## **Министерство образования и науки Российской Федерации**

федеральное государственное автономное образовательное учреждение высшего образования **«НАЦИОНАЛЬНЫЙ ИССЛЕДОВАТЕЛЬСКИЙ ТОМСКИЙ ПОЛИТЕХНИЧЕСКИЙ УНИВЕРСИТЕТ»**

Институт кибернетики Направление подготовки 15.03.06 Мехатроника и робототехника Кафедра систем управления и мехатроники

## **БАКАЛАВРСКАЯ РАБОТА**

### **Тема работы Проектирование автоматизированного комплекса по сборке деревянных поддонов** УДК 621.865.8-182.3.001.63

Студент

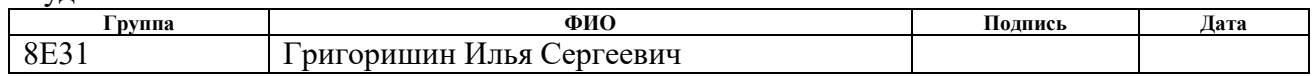

Руководитель

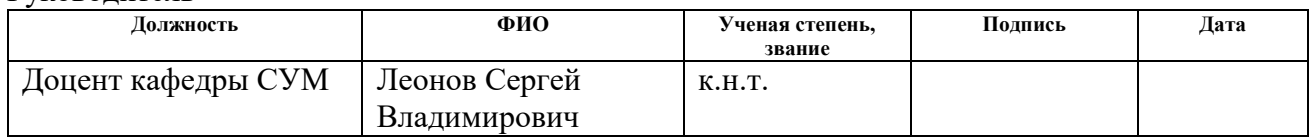

## **КОНСУЛЬТАНТЫ:**

По разделу «Финансовый менеджмент, ресурсоэффективность и ресурсосбережение»

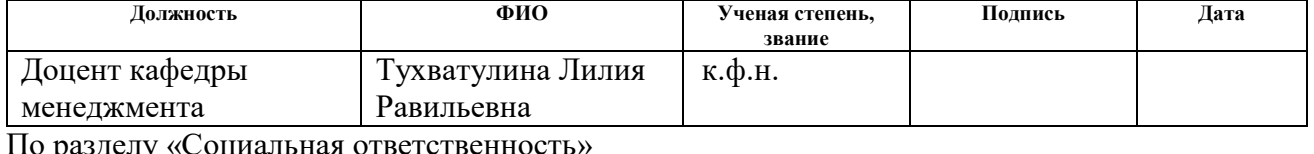

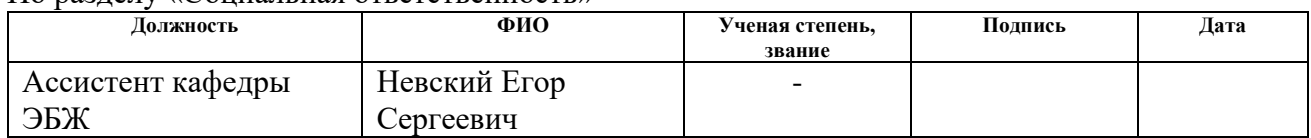

### **ДОПУСТИТЬ К ЗАЩИТЕ:**

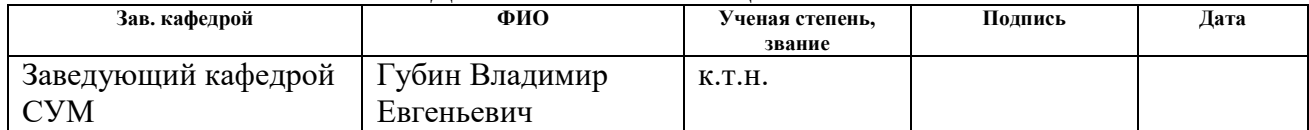

# **ПЛАНИРУЕМЫЕ РЕЗУЛЬТАТЫ ОБУЧЕНИЯ ПО ООП**

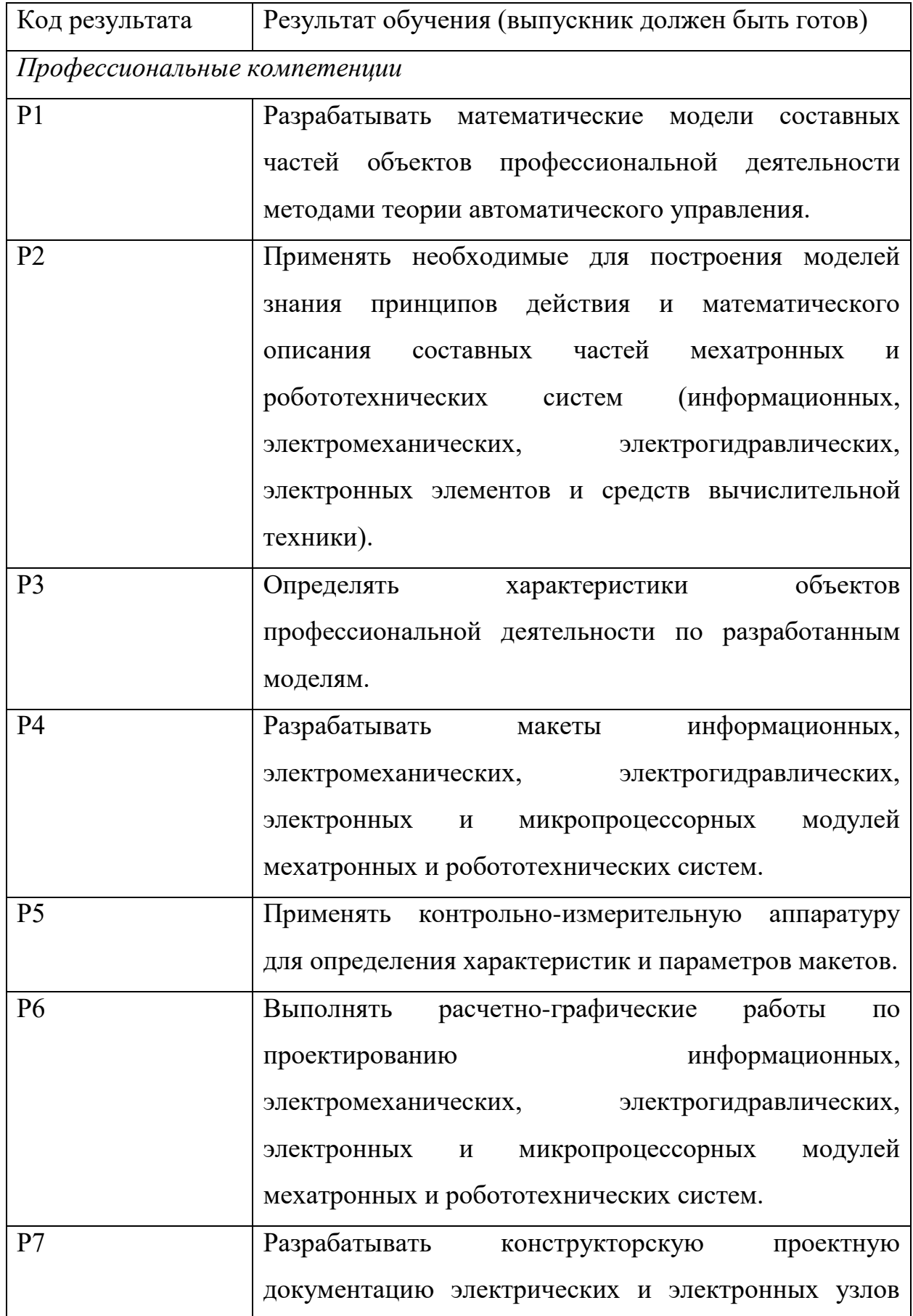

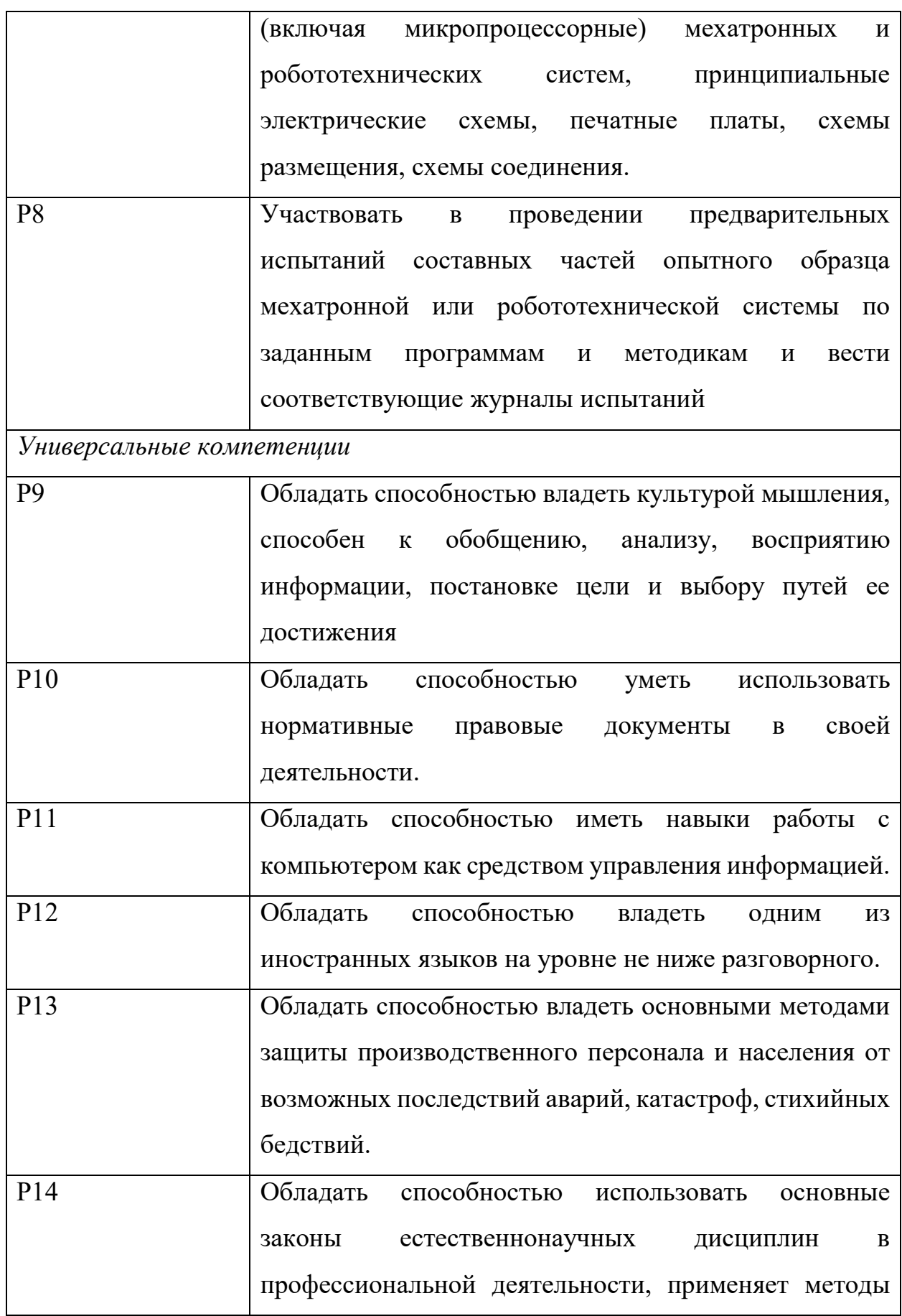

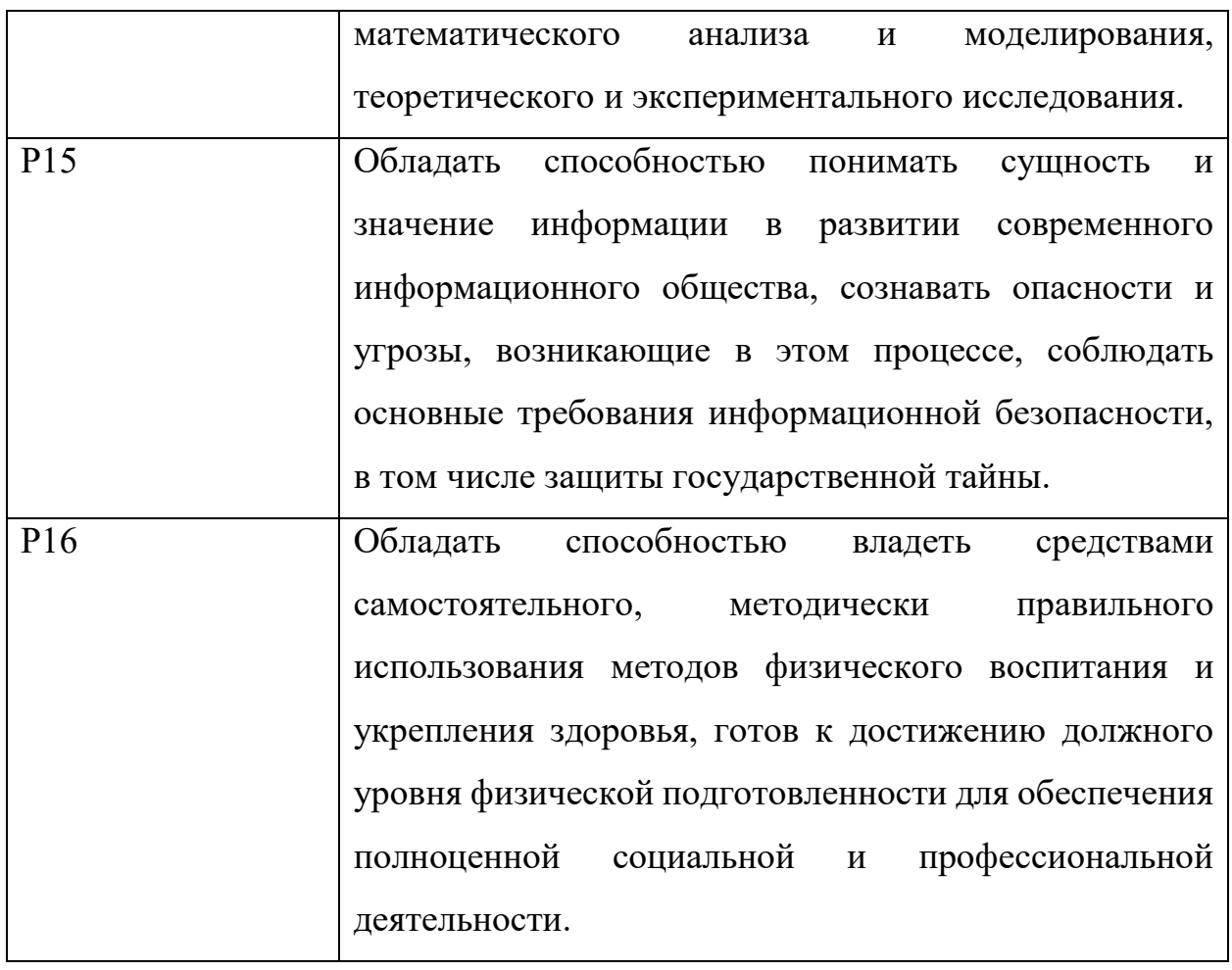

### **Министерство образования и науки Российской Федерации**

федеральное государственное автономное образовательное учреждение высшего образования **«НАЦИОНАЛЬНЫЙ ИССЛЕДОВАТЕЛЬСКИЙ ТОМСКИЙ ПОЛИТЕХНИЧЕСКИЙ УНИВЕРСИТЕТ»**

Институт кибернетики

Направление подготовки (специальность) 15.03.06 Мехатроника и робототехника Кафедра систем управления и мехатроники

## УТВЕРЖДАЮ:

Зав. кафедрой

\_\_\_\_\_ \_\_\_\_\_\_\_ \_\_Губин В.Е.\_

(Подпись) (Дата)  $(\Phi$ .И.О.)

### **ЗАДАНИЕ**

### **на выполнение выпускной квалификационной работы**

В форме:

Бакалаврской работы (бакалаврской работы, дипломного проекта/работы, магистерской диссертации)

Студенту:

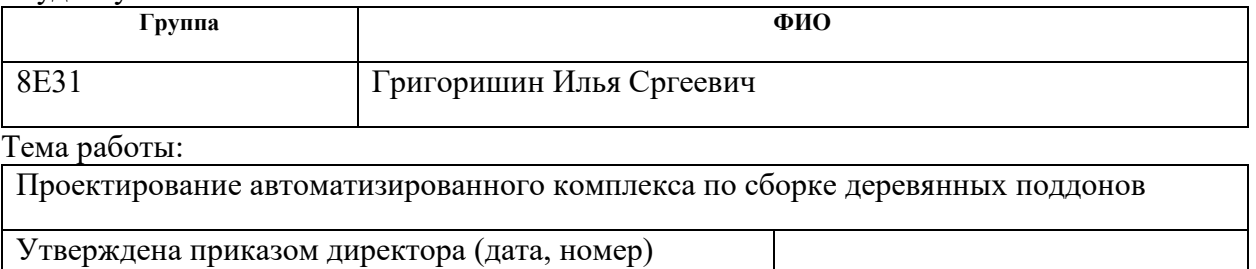

Срок сдачи студентом выполненной работы:

## **ТЕХНИЧЕСКОЕ ЗАДАНИЕ:**

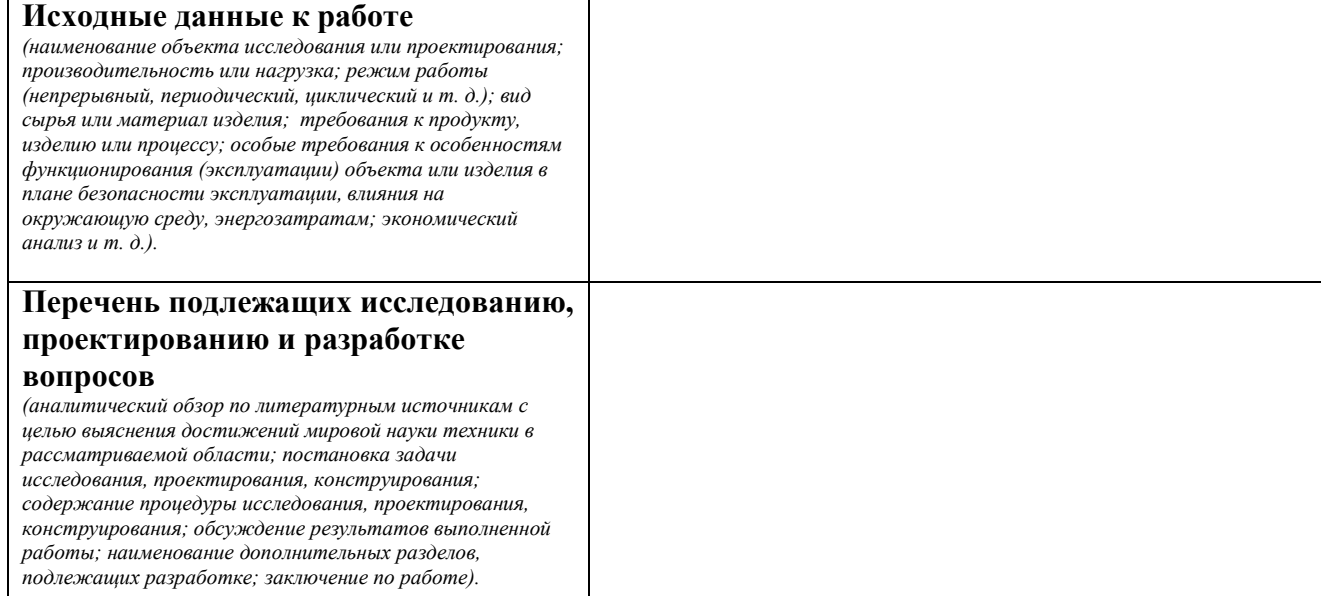

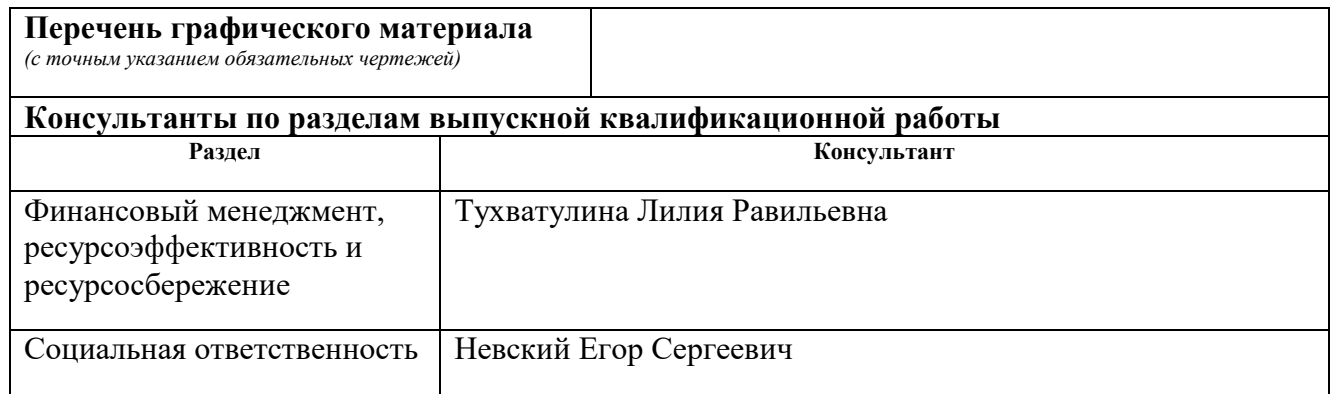

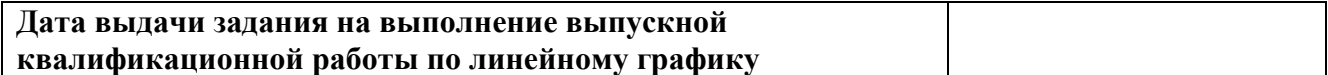

## **Задание выдал руководитель:**

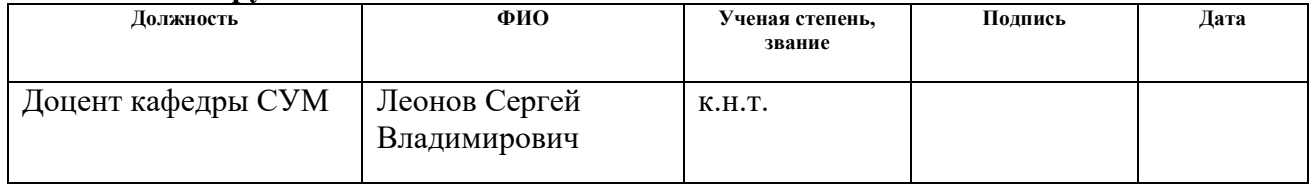

# **Задание принял к исполнению студент:**

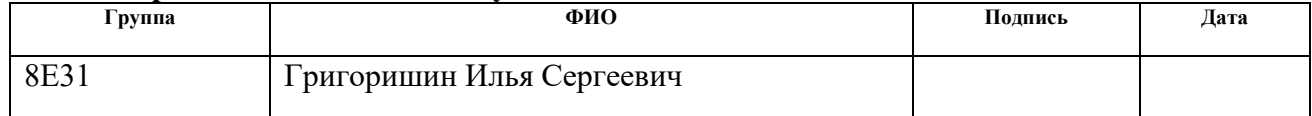

### **Министерство образования и науки Российской Федерации**

федеральное государственное автономное образовательное учреждение высшего образования **«НАЦИОНАЛЬНЫЙ ИССЛЕДОВАТЕЛЬСКИЙ ТОМСКИЙ ПОЛИТЕХНИЧЕСКИЙ УНИВЕРСИТЕТ»**

Институт кибернетики Направление подготовки (специальность) 15.03.06 Мехатроника и робототехника Уровень образования – бакалавр Кафедра систем управления и мехатроники Период выполнения - осенний / весенний семестр 2016/2017 учебного года

Форма представления работы:

бакалаврская работа

## **КАЛЕНДАРНЫЙ РЕЙТИНГ-ПЛАН выполнения выпускной квалификационной работы**

Срок сдачи студентом выполненной работы:

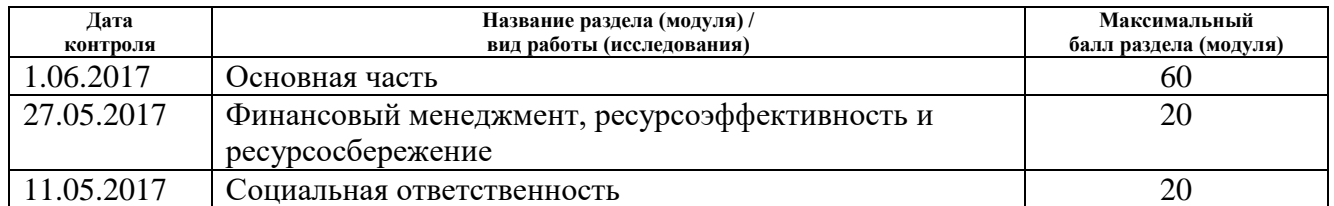

Составил преподаватель:

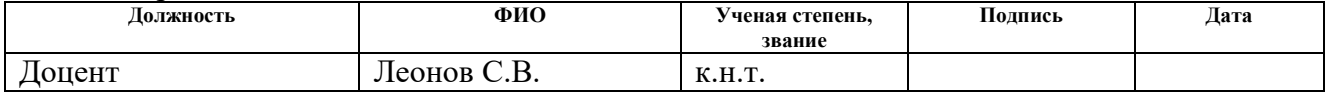

#### **СОГЛАСОВАНО:**

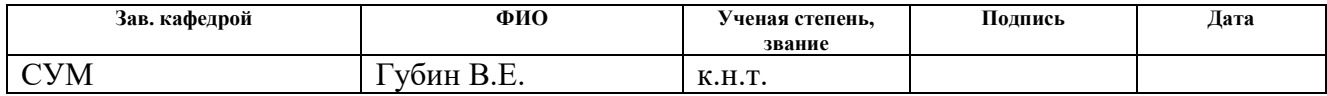

## **РЕФЕРАТ**

Выпускная квалификационная работа содержит 150 с., 43 рис., 33 табл., 15 источников, 4 прил.

Ключевые слова: автоматизированный комплекс, сборка деревянных поддонов, роликовый конвейер, ленточный конвейер, алгоритм управления, выбор компонентов, управление шаговым двигателем.

Цель работы – разработать проект автоматизированного комплекса по сборке деревянных поддонов.

Автоматизированный комплекс по сборке деревянных поддонов предназначен для поэтапной обработки деревянных заготовок, их транспортировки, переворота, позиционирования, сколачивания с целью получения готового поддона, соответствующего государственному стандарту.

## **Определения, обозначения, сокращения, нормативные ссылки**

В работе используются следующие термины с соответствующими определениями:

**Автоматизированный комплекс** – технологическая структура с законченным производственным циклом и различной степенью автоматизации;

**Поддон** или **палета** – транспортная тара, имеющая жесткую площадку и место, достаточное для создания укрупненной грузовой единицы, используемая в качестве основания для сбора, складирования, перегрузки и перевозки грузов;

**Конвейер** – машина непрерывного транспорта, предназначенная для перемещения сыпучих, кусковых или штучных грузов;

**Датчик** – средство измерения, предназначенное для выработки сигнала измерительной информации в форме, удобной для передачи, дальнейшего преобразования, обработки и (или) хранения;

**Электродвигатель –** электрическая машина, преобразующая электрическую энергию в механическую;

В представленной работе используются следующие обозначения и сокращения:

**УПР**: устройство подачи роликовое;

**УПЛ**: устройство подачи ленточное;

**ШД**: шаговый двигатель;

**АД**: асинхронный двигатель;

**МК**: микроконтроллер;

**ПЛК**: программируемый логический контроллер;

**ТДТ**: трехосевой двузвенный толкатель;

**ПТУП**: подъемные и толкающие устройства полозьев;

**УС**: устройство сколачивания;

**ПО**: программное обеспечение;

**АЦП**: аналогово-цифровой преобразователь.

# **СОДЕРЖАНИЕ**

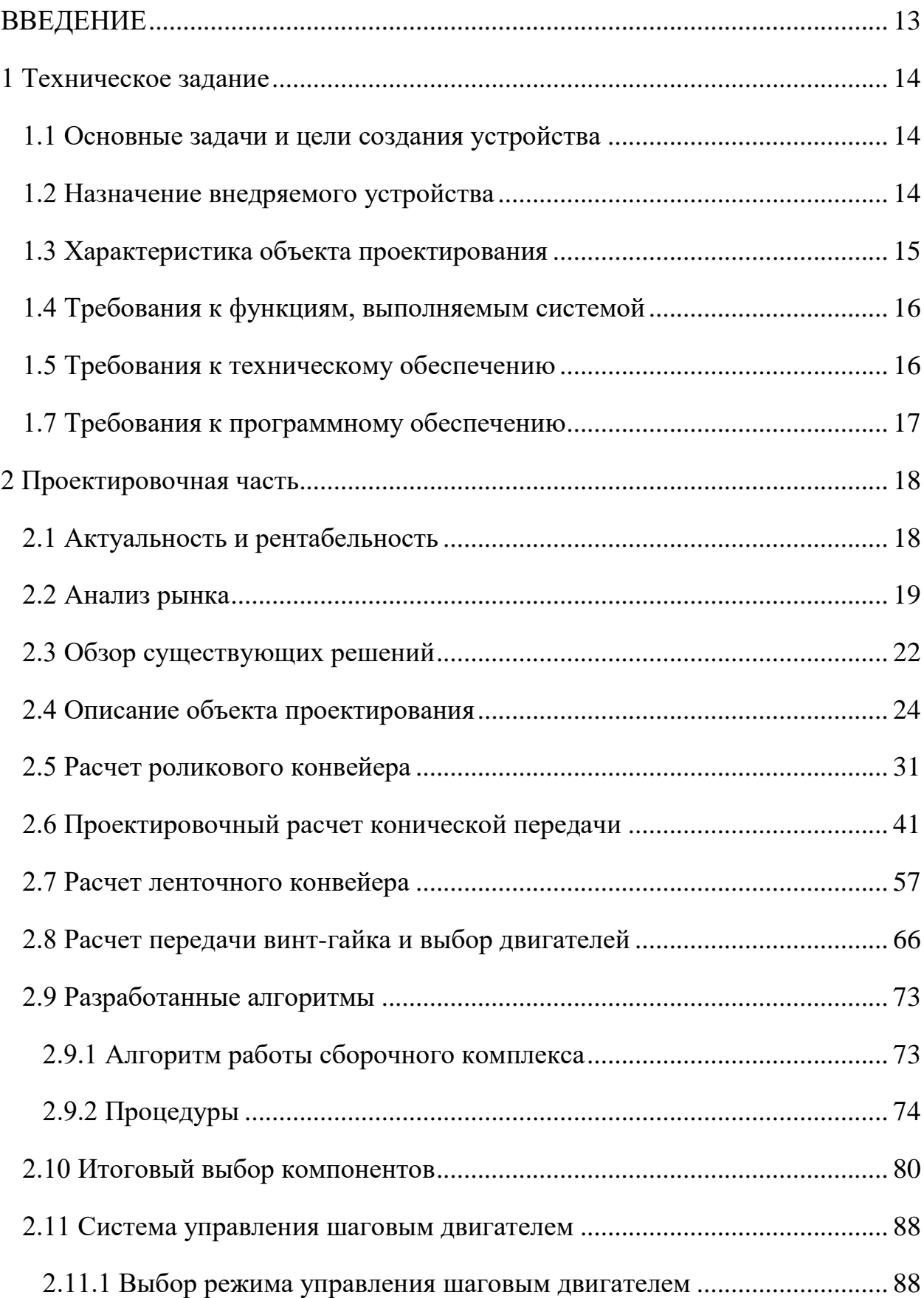

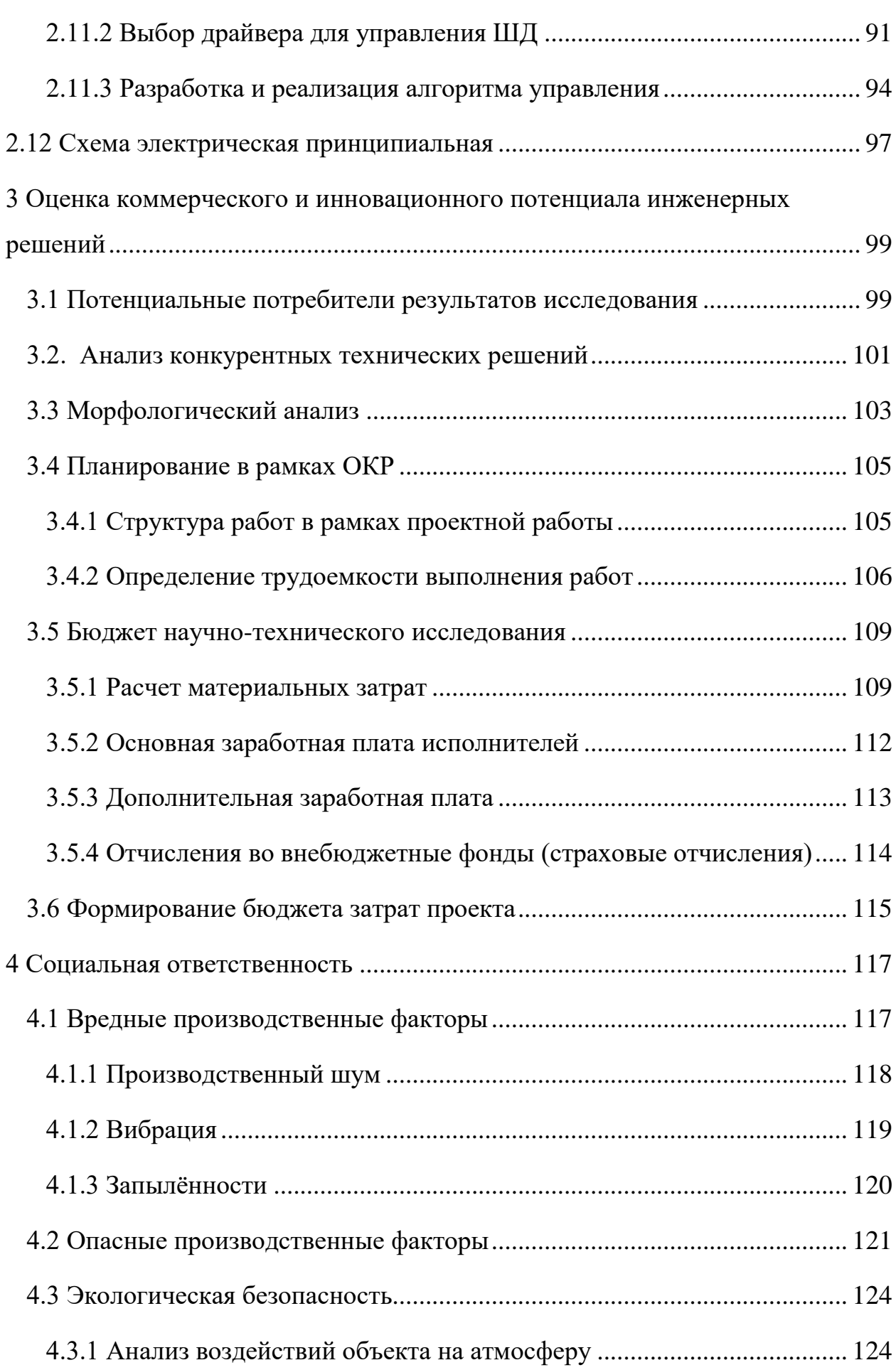

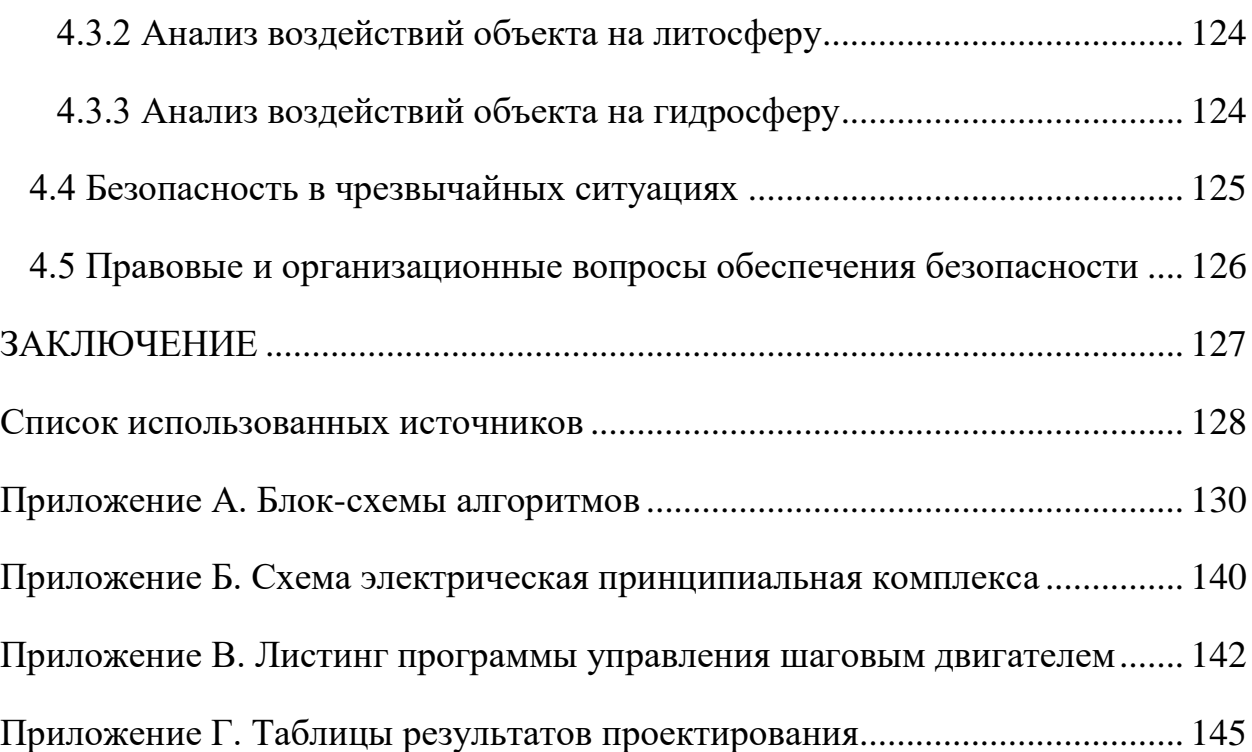

# **ВВЕДЕНИЕ**

В основном, производство вспомогательных компонентов для товаров является более выгодным, чем собственно производство самих товаров. Высокая выгода от производства вспомогательных компонентов объясняется тем, что тара производится, как правило, из одного материала, и не требует сложной сборки, а производимый товар может быть многосоставным и требовать сложной технологии.

Большое количество организаций из всевозможных сфер производства и реализации товаров активно используют деревянные поддоны для обеспечения сохранности и защиты при хранении производимого, для возможности использования грузоподъемных механизмов, а также наиболее эффективного использования площадей складских помещений и учета больших партий товаров.

Однако, как и любой компонент производства, поддоны имеют свойство изнашиваться. Фирмам с высоким товарооборотом, соответственно и с более высокой скоростью износа паллетов, необходимо достаточно часто обновлять свой парк поддонов. Кроме того, организациям, при отправке товара в регионы, экономически невыгодно возвращать паллеты обратно, и они остаются у клиентов.

В настоящее время сборка деревянных поддонов производится в основном ручным способом. Разработав конвейер по сборке поддонов, удастся удешевить их производство, увеличить скорость сборки, улучшить качество, составить конкуренцию компаниям, собирающим поддоны вручную.

Исходя из вышеперечисленного, было решено, в качестве выпускной квалификационной работы разработать проект автоматической линии по сборке деревянных поддонов.

13

## **1 Техническое задание**

### **1.1 Основные задачи и цели создания устройства**

Автоматизированный комплекс по сборке деревянных поддонов – комплекс для высокопроизводительной и точной сборки деревянных поддонов с минимальным участием в технологическом процессе человека.

Целью разработки комплекса является высокопроизводительная, точная и безопасная автоматизированная сборка деревянных поддонов размера 800×1200 мм в соответствии с ГОСТ 9557-87.

Реализуемые комплексом задачи:

 Транспортировка компонентов деревянного поддона на требуемые этапы сборки;

- позиционирование компонентов с необходимой точностью;
- переворот компонентов;
- сколачивание компонентов.

### **1.2 Назначение внедряемого устройства**

Разрабатываемый комплекс может быть использован исключительно в процессах сборки деревянных поддонов размера  $800\times1200$  мм.

В случае необходимости сборки поддонов других размеров необходим перерасчет несущих конструкций, движущихся элементов и перебор ответствующих компонентов.

Управление комплексом необходимо обеспечить с помощью контроллера верхнего уровня. Каждый из этапов сборки необходимо рассматривать как самостоятельное исполнительное звено, управляемое логическим контроллером верхнего уровня.

В состав комплекса входят: роликовый конвейер для транспортировки досок размером 145×1200×22 мм; роликовый конвейер для транспортировки досок размером  $100\times1200\times22$  мм; ленточный конвейер для транспортировки

14

досок размером 145×800×22; ленточный конвейер для транспортировки шашки малой размером 100×145×78 мм; ленточный конвейер для транспортировки шашки большой размером 145×145×78 мм; полозья с подъемными платформами; трехосевое устройства сколачивания заготовок; трехосевое устройство сколачивания поддона; трехосевой двухзвенный толкатель; толкатели шашек.

# **1.3 Характеристика объекта проектирования**

Объектом сборки является деревянный поддон размером 800×1200 мм, состоящий из пяти отличных по габаритам деревянных компонентов. В таблице 1.3.1 представлены габариты каждого из компонентов и допустимые отклонения.

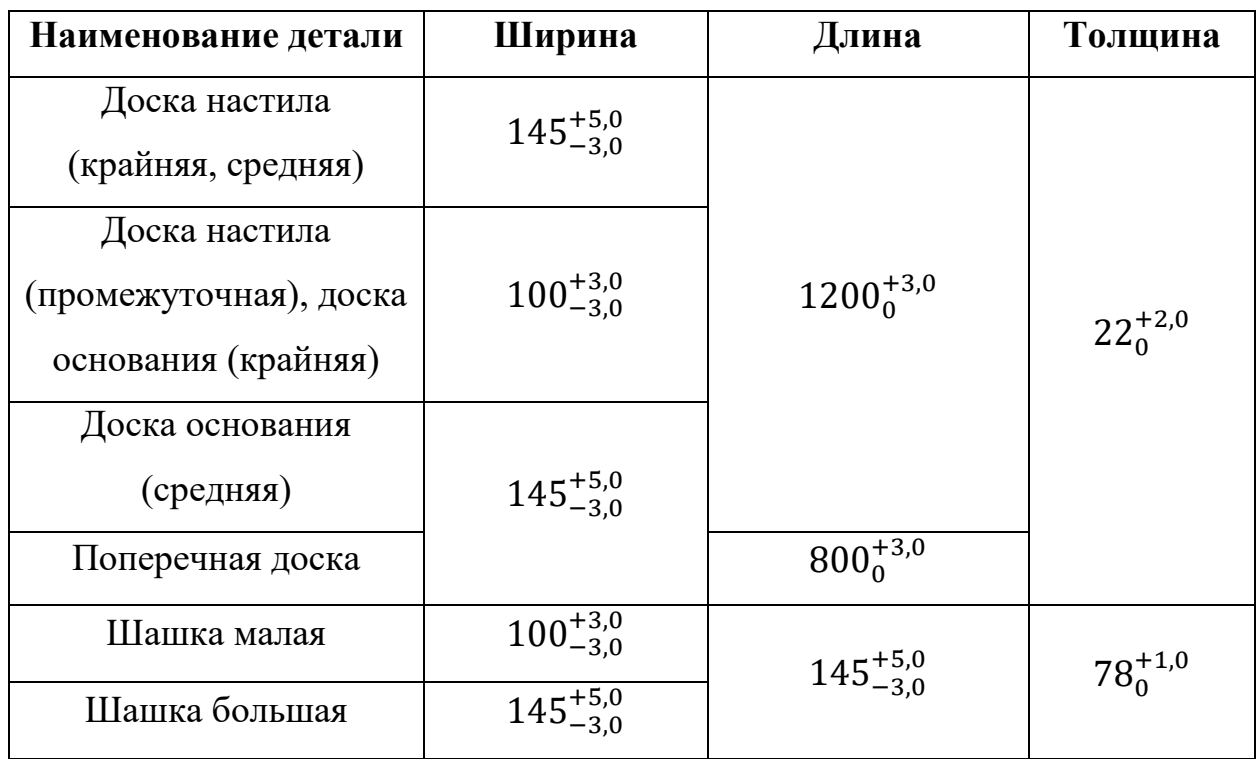

Таблица 1 – Габаритные размеры элементов поддона

В качестве скрепляющего элемента используются гвозди винтовые четырехзаходные.

Технические характеристики установки:

- Диапазон рабочих температур: -30…80℃;
- подача деревянных заготовок: ручная;
- отклонения при сборке: -5…8 мм;
- производительность (не менее): 1 поддон в 4 минуты;
- напряжение питания сети переменного тока:  $380B$ ,  $50 \Gamma$ ц;
- напряжение питания сети постоянного тока: 24В;
- габаритные размеры комплекса (не более): 4000×12000×2000 мм.

# **1.4 Требования к функциям, выполняемым системой**

Основные функции системы:

- Проверка наличия компонентов сборки;
- контроль поштучной выдачи компонентов на этапы сборки;
- транспортировка компонентов;
- равномерное линейное перемещение гвоздезабивающих пневмопистолетов;
- позиционирование элементов.

# **1.5 Требования к техническому обеспечению**

Сборочный комплекс устанавливается в цехах предприятия, т.е. в закрытом отапливаемом и вентилируемом помещении. Каждое из звеньев комплекса должно быть устойчивым к воздействию температур от +10 до  $+35^{\circ}$ С и влажности воздуха 80 % при температуре  $+35^{\circ}$ С.

Используемые электротехнические элементы, такие как датчики, контроллеры, пускатели должны иметь модульную архитектуру с возможностью быстрой замены. Количество каналов ввода/вывода ПЛК должно быть не менее 18 для организации выдачи/получения информации управляющих контроллеров звеньев.

Программно-технический комплекс системы должен допускать возможность ее модернизации. В следствии чего необходимый резерв по каналам ввода/вывода соответствует 20%.

# **1.7 Требования к программному обеспечению**

Используемое программное обеспечение при программировании контроллеров звеньев и логического контроллера верхнего уровня регламентируются фирмой-производителем используемых компонентов. Общим требованием при программировании любого из контроллеров является наличие ПК с установленной операционной системой Windows (XP+)/Linux.

## **2 Проектировочная часть**

### **2.1 Актуальность и рентабельность**

К причинам, по которым большое количество фирм используют для перевозки грузов поддоны, относят обеспечение сохранности и защиты товара; возможность использования грузоподъемных механизмов; эффективное использование площадей складских помещений; упрощение учета больших партий товаров.

Множество фирм, из-за большого товарооборота, вынуждены достаточно часто обновлять свой поддонный парк, что делает бизнес по сборке паллетов востребованным и выгодным. Также примечательно, что востребованность в поддонах не зависит ни от сезона, ни от погоды.

Основным сырьем для изготовления поддонов является древесина, что предоставляет возможность использовать для производства отходы от лесоперерабатывающей промышленности. Организуя производство на лесоперерабатывающей станции, можно существенно снизить себестоимость производимого продукта за счет исключения расходов на перевозку сырья.

Стоимость некондиционной, необрезной и полуобрезной доски требуемого размера – 3-4 тыс. руб. за куб. метр.

Стоимость бруса для заготовки шашки – от 4-5 тыс. руб. за куб. метр. Однако, используя клееные из опилок шашки можно снизить стоимость в два раза – 2-2,5 тыс. руб. за куб. метр.

Себестоимость одного паллета на рынке колеблется от 200 до 250 рублей. Взяв среднее значение в 225 рублей и рыночную стоимость одного паллета в районе 265 рублей, то прибыль с паллета порядка 40 рублей. В месяц стоимость произведенной продукции составит примерно 300 тыс. рублей. Без учета издержек (только сырье) прибыль составит 3,5 млн рублей в год. Очевидно, что сборка поддонов является рентабельной и разработка проекта автоматической линии по сборке актуальна.

18

### **2.2 Анализ рынка**

В основном, предприниматели, решившие заниматься сборкой деревянных поддонов, используют связку рабочий-монтажный стол. Монтажный стол для сборки поддонов представлен на рисунке 1 и представляет собой жесткую металлическую конструкцию с пневмомолотом.

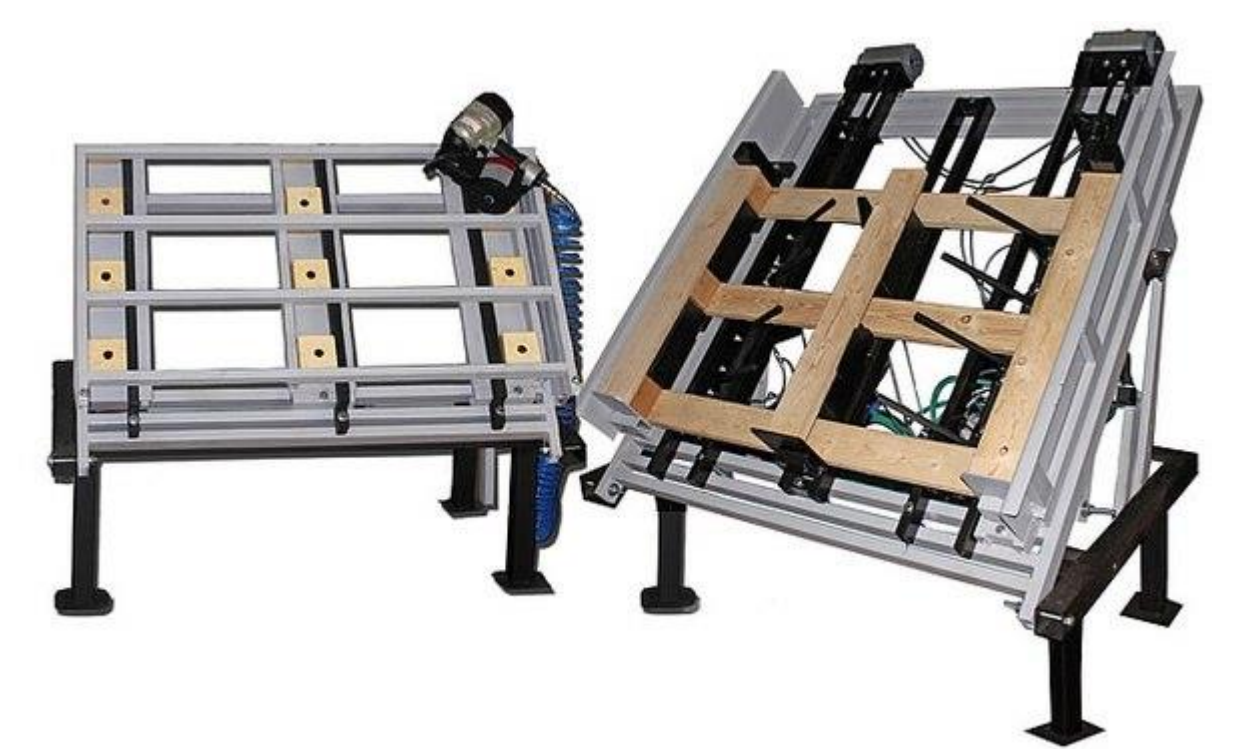

Рисунок 1 – Монтажный стол для сборки деревянных поддонов

В данном случае, работник, имея заготовленные заранее доски, в нужной последовательности укладывает на рабочую плоскость шашки, поверх них продольные доски и поверх продольных досок - поперечные. С помощью пневмомолота элементы сколачиваются друг с другом. После чего необходимо перевернуть полученную заготовку и накрыть ее еще одним слоем досок и завершить процесс повторным сколачивание.

В зависимости от технологии, применяемой рабочим, необходимо как минимум один раз перевернуть заготовку весом 20 кг и произвести два этапа сколачивания. Очевидно, что производительность напрямую зависит от скорости работы оператора.

К недостаткам установки относятся:

- Низкая производительность;
- низкое качество работы;
- необходимость присутствия человека на всех этапах работы;
- высокие энергозатраты рабочего;
- частое несоответствие продукта ГОСТу.

Русский рынок предлагает предпринимателям для производства исключительно монтажные столы. Стоимость колеблется от 60 тыс. рублей без комплектации пневматическим молотом.

Для более масштабного производства итальянская компания DELTA предлагает линию по производству комплексных паллет (рисунок 2), которая предназначена для поддонов различных стандартов.

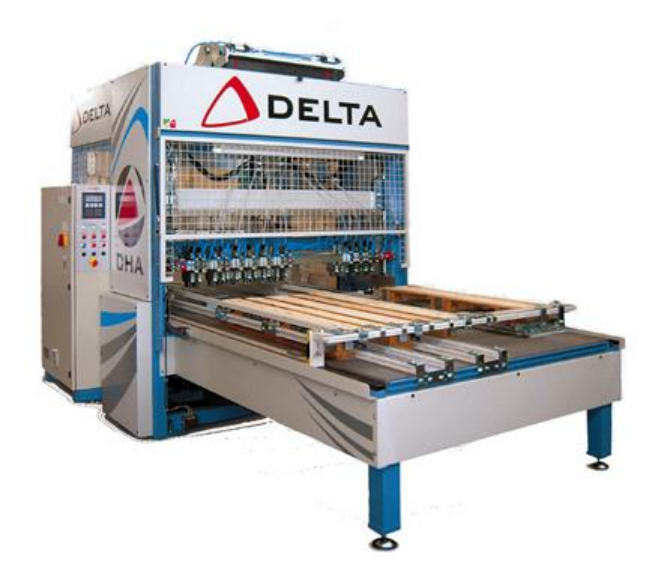

Рисунок 2 – Сборочная линия фирмы DELTA

Данный станок включает в себя гидравлическую пневмозабивочную машину, фрезеровочную машину для снятия фасок, машину для срезки углов, и маркировочную машину.

Данный комплекс имеет один недостаток – необходимость загрузки сырья для каждого поддона, что принуждает рабочего постоянно находиться возле него.

Линия производства фирмы DELTA является наиболее совершенной на рынке, но также не исключает в процессе производства человека. Стоимость нового станка варьируется от 11 до 12 млн рублей. Производительность составляет 1,5 поддона в минуту.

Произведя анализ российского рынка, очевидно, что автономное или автоматизированное решение собственного производства отсутствует. Лишь зарубежные производители могут предложить данный тип автоматизированных станков. Отсюда следует, что разработка автоматизированного комплекса по сборке поддонов является целесообразной.

### **2.3 Обзор существующих решений**

Наиболее близким к разрабатываемому проекту является патент на изобретение Кузнецова Алексея Ивановича от 06.07.1995 года «ПОТОЧНО-МЕХАНИЗИРОВАННАЯ ЛИНИЯ ДЛЯ ИЗГОТОВЛЕНИЯ ДЕРЕВЯННЫХ ПОДДОНОВ». На данный момент действие патента прекращено. Примечательным в изобретении является использование в качестве скрепления шашек и досок с помощью металлических скоб. Упор сделан на механизм сгибания концов скоб под углом 90°. На рисунке 3 представлен механизированная линия, вид сбоку.

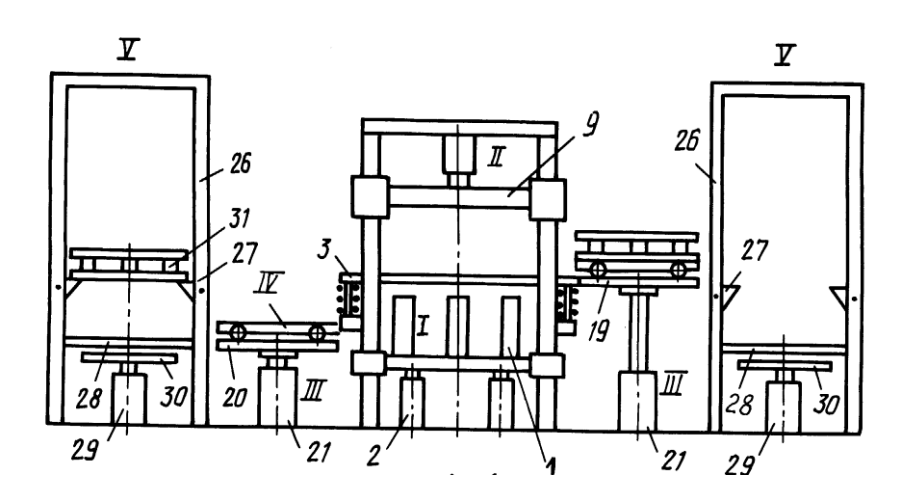

Рисунок 3 - Поточно-механизированная линия для изготовления деревянных поддонов

На шаблон-тележку формируется нижний настил досок, на них укладываются брусья и фиксируются фиксаторами, а сверху укладывается верхний слой досок. После этого цилиндром 21 поднимается платформа 19 до уровня рельсовой платформы 3 механизма продавливания скоб и подается под крышку 9 механизма загиба концов скоб, при этом шаблон-тележка фиксируется в рабочем положении. Крышка 9 опускается на поддон 31 и дальше до упора со скобозабивными головками 1, сжимая пружины. Скоба продавливается через доски и концы скоб загибаются под углом 90°. Механизм продавливания скоб и загиба концов скоб возвращается в исходное положение. Шаблон-тележка выкатывается на гидроподъемник, опускается и прокатывается в штабелирующее устройство по рельсам 28. Цилиндр 29 своим штоком поднимает платформу 30 с поддоном 31 на упоры 27, которые фиксируют поддон. В это время на второй шаблон-тележке формируется следующий поддон, и операция повторяется. Происходит работа челноком, что позволяет увеличить производительность в два раза.

Как сказано выше, упор в патенте сделан в основном на механизм загибания продавленных через поддон скоб. Однако ГОСТом 9557-87 «Поддон плоский деревянный размером 800х1200» регламентировано, что скрепление элементов сборки необходимо производить гвоздями. Также, способом, описанным в патенте возможно сборка лишь трехслойного поддонов, что так же противоречит ГОСТу. Данные ограничения делают невозможным использование основного принципа в разрабатываемом проекте.

# **2.4 Описание объекта проектирования**

Рассмотрев существующие решения на рынке, было решено разработать собственный автоматизированный комплекс по сборке деревянных поддонов. Для разработки технологического процесса необходимо сперва изучить особенности строения поддона.

Для производства европоддона необходимо соблюдать требования ГОСТ 9557-87 «Поддон плоский деревянный размером 800х1200 мм». Чертеж поддона изображен на рисунке 4.

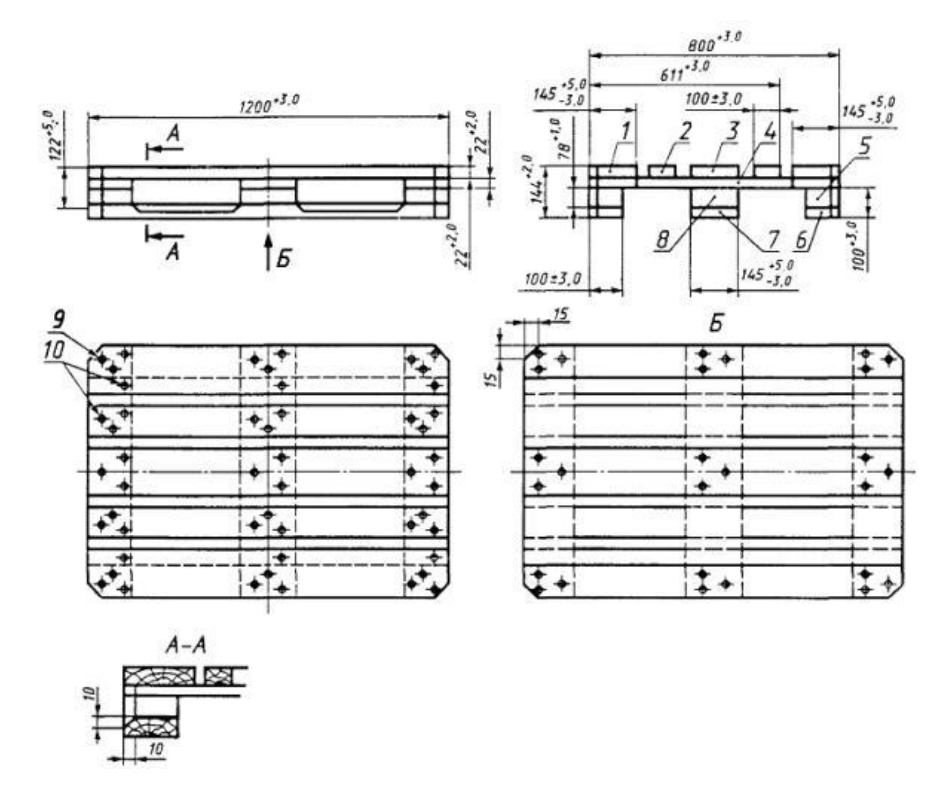

Рисунок 4 – Чертеж европоддона

В соответствии ГОСТ необходимо 5 разных по габаритам элементов:

1. Доска настила (промежуточная), доска основания (крайняя) – 4 штуки, габариты – Ш100хД1200хТ22 мм.

2. Доска настила (крайняя), доска настила (средняя), доска основания (средняя) – 4 штуки, габариты – Ш145хД1200хТ22 мм.

- 3. Малая шашка 6 штук, габариты Ш100хД145хТ78 мм.
- 4. Большая шашка 3 штуки, габариты Ш145хД145хТ78 мм.
- 5. Доска поперечная 3 штуки, габариты Ш145хД800хТ22 мм.

Из этого следует, что линия должна содержать как минимум 5 подающих устройств. Зависимо от того, будет использоваться готовое сырье или распиловываться перед сборкой рабочими, подающие устройства будут отличаться. Для проектируемого комплекса было решено, что материал распиловывается рабочими перед сборкой и забрасывается на конвейеры. Таким образом за подачу на сборочную линию будут отвечать 5 конвейеров разного типа (три ленточных и два роликовых).

Помимо устройств подачи необходимо разработать устройство сколачивания. По технологии сборки поддон можно разделить на две части: основание и покрытие. Из-за этого необходимо как минимум два раза скреплять элементы сборки. Первое устройство сколачивания необходимо для скрепления досок основания (крайних) с малой шашкой и досок основания (средних) с большой шашкой. Второе устройство предназначено для заключительного сколачивания полученных сборок первого этапа с досками поперечными и досками настила (крайними, поперечными и средними). Спроектированное в САПР Autodesk Inventor сборка модели устройства сколачивания представлено на рисунке 5.

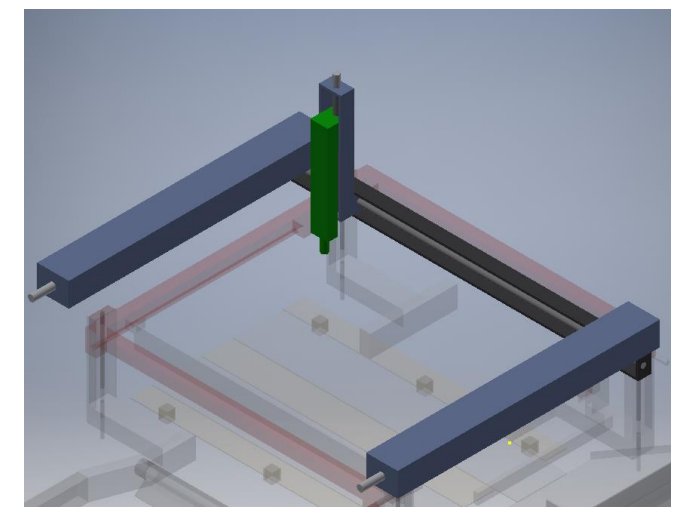

Рисунок 5 - Сборка модели устройства сколачивания Устройство крепится над сборочной линией с учетом хода рабочего органа (пневмопистолета) и по своей сути является трехосевый устройством.

Так же линия включает в себя переворачивающее устройство, которое переворачивает полученные на первом этапе сколачивания сборки.

Передвижение досок производится по металлическим полозьям со встроенным в них толкателем и подъемными механизмами. Сборка модели полозьев с подъемными платформами представлена на рисунке 6.

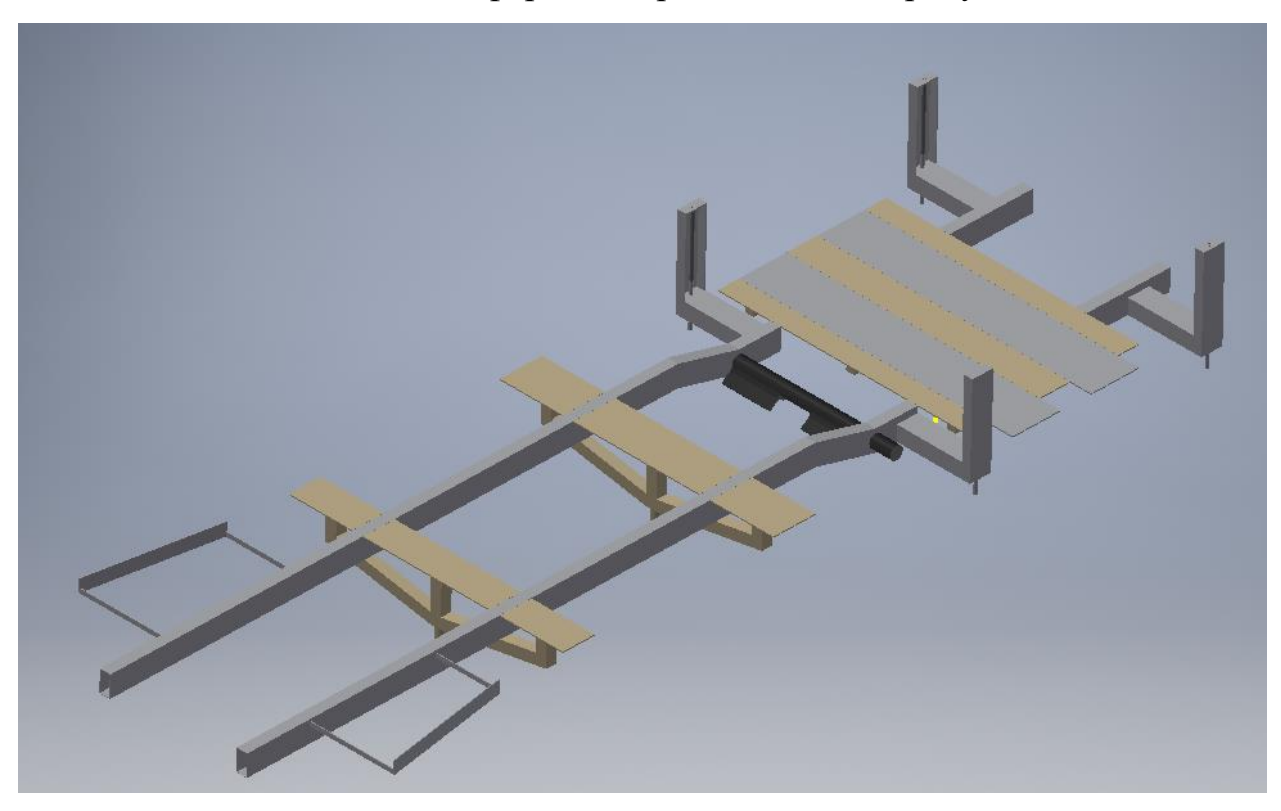

Рисунок 6 - Сборка модели полозьев линии

Первые две подъемные платформы предназначены для сколачивания оснований. Остальные пять – для второго этапа сколачивания.

На узких ленточных конвейерах используется по два толкателя. Один из них снимает шашку с конвейерного полотна, другой перемещает ее на положенное место сборочной платформы. На рисунке 7 представлена сборка модели ленточного конвейера с толкателями.

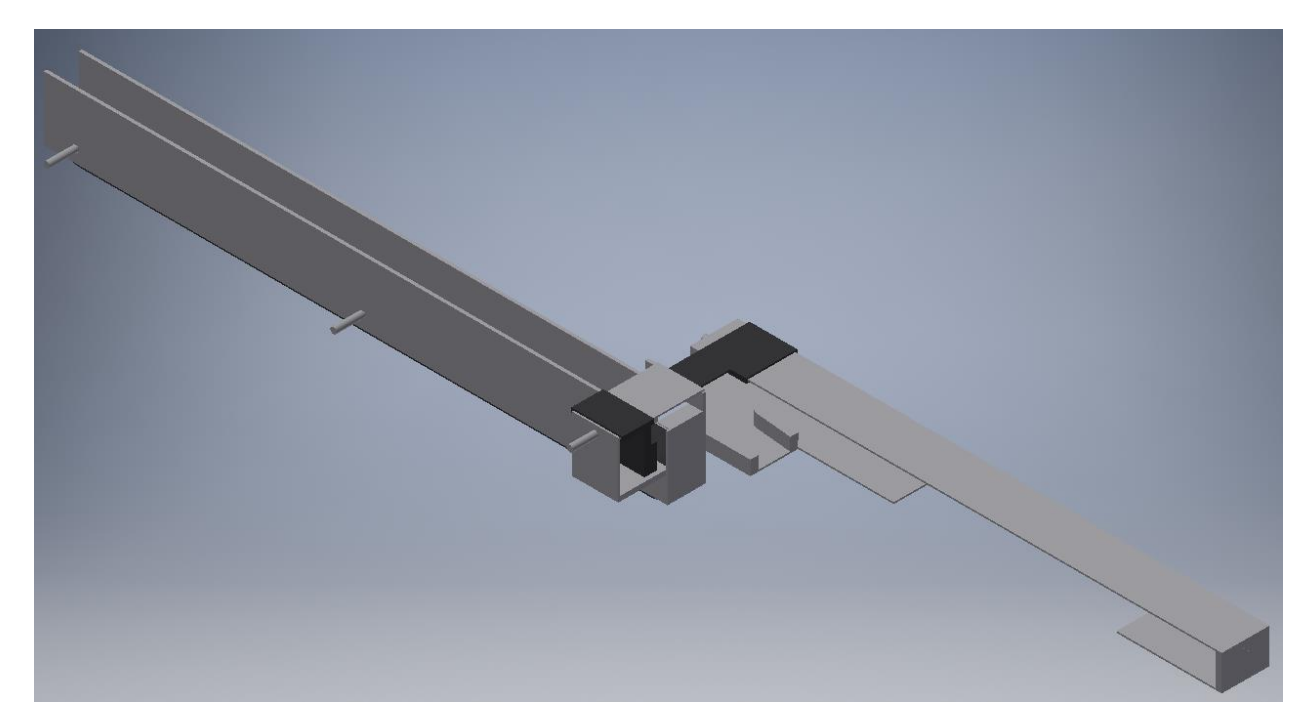

Рисунок 7 - Модель сборки ленточного конвейера с толкателями После того, как рабочий поместит шашку на конвейерную ленту, она перемещает груз до первого толкателя, который проводит шашку до параллели со сборочной платформой. Второй толкатель, проводя шашку через выравниватель, который находится перед сборочной платформой, устанавливает ее в нужное положение. Таким образом выставляются все необходимые для сборки основания шашки. Работа двух узких ленточных конвейеров идентична.

Для помещения на второй этап сборки поперечных досок используется широкий ленточный конвейер, сборка которого представлена на рисунке 8. Рабочий забрасывает доски на конвейер, после чего, в зависимости от надобности они скатываются по наклонной плоскости на второй этап сколачивания.

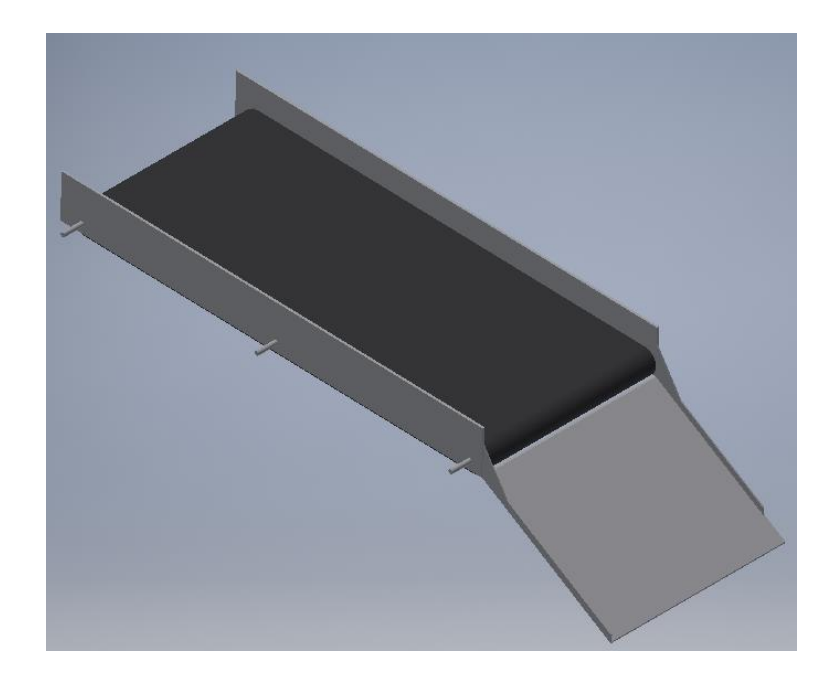

Рисунок 8 - Модель сборки широкого ленточного конвейера

Кроме сколачивающего механизма, на втором этапе сколачивания также присутствует трехосевой двухзвенный толкатель, для точного позиционирования полученных с конвейера поперечных досок и перемещающихся по полозьям досок настила. На рисунке 9 представлена модель сборки трехосевого двухзвенного толкателя.

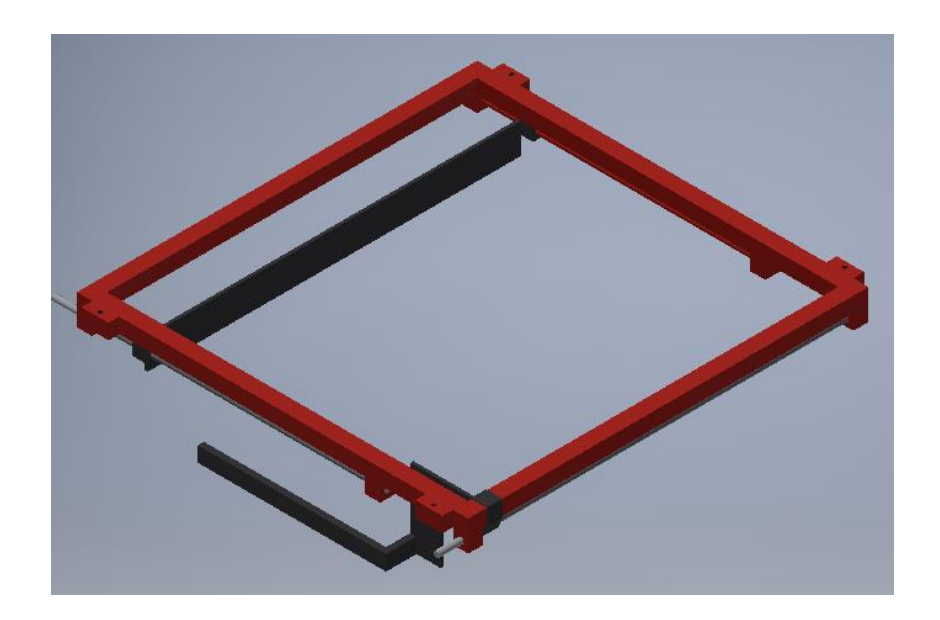

Рисунок 9 - Модель сборки двухзвенных манипуляторов

Общая основа манипулятора вертикально перемещается по пазам швеллеров сборки модели полозьев. Тем самым выполняется позиционирование по вертикали. Первый толкатель, перемещающийся по горизонтали, устанавливает в положенное место доски настила. Второй, получая с широкого ленточного конвейера доски настила, также позиционирует их.

На рисунке 10 представлена общая модель сборка линии.

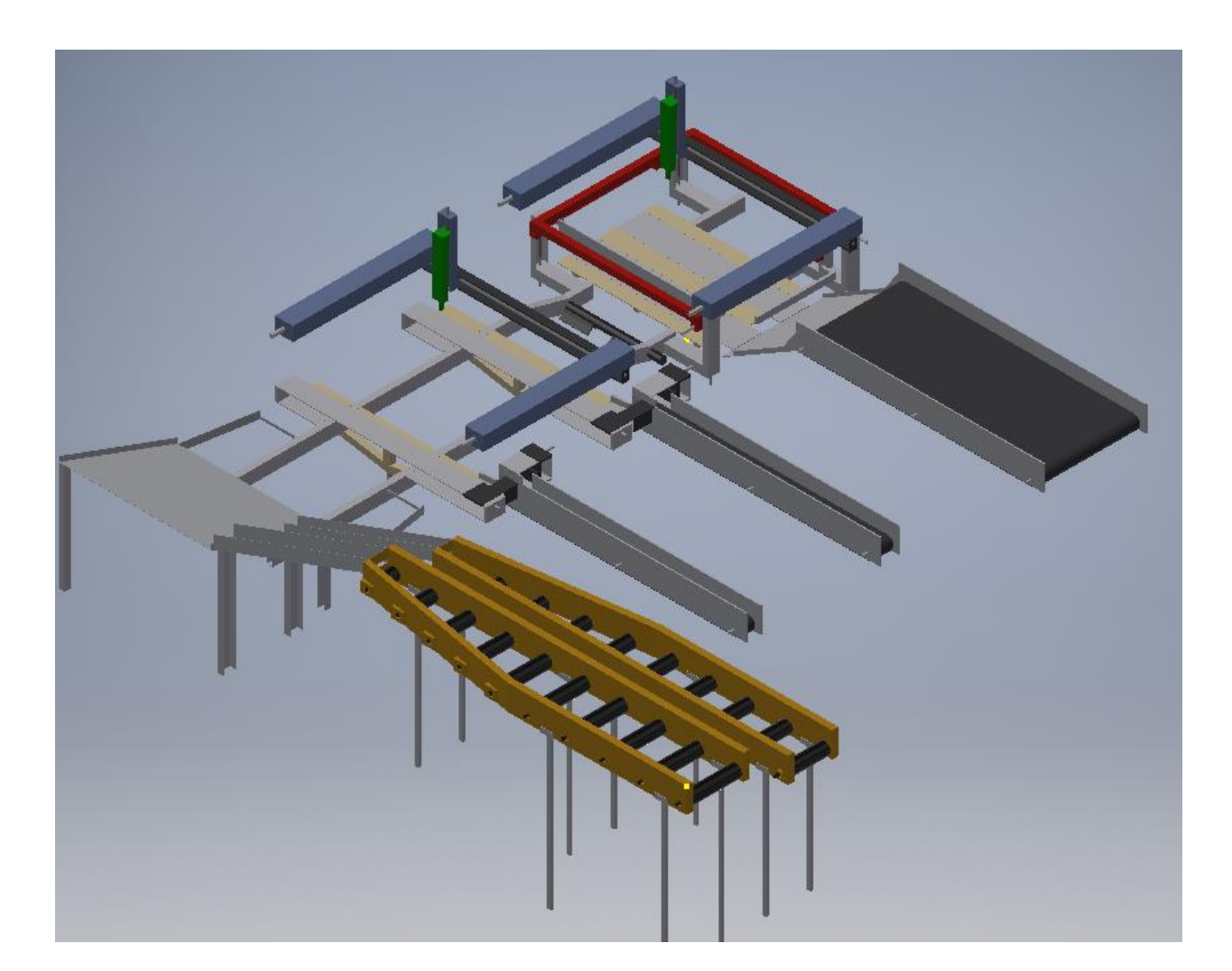

Рисунок 10 - Модель сборочной линии

Учитывая все вышеперечисленные этапы и устройства сборки можно представить структурную схему линии (рисунок 11). Каждый из перечисленных модулей является самостоятельным устройством. Главный логический контроллер (ЛК) выдает разрешение на выполнение каждому из

них. По завершению выполнения, модули возвращают ЛК данные о завершении работы. Таким образом с помощью разработанной логики достигается последовательность выполнения операций сборки и исключение нежелательной одновременной работы.

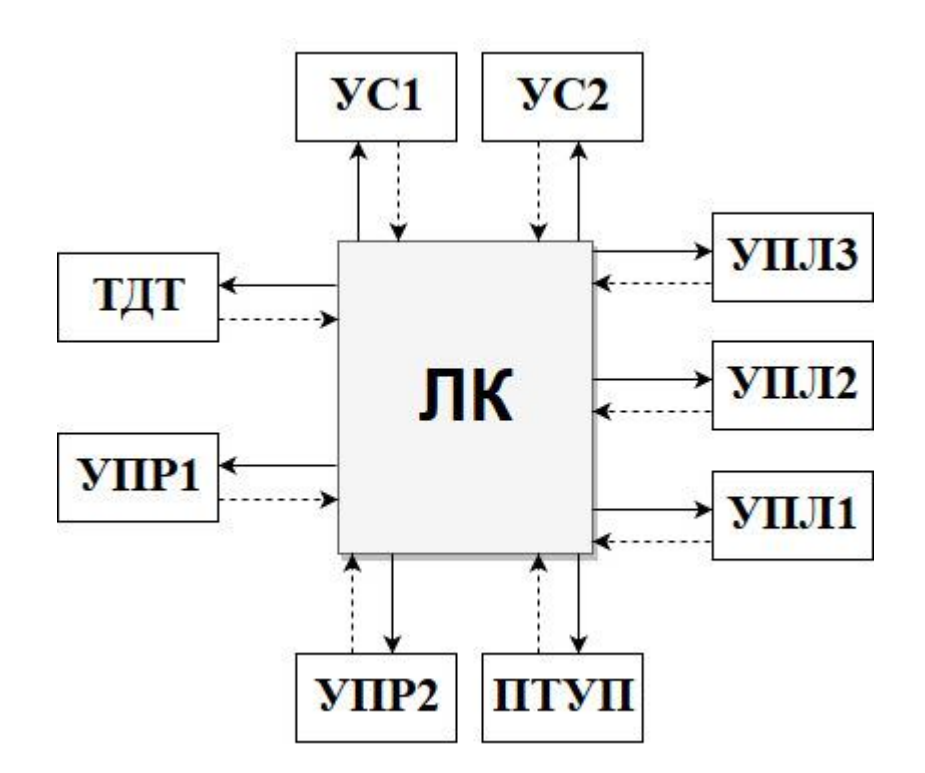

Рисунок 11 – Структурная схема сборочной линии

Где: ТДТ – трехосевой двухзвенный толкатель; УПР1 – устройство подачи роликовое 1; УПР2 – устройство подачи роликовое 2; УПЛ1 – устройство подачи ленточное 1; УПЛ2 – устройство подачи ленточное 2; УПЛ2 – устройство подачи ленточное 3; УC1 – устройство сколачивания 1; УС2 – устройство сколачивания 2; ПТУП – подъемные и толкающие устройства полозьев; ЛК – логический контроллер.

Каждое из звеньев имеет прямую и обратную связь к контроллеру. Стрелкой с сплошной линией показаны управляющие сигналы от ЛК, с пунктирной – сигнал результата о выполненных действиях звеном.

# **2.5 Расчет роликового конвейера**

Роликовым конвейером называется транспортер, на котором прокатываемая полоса перемещается по вращающимся роликам. Данные механизмы транспортировки являются наиболее распространенными в перемещениях прокатываемого материала. Так как часть досок для сборки поддонов перемещается вдоль линии по направлению движения, то роликовые конвейеры актуальны на данном этапе процесса.

Рассмотрим классификацию роликовых конвейеров по различным критериям [6]. В зависимости от назначения рольганги подразделяются на два типа:

- Рабочие (основные и вспомогательные);
- транспортные.

В зависимости от расположения транспортные РК делятся на 3 типа:

- Приемные;
- подводящие;
- отводящие.

По конструкции разделяют на:

- Наклонные или качающиеся;
- гравитационные;
- поворотные или криволинейные.

Для данной работы используются транспортные конвейеры подводящего типа ненаклонной конструкции.

Основные параметры, характеризующие роликовые конвейеры представлены в таблице 2.

Таблица 2 - Основные параметры роликового конвейера

| Параметр           | Обозначение   Размерность |    |
|--------------------|---------------------------|----|
| Диаметр роликов    |                           | MМ |
| Длина бочки ролика |                           | MМ |

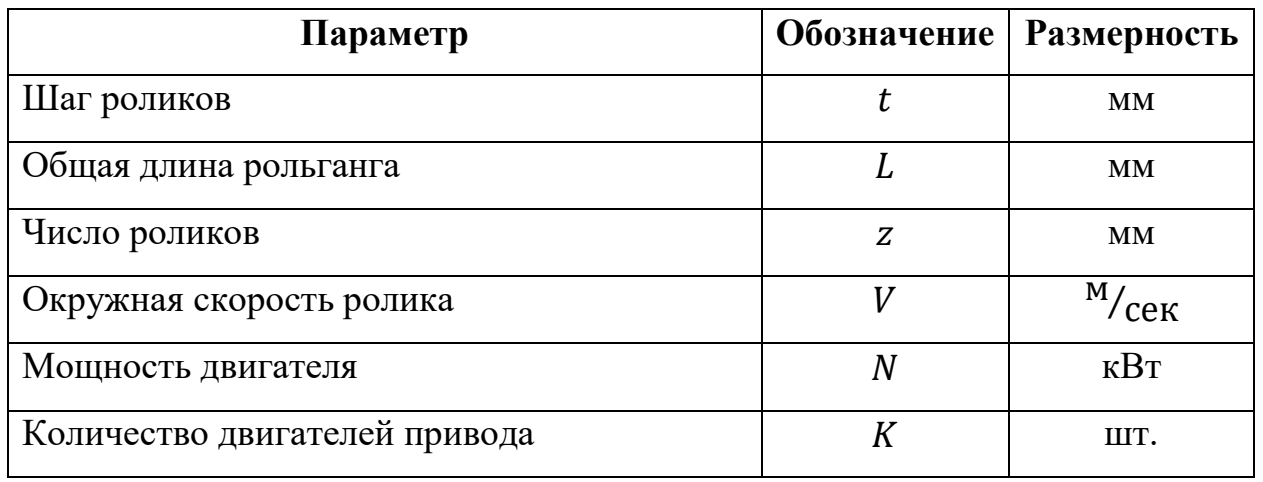

Продолжение таблицы 2 – Основные параметры роликового конвейера

Диаметр роликов должен быть возможно меньше, так как в этом случае снижается как вес ролика, так и его маховой момент, что ведет не только к снижению общего веса конвейера, но и к резкому снижению мощности его привода за счет уменьшения динамических нагрузок. Однако пределом для уменьшения диаметра ролика является его прочность, а при боковой подаче – габариты двигателя и опор роликов.

Применяемые диаметры роликов указаны в таблице 3.

Таблица 3 – Применяемые диаметры роликов

| Диаметр<br>роликов, мм | Назначение рольганга                               |  |
|------------------------|----------------------------------------------------|--|
| 600                    | Рабочие рольганги броневых станов, слябингов.      |  |
| 500                    | Рабочие рольганги слябингов, крупных блюмингов и   |  |
|                        | толстолистовых станов.                             |  |
| 450                    | Рабочие рольганги блюмингов.                       |  |
| 400                    | Рабочие рольганги малых блюмингов и рельсобалочных |  |
|                        | станов.                                            |  |
| 350                    | Рольганги среднелистовых станов.                   |  |
| 300                    | Рабочие и подводящие рольганги среднесортных и     |  |
|                        | тонкостенных станов.                               |  |
| 250                    | Рольганги мелкосортных станов. Отводящие рольганги |  |
|                        | среднесортных и тонколистовых станов.              |  |

Продолжение таблицы 3 – Применяемые диаметры роликов

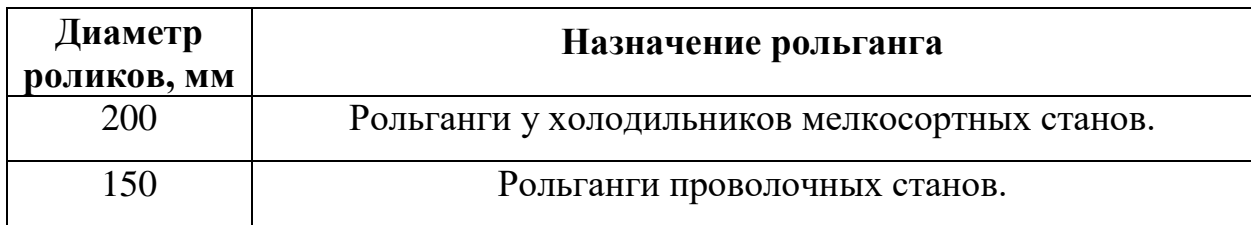

Исходя из условий прогиба полосы, шаг роликов на отводящих рольгангах принимается равным:

- Для крупносортных станов  $-1,2-1,6$  м;
- среднелистовых  $-0.9-1.0$  м;
- тонколистовых  $-0.5-0.7$  м.

Основные размерные параметры прокатных рольгангов регламентированы ГОСТ 5332-50 «Прокатные станы. Рольганги, шаги рольгангов и размеры роликов».

Ввиду того, что конвейер имеет повторно-кратковременный режим работы, следует различать две скорости – номинальную скорость, соответствующую номинальному числу оборотов двигателя и рабочую скорость, с которой фактически происходит передвижение материала по роликам. У подводящих роликовых конвейеров скорость обычно берется сравнительно низкой.

Передача вращения роликам при групповом приводе осуществляется коническими и цилиндрическими зубчатыми шестернями. В настоящее время применяются в основном следующие три типа группового привода роликов:

1. Привод одной части роликов от трансмиссионного вала через конические зубчатые передачи, а другой части при помощи паразитных прямозубых цилиндрических шестерен.

2. Привод всех роликов рольганга от трансмиссионного вала через конические зубчатые шестерни.

3. Привод с цилиндрическими шестернями.

Первый тип привода роликов представлен на рисунке 12 и распространен на крупных станах старых конструкций.

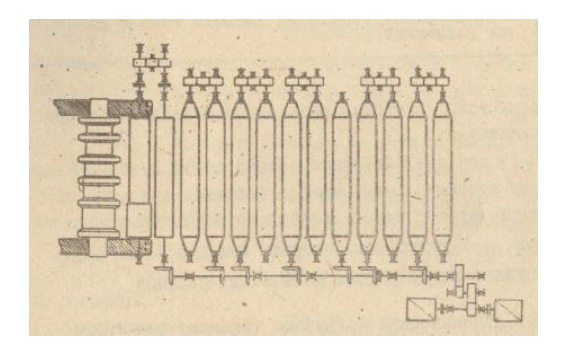

Рисунок 12 – Привод рольганга с применением паразитных шестерен

Наличие свободных от конических шестерен роликов со стороны трансмиссии облегчает размещение шестерен и опор вала, но усложняет кинематику механизма. Монтаж ролика на трех опорах требует точной установки, а чередование конических и цилиндрических шестерен увеличивает расход метала на сменные детали.

Привод роликов через общий трансмиссионный вал имеет большее распространение. Данный тип конструкции представлен на рисунке 13. Эту конструкцию привода можно считать типовой, так как она применяется на роликовых конвейерах большинства прокатных станов. Однако наличие общего трансмиссионного вала, передающего крутящий момент многим роликам является слабым местом группового привода

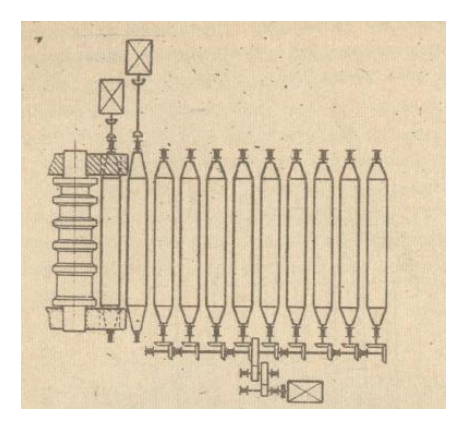

Рисунок 13 – Привод роликов рольганга через общий трансмиссионный вал

В третьем типе привода используется двухрядный цилиндрический редуктор с промежуточными шестернями, растянутый по всей длине конвейера и несколько двигателей с параллельным включением последних в механическую цепь. Данная кинематическая схема представлена на рисунке 14.

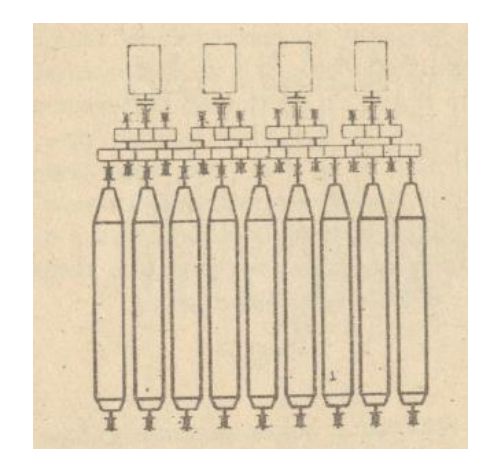

Рисунок 14 – Привод роликов рольганга через двухрядный цилиндрический редуктор

В производственной линии участвует 2 роликовых конвейера, транспортируемых распиленные рабочими доски двух габаритных размеров - Ш100хД1200хТ22 мм и Ш145хД1200хТ22 мм. Ниже приведен подробный расчет для выбора двигателя роликового конвейера, транспортирующего доски размером Ш145хД1200хТ22 мм.

Момент и мощность привода роликов определяется с учетом трех факторов [5]:

a. потерь на трение в подшипниках при перемещении материала по рольгангу:

$$
M_{\text{rp}} = g(Q + nG)\mu_n \frac{d_n}{2} = 9.8 * (6.6 + 2.9) * 0.006 * \frac{1.25}{2} = 0.35 \text{ H} * \text{M}, \quad (1)
$$

где  $Q$  – масса материала приходящаяся на один ролик (при индивидуальном приводе каждого ролика);  $G$  – масса самого ролика;  $n$  – количество роликов;  $\mu_n$  – коэффициент трения в подшипниках (для роликовых подшипников  $\mu_n =$ 

0,005 ÷ 0,008, принимаем  $\mu_n = 0.006$ ;  $d_n$  – диаметр трения в подшипниковых опорах ролика:

$$
d_n = \frac{d_{\text{Hap}} + d_{\text{BH}}}{2}.
$$

b. возможной пробуксовки роликов по доске при случайном упоре материала в препятствие:

$$
M_{\rm rp} = gQ\mu_6 \frac{d}{2} = 9.8 * 6.6 * 0.35 * \frac{0.1}{2} = 1.136 \text{ H} * \text{m},\tag{2}
$$

где  $\mu_6$  – коэффициент трения ролика при буксовании;  $d$  – диаметр бочки ролика.

Эти моменты составляют статическую (неизменную постоянную при  $\vartheta = const$ ) нагрузку привода:

$$
M_{\rm cr} = M_{\rm rp} + M_{\rm 6yK} = 0.35 + 1.136 = 1.486 \,\text{H} \ast \text{m}.\tag{3}
$$

c. возможности транспортирования материала с ускорением, для чего к роликам необходимо приложить динамический момент:

$$
M_{\text{d}H} = J\varepsilon, \text{KH} * \text{M},\tag{4}
$$

где ε – угловое ускорение вращающейся массы, с<sup>−1</sup>; *J* – момент инерции масс , вращающихся с ускорением :

$$
J = Jp + JM, \kappa \Gamma * M2.
$$
 (5)

Момент инерции для полого ролика определяется по формуле (6):

$$
J_{\rm p} = \frac{m_{\rm p}}{2} \left( \frac{d^2}{4} + \frac{d_{\rm BHYTP}^2}{4} \right) = \frac{2.9}{2} \left( \frac{0.1^2}{4} + \frac{0.092^2}{4} \right) = 0.007 \text{ K} \cdot \text{m}^2, \tag{6}
$$

где  $m_p$  – масса вращающейся части ролика.

Для приведения момента инерции поступательно движущегося материала к оси вращения ролика будем считать, что масса материала приложена к точке (по образующей) на окружности ролика. Тогда момент инерции находящегося на ролике материала равен:
$$
J_{\rm M} = \frac{m_{\rm M}}{4} d^2 = \frac{6.6}{4} * 0.1^2 = 0.017 \text{ Kr} * \text{m}^2. \tag{7}
$$

Тогда момент инерции масс из уравнения (5) будет равен:

$$
J = 0.007 + 0.017 = 0.023
$$
 
$$
k = m^2
$$
.

Угловое ускорение для роликов определим по формуле:

$$
\varepsilon = \frac{j}{r} = \frac{2j}{d} = \frac{2 \times 0.15}{0.1} = 3 \, c^{-1},\tag{8}
$$

где  $j = 0.15 \text{ m/c}^2$  – ускорение поступательно движущегося по роликам материала.

По выражению (4) определим динамический момент движущихся масс.

$$
M_{\text{d}_{\text{H}}}=3*0,023=0,07\,\mathrm{H}*\mathrm{M}.
$$

Суммируя полученные моменты, находим момент привода ролика рольганга:

$$
M_{\text{po},\pi} = M_{\text{cr}} + M_{\text{d}} = 0.486 + 0.07 = 1.556 \text{ H} * \text{m}. \tag{9}
$$

Угловая скорость вращения роликов равна:

$$
\omega_{\rm p} = \frac{2\vartheta}{d} = \frac{2 \times 1.5}{0.1} = 30 \, c^{-1},\tag{10}
$$

где  $\vartheta$  – окружная скорость роликов рольганга.

Мощность, требующаяся для вращения ролика рольганга, определяется по формуле:

$$
N_{\text{po}n} = M_{\text{po}n} * \omega_{\text{p}} = 1,556 * 30 = 46,69 \text{ Br.}
$$
 (11)

Мощность электропривода для привода роликов определяется по формуле (12):

$$
N_{\text{ae}} = \frac{N_{\text{po},n}}{\eta} = \frac{46,69}{0,95} = 49,1\,\text{Br},\tag{12}
$$

где  $\eta$  -коэффициент полезного действия от конической передачи к ролику.

Частота вращения ролика определяется по формуле:

$$
n_{\text{po}n} = \frac{30 * \omega_{\text{p}}}{\pi} = \frac{30 * 30}{3,14} = 286 \frac{\text{06}}{\text{mH}}.
$$
 (13)

Необходимые момент и мощность для вращения всех роликов рольганга вычисляются по формулам (14) и (15).

$$
M_{\rm p} = M_{\rm poJ} * n = 1,556 * 9 = 14 \text{ H} * \text{M},\tag{14}
$$

$$
N_{\rm p} = N_{\rm po} * n = 46.69 * 9 = 420 \,\text{Br}.\tag{15}
$$

Для приведения механизма в движение необходимо выбрать тип и модель электродвигателя. Так как для данной задачи подходят как асинхронные, так и двигатели постоянного тока необходимо произвести их сравнение и решить какой тип двигателя предпочтительней [8]. Таблица 4 содержит достоинства и недостатки сравниваемых двигателей.

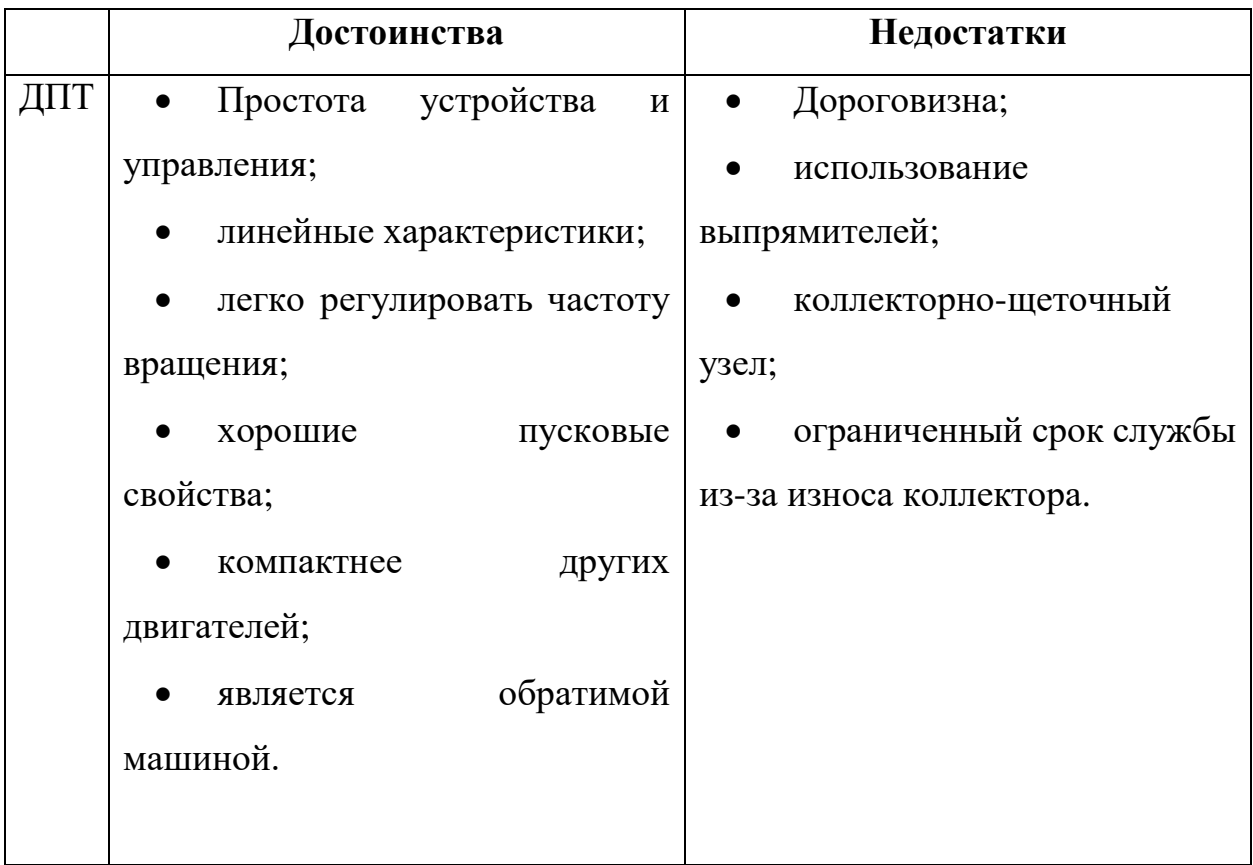

Таблица 4 – Достоинства и недостатки АД и ДПТ

Продолжение таблицы 4 – Достоинства и недостатки АД и ДПТ

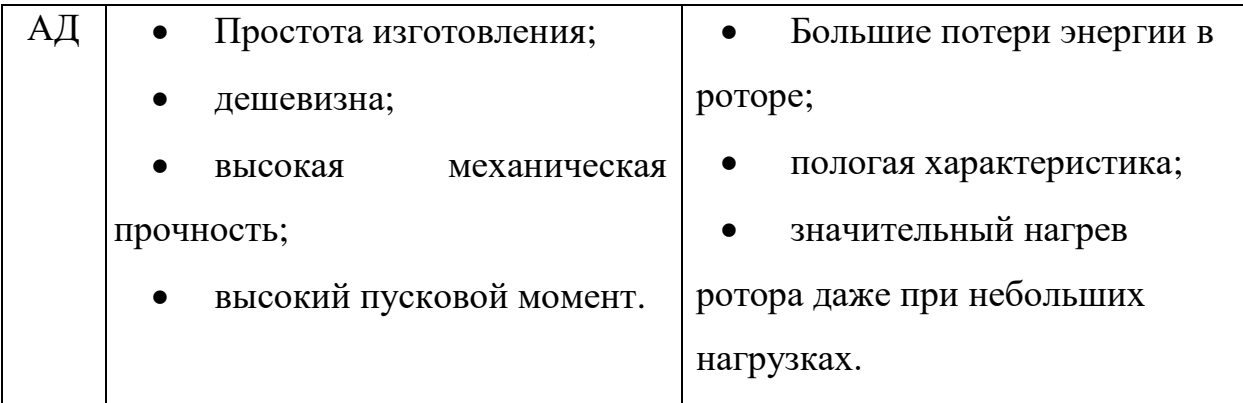

Так как для приведения в движение роликов нет необходимости в регулировки скорости вращения ротора двигателя, а пусковые характеристики у сравниваемых типов схожи, то выгодней, с точки зрения и финансов, и надежности, выбрать асинхронный двигатель.

Предварительно для связки АД-конический редуктор-ролики конвейера был выбран асинхронный трехфазный электродвигатель общепромышленной серии АИР80В8 (рисунок 15).

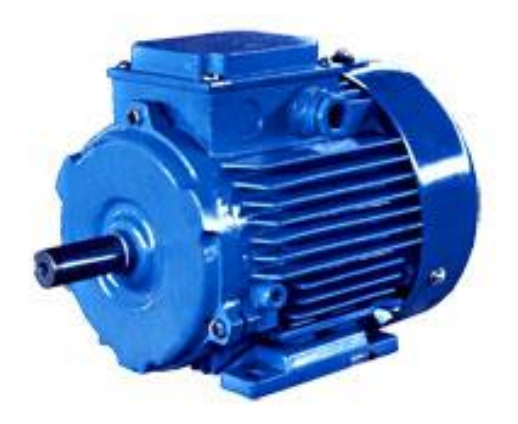

Рисунок 15 – Асинхронный двигатель АИР80В8

Двигатели данной серии используются практически во всех отраслях промышленности. Имеет базовое исполнение – режим работы S1, от сети трехфазного переменного тока 50 Гц напряжением 220В/380В. Климатическое исполнение и категория размещения У3. Степень защиты IP54. Изготавливается в чугунном или алюминиевом корпусе. Основные характеристики электродвигателя АИР80В8 представлены в таблице 5.

| $N_{\rm_{\rm{A}B}}$ , | ω,     | $M_{\text{HOM}}$<br>$I_{HOM}$ |        | $\eta$ , | $Cos\varphi$ | m,   |  |
|-----------------------|--------|-------------------------------|--------|----------|--------------|------|--|
| кВт                   | об/мин | A                             | $H^*M$ | %        |              | КΓ   |  |
| 0,55                  | 670    | 4,2/2,5                       | 7,84   | 58       | 0,6          | 14,8 |  |

Таблица 5 – Характеристики электродвигателя АИР80В8

Как было описано ранее для кинематической схемы с общим трансмиссионным валом необходимо использовать в качестве редуктора коническую передачу, которая понижает частоту вращения с двигателя до необходимой на ролике и повышает, в свою очередь, момент. Для приведения девяти роликов в движение через один трансмиссионный вал в качестве проектируемого редуктора используется зубчатая передача с межосевым углом 90°.

Результаты проектировочного расчета роликовых конвейеров представлен в приложении Г.

#### **2.6 Проектировочный расчет конической передачи**

Конические зубчатые колеса используются в передачах, оси валов которых пересекаются под межосевым углом Σ = 10° … 170°. Наиболее распространенными являются ортогональные передачи с  $\Sigma = 90^{\circ}$ , представленные на рисунке 16.

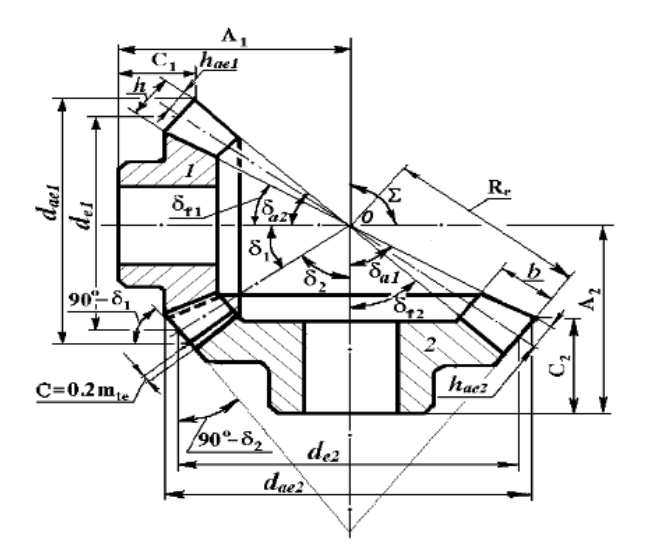

Рисунок 16 - Ортогональная коническая зубчатая передача

Где:  $R_e$  - внешнее конусное расстояние;  $b$  – ширина венца;  $\delta$  – угол делительного конуса;  $d_e$  – диаметр внешней делительной окружности;  $d_{ae}$  – внешний диаметр вершин;  $h_e$  – наибольшая высота зубьев (к торца);  $h_{ae}$  – наибольшая высота головки зубьев (у торца);  $\delta_a$  – угол конуса вершин;  $\delta_f$  – угол конуса впадин;  $A$  – расчетное базовое расстояние.

Конические передачи дороже цилиндрических в изготовлении и сложнее в монтаже, используются при необходимости обеспечения заданной компоновки [3].

Понижающие конические передачи рекомендуют выполнять с передаточным число до 10. Предпочтительнее 6,3. Для повышающих передач передаточное число не рекомендуют принимать более 3,15.

Конические зубчатые колеса выполняются в трех видах:

- С прямыми зубьями обладают наименьшей нагрузочной способностью, применяются в неответственных передачах с окружными скоростями до 3 м/с.
- С косыми (тангенсальными) зубьями допускают окружные скорости до 12 м/c, имеют большую нагрузочную способность, сложны в изготовлении, применяются для крупных ответственных передач.
- С круговыми зубьями обладают более высокую несущую способность и менее чувствительны к динамическим нагрузкам, применяются для ответственных тяжело нагруженных передач, работающих при постоянных и переменных нагрузках с окружными скоростями до 11 м/c.

#### **Исходные данные:**

- 1. Тип передачи закрытая с круговыми зубьями.
- 2. Межосевой угол  $\Sigma = 90^{\circ}$ .
- 3. Передаточное число  $u = 2,3$ .
- 4. Частота вращения вала шестерни  $n_1 = 670$  мин $^{-1}$ .
- 5. Вращающий момент на колесе  $T_2 = 14$  H  $*$  M.
- 6. Требуемый ресурс  $L_h = 14000$ .

#### **Выбор материала зубчатых колес и их термообработки**

Материал колес и их термообработку выбирают в зависимости от назначения передачи, требований к габаритам и технологии изготовления. В редукторах при отсутствии жестких требований к размерам и при небольшой мощности используют нормализованные улучшенные колеса до твердости ≤ 300 HB. Твердость шестерни из-за большей частоты нагружения должна быть выше твердости колеса на 25-30 HB.

Наиболее распространены пять комбинаций термообработок зубьев шестерни и колеса (таблица 6).

| Вариант комбинаций<br>термообработок |                             | $\mathbf{1}$                     | $\overline{2}$<br>3              |                                  | $\overline{4}$                                                | 5                         |  |
|--------------------------------------|-----------------------------|----------------------------------|----------------------------------|----------------------------------|---------------------------------------------------------------|---------------------------|--|
| Термо-                               | Шестерня<br>$H_1$           | Улучше-<br>ние<br>(180<br>350)HB | Закалка<br>ТВЧ<br>>45HRC         | Цемен-<br>тация                  | Закалка<br>ТВЧ<br>$>45HRC$ <sub>3</sub> $>45HRC$ <sub>3</sub> | Цемен-<br>тация<br>>45HRC |  |
| обработка                            | Колесо<br>H <sub>2</sub>    | Улучше-<br>ние<br>(180<br>350)HB | Улучше-<br>ние<br>(180<br>350)HB | Улучше-<br>ние<br>(180<br>350)HB | Закалка<br>ТВЧ<br>>45HRC                                      | Цемен-<br>тация<br>>45HRC |  |
|                                      | $C_V$                       | 925                              | 930                              | 1000                             | 1100                                                          | 1470                      |  |
| Круговые                             | $\vartheta_H$               | 1,22<br>$+0,21u$                 |                                  | $1,13 + 0,13u$                   |                                                               | $0,81 + 0,15u$            |  |
| зубья                                | $\vartheta_F$               | 0,94<br>$+0,08u$                 | $0.85 + 0.043u$                  |                                  | $0,65 + 0,11u$                                                |                           |  |
| Прямые<br>зубья                      | $\vartheta_H = \vartheta_F$ | 0,85                             |                                  |                                  |                                                               |                           |  |

Таблица 6 – Термообработка шестерни и колеса

Выбор марки стали производится по таблице 7.

По таблице был выбран материал для зубчатых колес:

- Для шестерни: сталь 40X нормализованная улучшенная, твердость  $H_1 = 230;$
- для колеса: сталь 40 нормализованная улучшенная, твердость  $H_2$  = 195.

|                | Термическая                                                    | Твердость Н                           |                                | Марка                                                             |                                                                |                   | $\sigma_{Elim}^0$ |                | $S_F$ |       |       |                  |             |           |      |     |  |
|----------------|----------------------------------------------------------------|---------------------------------------|--------------------------------|-------------------------------------------------------------------|----------------------------------------------------------------|-------------------|-------------------|----------------|-------|-------|-------|------------------|-------------|-----------|------|-----|--|
|                | обработка                                                      | Поверхности                           | Сердцевины                     | сталей                                                            | $\sigma_{Hlim}$                                                | $[\sigma]_{Hmax}$ |                   | $\sigma_{Fst}$ |       | $S_H$ | $Y_d$ | $\gamma_{\rm A}$ | $Y_{\rm A}$ | $Y_{gst}$ |      |     |  |
|                | Нормализация и<br>улучшение                                    | $H = 180350$ HB                       |                                | 40, 45,<br>40X,<br>40XH, 40<br>$X\Phi A$ , 40<br>XH2MA            | 2H<br>$+$<br>70<br>$2,8*$<br>$\sigma_{\rm T}$<br>17H<br>$^{+}$ |                   |                   |                |       | 1,75H | 6,5H  |                  |             | 1,3       | 0,35 | 1,1 |  |
| $\overline{c}$ | Сквозная закалка<br>при нагреве ТВЧ                            | $H = 4855$ HRC <sub>3</sub>           |                                | 40X,<br>35XM,<br>40XH,<br>40XH2MA                                 |                                                                |                   |                   | 480            | 2250  | 1,7   | 1,1   | 1,35             |             | 1         | 1,1  |     |  |
| 3              | Закалка ТВЧ по<br>контуру с охватом<br>впадин                  | $H = 4858$<br>HRC <sub>3</sub>        | $H = 2535$<br>HRC <sub>3</sub> | 40X,<br>32XM,<br>40XH,<br>40XH2MA                                 | 200                                                            |                   | 580               | 1800           |       |       | 1,1   |                  |             |           |      |     |  |
| $\overline{4}$ | Цементация с<br>автомати-ческим<br>регу-лированием<br>процесса | $H = 52 \dots 63$<br>HRC <sub>3</sub> | $H = 3045$<br>HRC <sub>3</sub> | 18XTT,<br>30XFT,<br>20X,<br>20XH,<br>20XH2M,<br>20XH3A,<br>12XH3A | 23H                                                            | <b>44H</b>        | 820               | 2000           | 1,55  | 1,2   | 1,1   | 0,25             | 0,75        | 1,05      |      |     |  |
| 5              | Цементация                                                     | $H = 56 \dots 63$<br>HRC <sub>3</sub> |                                | Всех марок                                                        |                                                                |                   | 800               | 2000           | 1,65  |       | 1,2   |                  | 0,8         | 0,95      |      |     |  |
| 6              | Нитроцементация                                                | $H = 5763$<br>HRC <sub>3</sub>        |                                | 25XFT,<br>$30XTT$ ,<br>25X <sub>TM</sub>                          |                                                                |                   | 750               | 2200           | 1,55  |       | 1,1   |                  | 0,75        |           |      |     |  |

Таблица 7 - Таблица выбора материала для зубчатых колес

#### **Выбор степени точности передачи**

Точность изготовления зубчатых колес выбирают в зависимости от назначения передачи и возможностей технологии изготовления. В редукторах точность изготовления удобно назначать в зависимости от окружной скорости (таблица 8), среднее значение которой определяется по формуле:

$$
V_m = \frac{n_1}{C_V} * \sqrt[3]{\frac{T_2}{u^2}} = \frac{670}{925} * \sqrt[3]{\frac{14}{2.3^2}} = 1.002 \frac{\text{m}}{\text{c}}.
$$
 (16)

Таблица 8 – Точность изготовления

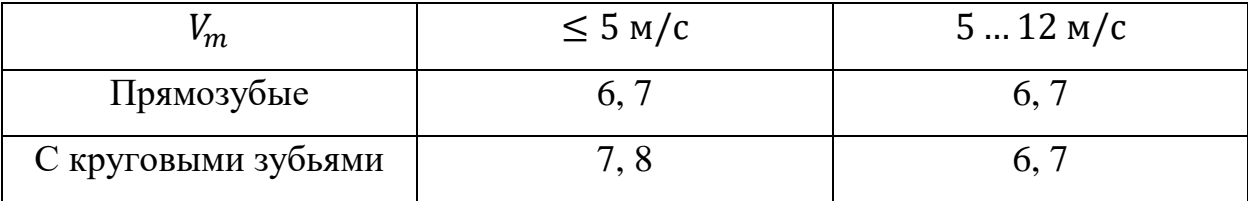

## **Выбор коэффициента относительной ширины**

Для ограничения неравномерности распределения нагрузки по ширине венца конических колес коэффициент ширины  $K_{be} = b_w / R_e$  принимают в пределах 0,25...0,3. Рекомендуется брать  $K_{he} = 0.285$ .

## **Выбор среднего угла наклона зуба**

Для кругового зуба при вершине наклона в среднем сечении по ГОСТ 19326-73 рекомендуют брать в пределах от 0° до 45° кратным 5°. Наиболее распространен  $\beta_m = 35^\circ$ .

## **Выбор углов делительных конусов**  $\delta_1$  **и**  $\delta_2$

Половины углов при вершине начальных конусов шестерни -  $\delta_1$  и колеса  $\delta_2$  при  $\Sigma = 90^\circ$  определяют по формулам:

$$
\delta_2 = \arctg(u) * \frac{180}{\pi} = \arctg(2.3) * \frac{180}{\pi} = 66.5^{\circ}.
$$
 (17)

$$
\delta_1 = 90^\circ - \delta_2 = 90^\circ - 66.5^\circ = 23.5^\circ. \tag{18}
$$

# **Определение коэффициентов нагрузки**  $K_H$  **и**  $K_F$

При расчете на сопротивление усталости  $K_H$  и  $K_F$  определяют:

При контактных напряжения:

$$
K_H = K_A * K_{HV} * K_{H\beta} * K_{H\alpha}.
$$
\n<sup>(19)</sup>

При изгибных напряжениях:

$$
K_F = K_A * K_{FV} * K_{F\beta} * K_{F\alpha}.
$$
\n<sup>(20)</sup>

Коэффициент внешней динамической нагрузки  $K_A = 1$ .

Коэффициенты неравномерности распределения нагрузки по ширине колес  $K_{H\beta}$  и  $K_{F\beta}$  определяют в зависимости от расположения колес относительно опор валов (рисунок 17), вида этих опор (шариковые или роликовые), вида зубьев (прямые или круговые), параметра  $\psi_d = K_{BE} * u/(2 - K_{BE})$  и твердости поверхности зубьев по графикам на рисунках 18 и 19.

$$
\psi_d = K_{BE} * \frac{u}{2 - K_{BE}} = 0.285 * \frac{2.3}{2 - 0.285} = 0.382.
$$

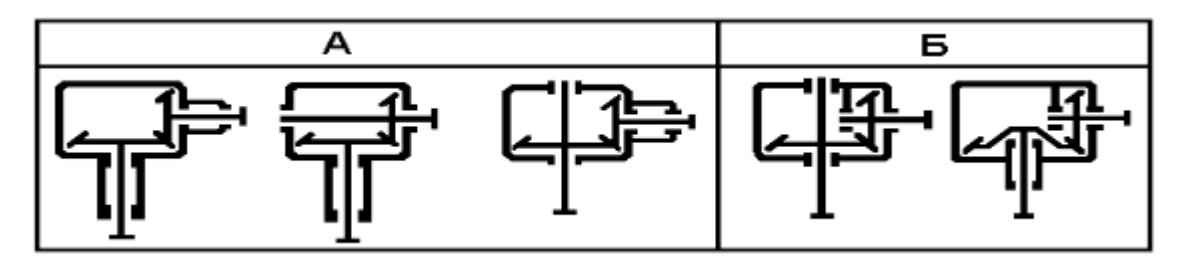

Рисунок 17 – Расположение колес относительно опор валов

Для вариантов термообработки 1, 2, 3 (таблица 7):

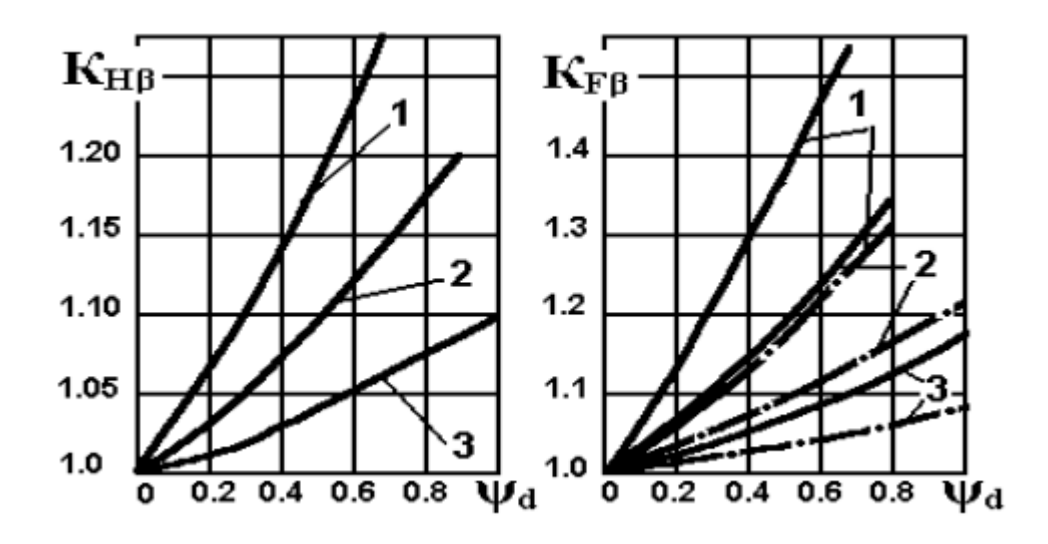

Рисунок 18 - График определения К<sub>НВ</sub> и К<sub>Fβ</sub>

Для вариантов термообработки 4, 5 (таблица 7):

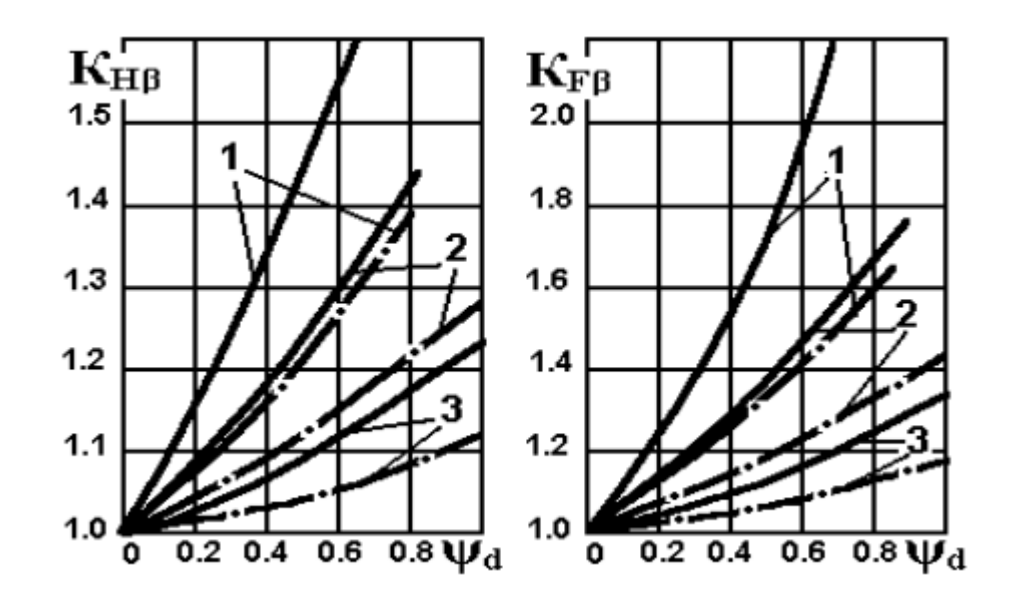

Рисунок 19 – График определения К<sub>НВ</sub> и К<sub>FB</sub>

Используя график на рисунке 18, можно определить  $K_{HB} = 1,055$  и  $K_{FB} = 1,27.$ 

Коэффициенты динамической нагрузки  $K_{HV}$  и  $K_{FV}$  определяются по таблице 9. Причем  $K_{HV}$ ,  $K_{FV} \geq 1$ .

Коэффициенты распределения нагрузки по парам одновременно работающих зубьев  $K_{H\alpha}$  и  $K_{F\alpha}$  для конической передачи с круговыми зубьями

определяются по эмпирическим зависимостям (таблица 8). Причем  $K_{H\alpha}, K_{F\alpha} \geq 1.$ 

| Степень<br>точности | 6                                              |                         | 8                               |  |  |  |  |  |
|---------------------|------------------------------------------------|-------------------------|---------------------------------|--|--|--|--|--|
| $K_{FV}$            | $\sqrt{1+0.18*\sqrt{V_m}}$                     | $1 + 0.11 * \sqrt{V_m}$ |                                 |  |  |  |  |  |
| $K_{HV}$            | $0.5 * (K_{FV} + 1)$                           |                         |                                 |  |  |  |  |  |
| $K_{H\alpha}$       | $1,003 + 0,0027 * V_m$   $1,02 + 0,0053 * V_m$ |                         | $(0.622 - 0.0808V_m)$<br>$*V_m$ |  |  |  |  |  |
| $K_{F\alpha}$       | $1,025 + 0,008 * V_m$                          | $1,096 + 0,013 * V_m$   | $1,172 + 0,0213 * V_m$          |  |  |  |  |  |

Таблица 9 – Определение коэффициентов распределения нагрузки

$$
K_{FV} = \sqrt{1 + 0.18 \times \sqrt{V_m}} = \sqrt{1 + 0.18 \times \sqrt{1.002}} = 1.086.
$$
  
\n
$$
K_{HV} = 0.5 \times (K_{FV} + 1) = 0.5 \times (1.086 + 1) = 1.043.
$$
  
\n
$$
K_{H\alpha} = 1.02 + 0.0053 \times V_m = 1.02 + 0.0053 \times 1.002 = 1.025.
$$
  
\n
$$
K_{F\alpha} = 1.096 + 0.013 \times V_m = 1.096 + 0.013 \times 1.002 = 1.109.
$$

Используя полученные коэффициенты необходимо найти значения  $K_F$ и  $K_H$  используя выражения (19) и (20).

$$
K_H = K_A * K_{HV} * K_{H\beta} * K_{H\alpha} = 1 * 1,043 * 1,055 * 1,025 = 1,128.
$$
  

$$
K_F = K_A * K_{FV} * K_{F\beta} * K_{F\alpha} = 1 * 1,086 * 1,27 * 1,109 = 1,531.
$$

# Определение коэффициентов  $\vartheta_H$  и  $\vartheta_F$ , учитывая вид конической **передачи**

Для конических зубчатых передач с прямыми и гроговыми зубьями  $\vartheta_H$ и  $\vartheta_F$  определяются по таблице в зависимости от термообработки колес и передаточного числа передачи. Для данного случая коэффициенты равны:

$$
\vartheta_H = 1,22 + 0,21 * u = 1,22 + 0,21 * 2,3 = 1,703.
$$

$$
\vartheta_F = 0.94 + 0.08 * u = 0.94 + 0.08 * 2.3 = 1.124.
$$

# **Определение допускаемых контактных напряжений при проектировочном расчете**

Суммарное число циклов за период службы:

- Шестерни:  $N_{\Sigma1} = 60 * n_1 * L_h = 60 * 670 * 14000 = 5,628 * 10^8.$  $(21)$
- Колеса:

$$
N_{\Sigma 2} = \frac{N_{\Sigma 1}}{u} = \frac{5,628 * 10^8}{2,3} = 2,447 * 10^8. \tag{22}
$$

Эквивалентное число циклов за срок службы:

Шестерни:

$$
N_{HE1} = N_{\Sigma 1} * \mu_3 = 5,628 * 10^8 * 0,374 = 2,105 * 10^8. \tag{23}
$$

Колеса:

$$
N_{\text{HE2}} = \frac{N_{\text{HE}}}{u} = \frac{2,105 \times 10^8}{2,3} = 9,152 \times 10^7. \tag{24}
$$

Базовое число циклов, соответствующее перелому кривой усталости, определяют по формулам:

Шестерни:

$$
N_{HG1} = 30 * H^{2,4} = 30 * 230^{2,4} = 1,397 * 10^7. \tag{25}
$$

Колеса:

$$
N_{HG2} = 30 * H^{2,4} = 30 * 195^{2,4} = 9,402 * 10^6. \tag{26}
$$

Коэффициент долговечности:

Шестерни:

$$
Z_{N1} = \sqrt[20]{\frac{N_{HG1}}{N_{HE1}}} = \sqrt[20]{\frac{1,397 * 10^7}{2,105 * 10^8}} = 0,873. \tag{27}
$$

Колеса:

$$
Z_{N2} = \sqrt[20]{\frac{N_{HG2}}{N_{HE2}}} = \sqrt[20]{\frac{9,402 * 10^6}{9,152 * 10^7}} = 0,892.
$$
 (28)

Допускаемые напряжения для передач с прямыми и круговыми зубьями определяют раздельно для шестерни и колеса по формулам:

Шестерни:

$$
[\sigma]_{H1} = [\sigma]_{H \, lim1} * \frac{Z_{N1}}{S_H} = (2 * 230 + 70) * \frac{0.873}{1.1} = 420.712 \text{ M} \text{ and } (29)
$$

Колеса:

$$
[\sigma]_{H2} = [\sigma]_{H \, \text{lim2}} * \frac{Z_{N2}}{S_H} = (2 * 195 + 70) * \frac{0.892}{1.1} = 373.208 \, \text{M} \text{Pi}. \tag{30}
$$

Расчетное допускаемое контактное напряжение:

$$
[\sigma]_H = 0.45 * ([\sigma]_{H1} + [\sigma]_{H2}) = 0.45 * (420.712 + 373.208) =
$$
  
= 457.264 M\Pi a. (31)

**Внешний делительный диаметр колеса**

$$
d_{e2} = 900 * \sqrt[3]{\frac{T_2 * K_H * u}{v_H * (1 - 0.5 * K_{BE})^2 * K_{BE} * [\sigma]_H^2}} =
$$
  
= 900 \*  $\sqrt[3]{\frac{14 * 1.128 * 2.3}{1.703 * (1 - 0.5 * 0.285)^2 * 0.285 * 457.264^2}} = 83.5$ MM. (32)

Здесь  $T_2$  – момент на колесе,  $H^*$ м;  $K_H$  – коэффициент нагрузки;  $v_H$  – коэффициент учитывающий вид передачи;  $K_{BE}$  – коэффициент ширины;  $[\sigma]_H$  - допускаемое контактное напряжение, МПа.

Полученное значение рекомендуется округлить до стандартного по ГОСТ 13289-73:

1 ряд: 50, 63, 80, 100, 125, 160, 200, 280, 315, 355, 400.

2 ряд: 56, 71, 90, 112, 140, 180, 225.

Округлив, пользуясь рядом 1, примем:

$$
d_{e2}=80\ \mathrm{mm}.
$$

#### **Расчет геометрических параметров конической передачи**

Внешний делительный диаметр шестерни:

$$
d_{e1} = \frac{d_{e2}}{u} = \frac{80}{2,3} = 34,8 \text{ mm.}
$$
 (33)

Округлив, примем:

$$
d_{e1}=35\ \mathrm{mm}
$$

Число зубьев шестерни вычисляют в зависимости от диаметра  $d_{e1}$ , угла наклона  $\beta_m$  и передаточного числа  $u$  по формуле:

$$
Z_1 = \sqrt{\left[22 - 9\log u + \left(\frac{16}{u} - 22\right)\sin^2 \beta_m\right]^2 + (6.25 - 4\log u)\frac{d_{e1}^2}{645}} =
$$
  
=  $\sqrt{\left[22 - 9\log 2.3 + \left(\frac{16}{2.3} - 22\right)\sin^2 35^\circ\right]^2 + (6.25 - 4\log 2.3)\frac{35^2}{645}} =$  (34)  
= 13.91.

Округлив, получим:

 $Z_1 = 14.$ 

Число зубьев колеса:

$$
Z_2 = Z_1 * u = 14 * 2,3 = 32,2. \tag{35}
$$

Округлив, получим количество зубьев колеса:

$$
Z_2=32.
$$

Окончательное передаточное число находится с помощью выражения:

$$
u = \frac{Z_2}{Z_1} = \frac{32}{14} = 2,286. \tag{36}
$$

Число зубьев плоского колеса:

$$
Z_{\rm C} = \sqrt{Z_1^2 + Z_2^2} = \sqrt{14^2 + 32^2} = 34,928. \tag{37}
$$

Внешний окружный модуль:

$$
m_{te} = \frac{d_{e2}}{Z_2} = \frac{80}{32} = 2.5 \text{ mm.}
$$
 (38)

Внешнее конусное расстояние:

$$
R_e = \frac{m_{te}}{2} * Z_c = \frac{2.5}{2} * 34.928 = 43.661 \text{ mm.}
$$
 (39)

Ширина зубчатых венцов колес:

$$
b = b_1 = b_2 = R_e K_{BE} = 43,661 * 0,285 = 12,443 \text{ mm.}
$$
 (40)

Среднее конусное расстояние:

$$
R = R_e - 0.5b = 43,661 - 0.5 * 12,443 = 37,439 \text{ mm.}
$$
 (41)

Средний нормальный модуль:

$$
m_{nm} = m_{te} * (1 - 0.5K_{BE}) * \cos(\beta_m) = 2.5 * (1 - 0.5 * 0.285) * \n * \cos(35^\circ) = 1.756 \text{ mm}.
$$
\n(42)

Взяв коэффициенты смещения зуборезного инструмента  $x_{n1} = 0.33$  и  $x_{n2} = -x_{n1} = -0.33$ , определим внешний диаметр вершин зубьев:

Шестерни:

$$
d_{ae1} = d_{e1} + 2(1 + x_{n1}) * m_{te} * \cos(\delta_1) = 37 + 2(1 + 0.33) * \n * 2.5 * \cos(23.5^\circ) = 43 \text{ mm}.
$$
\n(43)

Колеса:

$$
d_{ae2} = d_{e2} + 2(1 + x_{n2}) * m_{te} * \cos(\delta_2) = 80 + 2(1 - 0.33) * \n * 2.5 * \cos(66.5^\circ) = 81.3 \text{ mm}.
$$
\n(44)

Средний делительный диаметр:

Шестерни:

$$
d_{m1} = d_{e1} \frac{R}{R_e} = 37 * \frac{37,439}{43,661} = 31,728 \text{ mm.}
$$
 (45)

Колеса:

$$
d_{m2} = d_{e2} \frac{R}{R_e} = 80 * \frac{37,439}{43,661} = 68,6 \text{ mm.}
$$
 (46)

## **Силы в зацеплении конических передач**

Схема действия сил в конической передаче показана на рисунке 20. Принимаем направление линии зуба шестерни – правое, колеса – левое. Направление вращения по часовой стрелке.

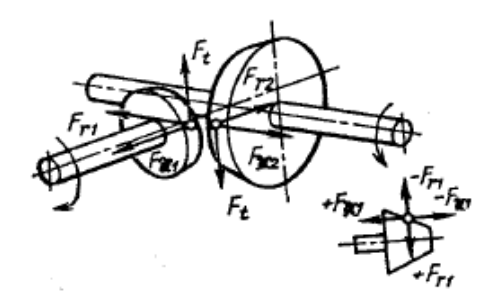

Рисунок 20 – Схема действия сил в конической передаче

Окружная сила на шестерне  $F_t$ :

$$
F_t = 2000 \frac{T_1}{d_{m1}} = 2000 * \frac{7,84}{31,782} = 494,2 \text{ H.}
$$
 (47)

Осевая сила на шестерне, радиальная сила на колесе:

$$
F_{x1} = F_{r2} = F_t \frac{1}{\cos(\beta_m)} * [\tan(\alpha) * \sin(\delta_1) + \sin(\delta_2) * \cos(\beta_m)] =
$$
  
= 492.2 \*  $\frac{1}{\cos(35^\circ)} [\tan(20^\circ) * \sin(23.5^\circ) ++ \sin(66.5^\circ) * \cos(35^\circ)] = 540.78 \text{ H.}$  (48)

Радиальная сила на шестерне, осевая сила на колесе:

$$
F_{r1} = F_{x2} = F_t \frac{1}{\cos(\beta_m)} * [\tan(\alpha) * \sin(\delta_1) - \cos(\delta_1) * \sin(\beta_m)] =
$$
  
= 492.2 \*  $\frac{1}{\cos(35^\circ)} [\tan(20^\circ) * \sin(23.5^\circ) -$   
- sin(35°) \* cos(23.5°)] = 229.8 H. (49)

Рассчитанная коническая передача применяется к каждому ролику конвейера. Быстроходным в данном случае выступает общий трансмиссионный вал. Как было сказано ранее данная конструкция сложна в уходе, имеет низкий К.П.Д. и очень сложна в монтаже.

В качестве альтернативного решения для второго роликового конвейера можно воспользоваться мотор-редуктором, что существенно упрощает проектирование линии.

Мотор-редуктор представляет собой агрегат, в котором конструктивно объединены редуктор и электродвигатель [2], изображен на рисунке 21. Очень активно применяется во всех областях промышленности из-за высокого К.П.Д., простоты обслуживания, компактности и упрощенного монтажа.

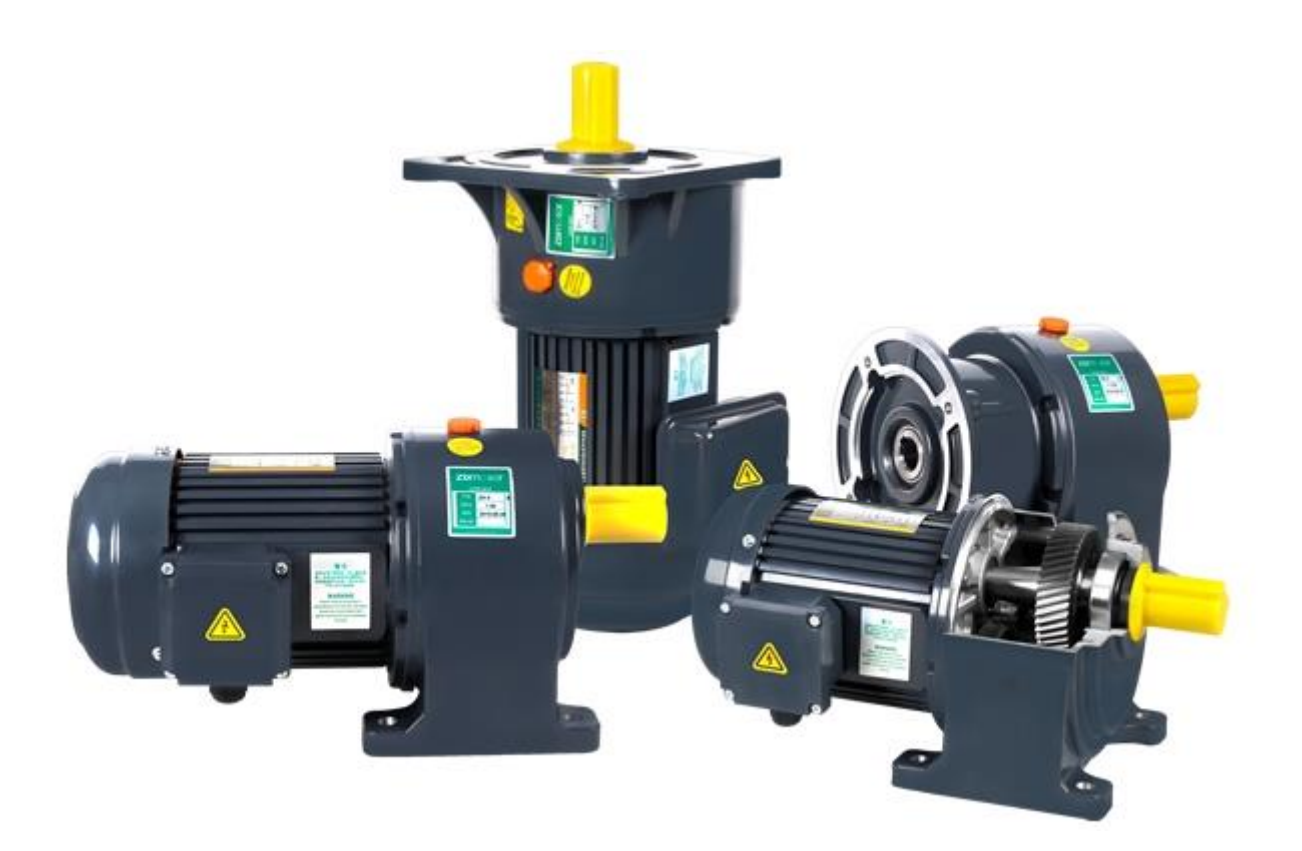

Рисунок 21 – Изображение мотор-редуктора

К основным характеристикам мотор-редукторов относят:

- Мощность;
- крутящий момент;
- скорость вращения;
- передаточное число.

Так как для реализации вращения роликов, используя один моторредуктор, все равно придется прибегать к использованию какой-либо соосной передачи, то, во избежание этого, для каждого ролика будет использоваться одиночный привод.

Таким образом, полагаясь на результат выражений (9) и (12) необходимо выбирать мотор-редуктор мощностью 50 Вт и с моментом не ниже 2 Н\*м. В таблице 10 представлены двигатели повторно-кратковременного режима, асинхронные с редуктором. Очевидно, что для решения поставленной задачи подойдет мотор-редуктор серии 5RK60GU. Требуемое число приводов для всех роликов – 9.

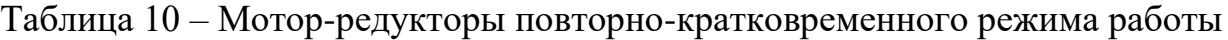

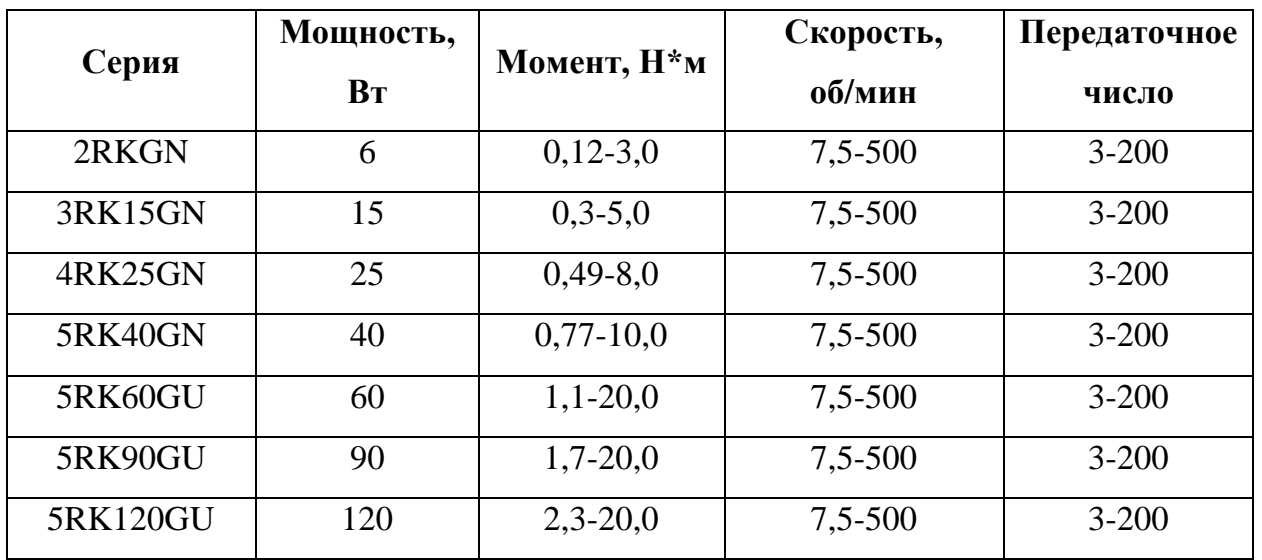

Результаты проектировочного расчета конической передачи представлен в приложении Г.

#### **2.7 Расчет ленточного конвейера**

Ленточные конвейеры или машины непрерывного транспорта предназначены для непрерывного перемещения насыпных и штучных грузов по заданной трассе [1]. Одним из наиболее распространенных типов конвейеров является ленточный конвейер, отличающийся простотой конструкции, надежностью работы и возможностью транспортировать большинство видов как штучных, так и насыпных грузов.

Принцип действия ленточного конвейера, представленного на рисунке 22, заключается в следующем. Натяжным барабаном 1 создается необходимое натяжение тягового органа 2 – резинотканевой ленты, которая одновременно является и грузонесущим элементом. Тяговый орган 2 за счет сил сцепления с приводным барабаном 3 приводится в движение.

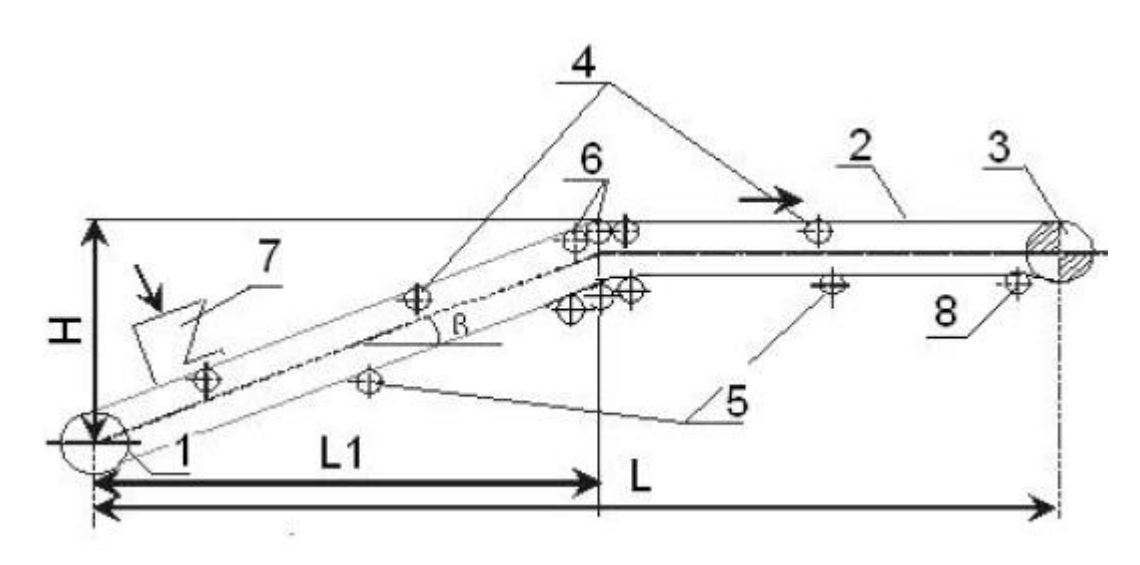

Рисунок 22 – Схема принципиальная ленточного конвейера

Где: 1 – натяжной барабан; 2 – тяговый и грузонесущий рабочий орган (лента); 3 – приводной барабан; 4 – роликоопоры рабочей ветви конвейера; 5 – роликоопоры обратной ветви конвейера; 6 – батарея роликоопор; 7 – загрузочное устройство; 8 – отклоняющие роликоопоры.

Транспортируемым грузом для данного проекта являются шашки размером Ш100хД145хТ78 мм, Ш145хД145хТ78 мм и доски поперечные размером Ш145хД800хТ22 мм.

# **Исходные данные для проектирования ленточного конвейера:**

- 1. Груз шашки деревянные.
- 2. Насыпная плотность  $\rho = 0.66 \text{ T/m}^3$ .
- 3. Коэффициент трения груза по резине в покое  $k_{\text{n}} = 0.8$ .
- 4. Группа абразивности А.
- 5. Длина конвейера  $l_r = 1.8$  м.
- 6. Схема трассы прямолинейная.

# **Выбор типа и материала ленты**

Выбор типа ленты производится в зависимости от вида и характеристик транспортируемого груза, используя таблицу 11:

 Ленты типа 2 применяются для транспортировки средне и мелкокусочных сыпучих грузов групп абразивности А, B, C, D;

 ленты типа 3 применяются для транспортировки средне и мелкокусочных сухих грузов групп абразивности А, В, а также штучных грузов;

 ленты типа 4 – для транспортирования мелкокусковых сыпучих грузов групп абразивности A, B, C и мелких штучных грузов.

Таблица 11 - Характеристики резинотканевых лент общего назначения

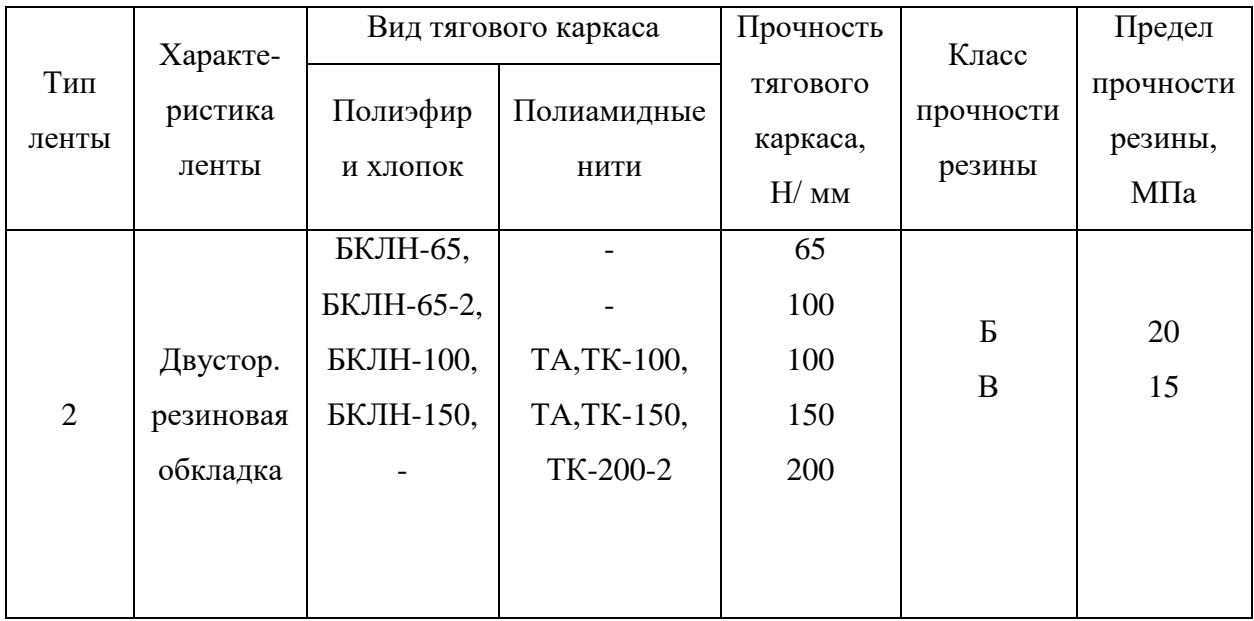

Продолжение таблицы 11 – Характеристика резинотканевых лент общего назначения

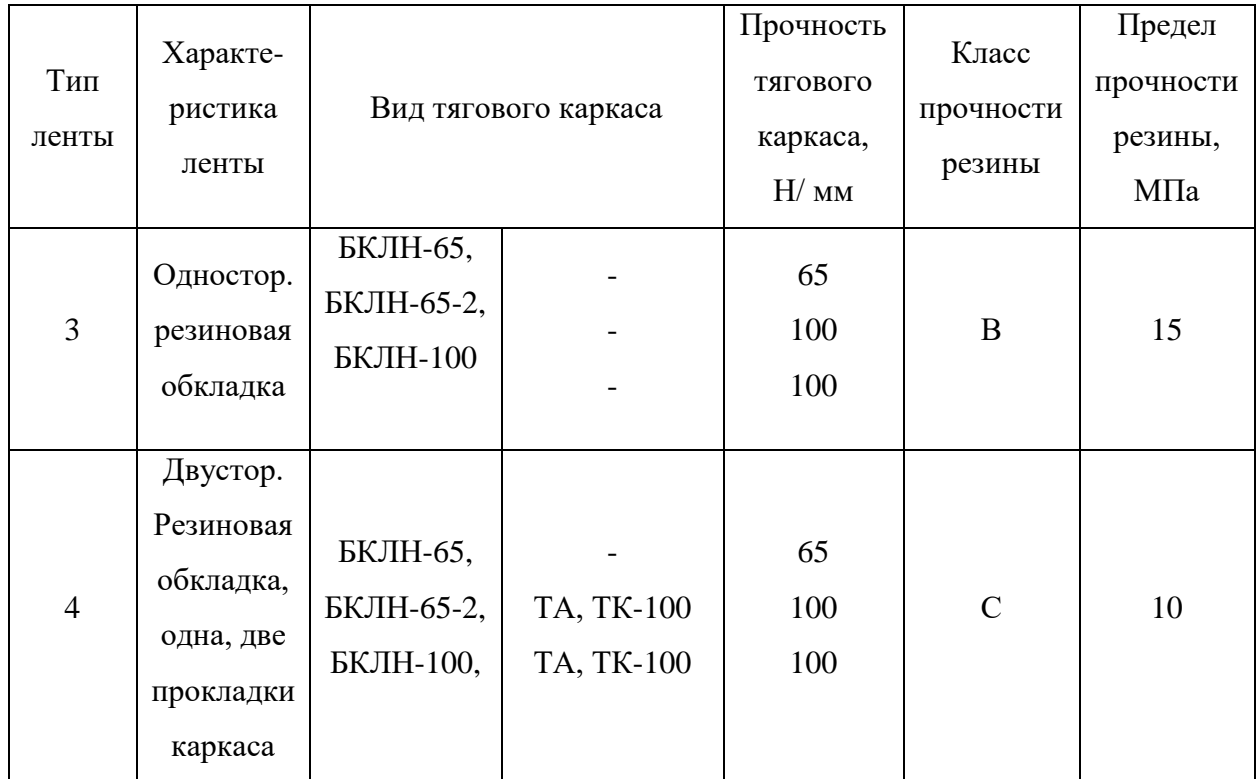

Был выбран тип ленты – 3; БКЛН-65; прочность – 65 Н/мм, класс прочности В, предел прочности – 15 МПа. Толщина прокладки определяется по таблице 12 и была выбрана  $t = 1,2$  мм; количество прокладок  $i =$ 3 (таблица 13); толщина резиновых обкладок  $\delta_1 = 2$  мм (таблица 14).

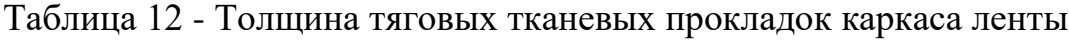

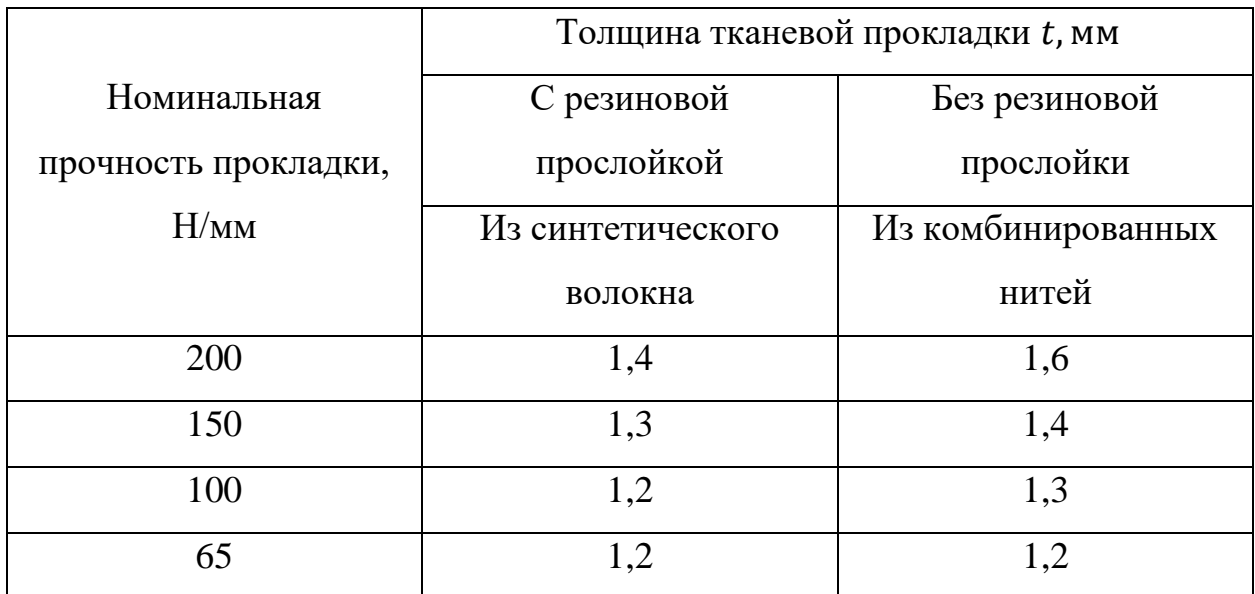

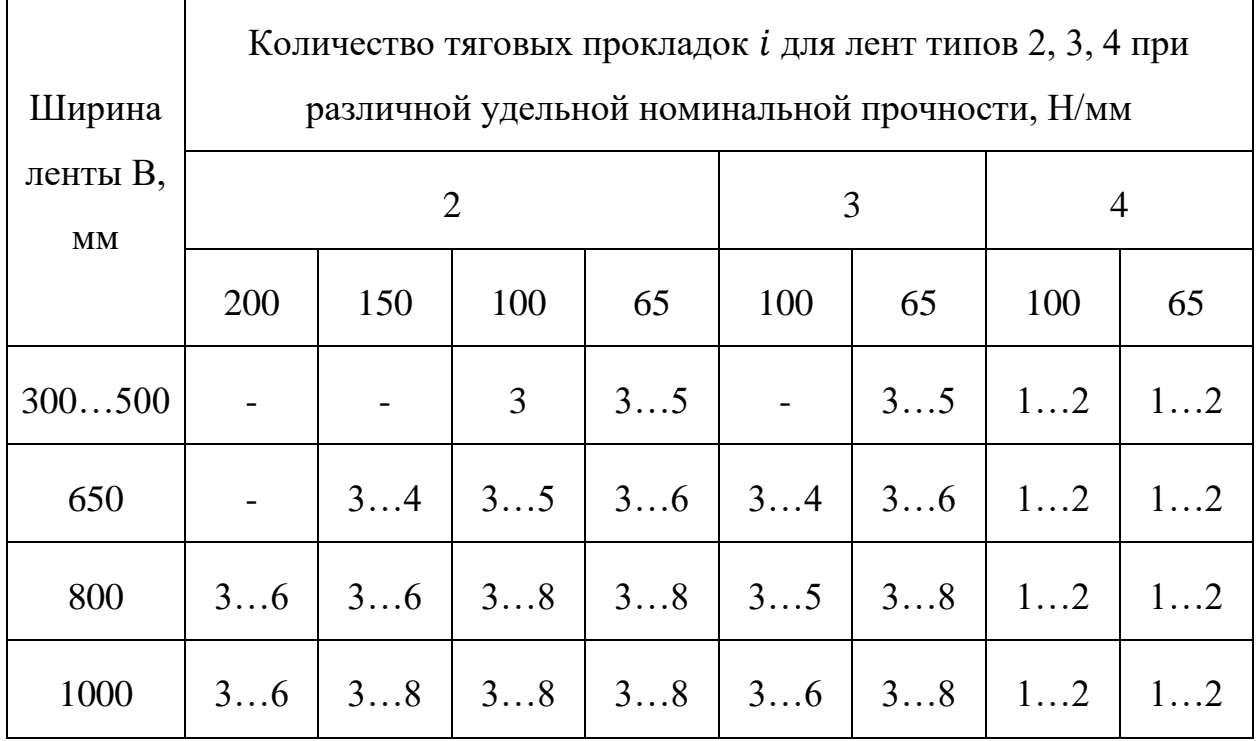

Таблица 13 - Количество тяговых прокладок для лент различных типов

 $\overline{1}$ 

Таблица 14 - Толщина наружных резиновых обкладок

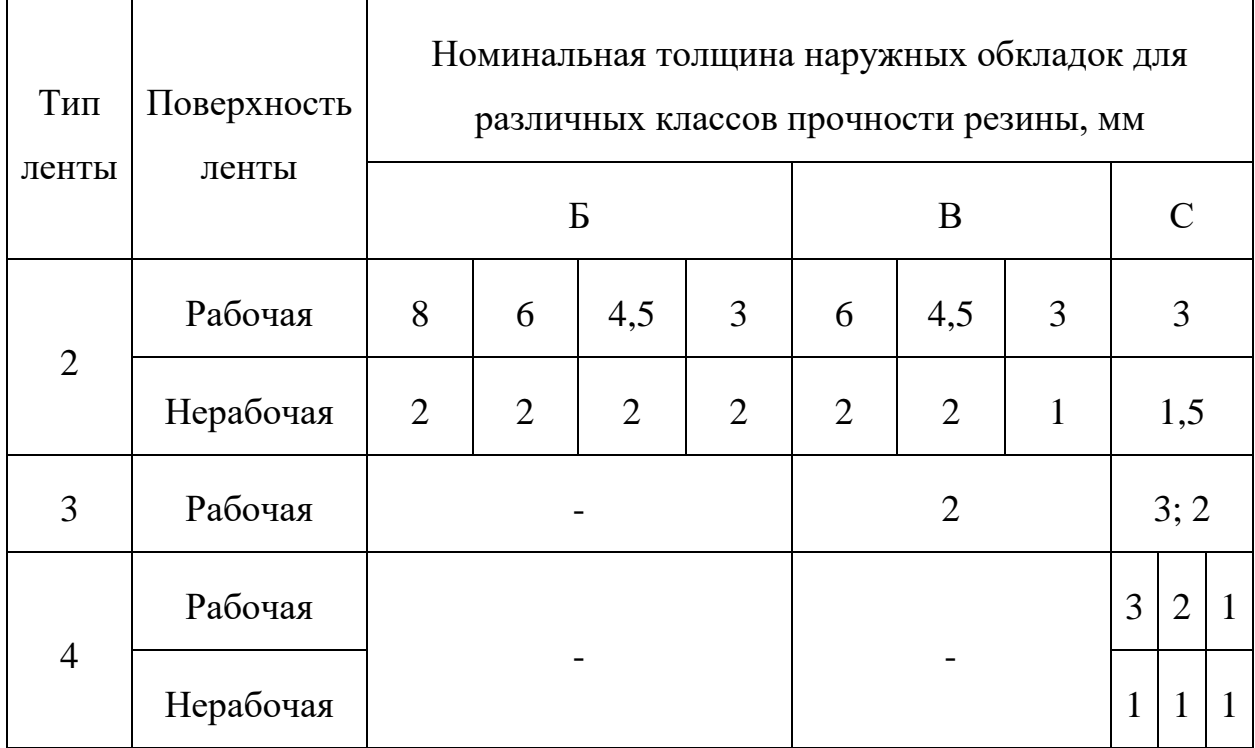

Толщина ленты определяется выражение:

$$
\delta = t * i + \delta_1 = 1, 2 * 3 + 2, 0 = 5, 6 \text{ mm.}
$$
 (50)

Округлив получаем толщину ленты:

$$
\delta=6 \text{ MM}.
$$

#### **Определение ширины ленты и формы роликоопор**

Ширина грузонесущей ленты определяется исходя из производительности конвейера, вида груза и условий работы конвейера.

При транспортировки штучных грузов ширина ленты принимается равной:

$$
B = L + 2 * (75 ... 200) = 145 + 2 * 75 = 295
$$
MM. (51)

Для рабочей ленты принимают прямые роликоопоры (П) с одним гладким роликом. Для обратной ветви – прямая роликоопора (Н).

Для груза плотностью меньше 1 т/м<sup>3</sup> расстояние между роликами на ленте 400 – 1600 мм.

Выбранные расстояния между роликоопорами на рабочей и холостой ветви:

$$
l_{\text{pp}}=l_{\text{px}}=0.9 \text{ m}.
$$

Диаметр и длина роликов для ширины ленты 295 мм и насыпной массы не более 1 т/м<sup>3</sup>:

$$
D = 63 \text{ mm}.
$$
  

$$
L = 400 \text{ mm}.
$$

#### **Тяговый расчет конвейера**

Тяговый расчет конвейера выполняется методом последовательного суммирования сил сопротивления движению ленты по всей трассе конвейера. Трассы разделяют на участки, нумерацию которых начинают от точки

сбегания ленты с приводного барабана и продолжают по контуру трассы до точки набегания на приводной барабан (рисунок 23).

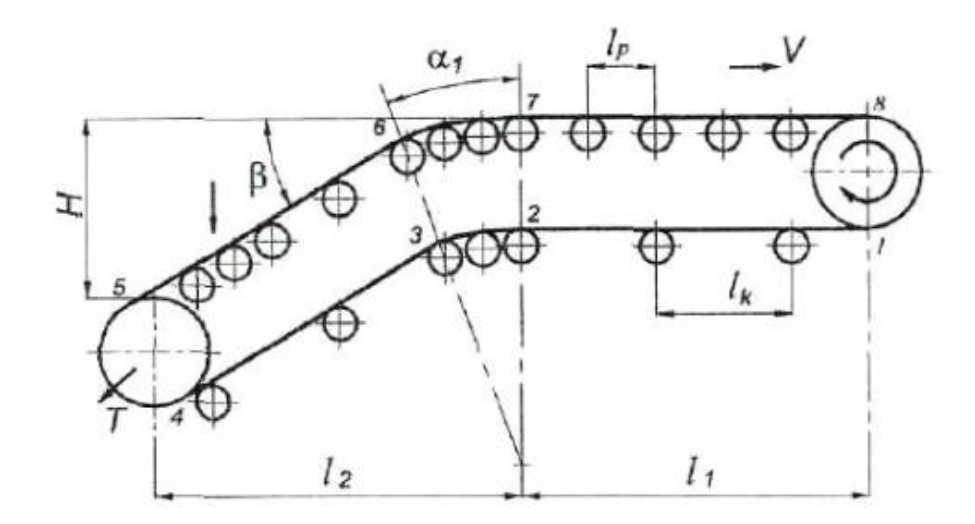

Рисунок 24 - Схема трассы конвейера с разбивкой на участки с различным сопротивлением

В разрабатываемом проекте используются лишь прямолинейные конвейеры, поэтому расчет будет гораздо проще. Определение сил сопротивления на прямолинейных участках (на рисунке 23 это участки 1-2, 3- 4, 5-6, и 7-8) различаются для ведущей и обратной ветви конвейера.

Силы сопротивления движению ленты на прямолинейных участках определяют по формулам (52) и (53):

$$
W_{1-2} = (q_n + q_{px}) * l_{1-2} * w_x.
$$
 (52)

$$
W_{3-4} = (q_{\rm rp} + q_{\rm n} + q_{\rm pp}) * l_{3-4} * w_{\rm p}, \tag{53}
$$

где:  $q_{\text{rp}},\ q_{\text{p}},\ q_{\text{px}}$  – распределенная нагрузка на 1 погонный метр трассы конвейера от груза, ленты, роликов холостой и рабочей ветви,  $H/m$ ;  $w_x$ ,  $w_y$  – коэффициенты сопротивления роликоопор холостой и рабочей ветви конвейера.

Распределенная нагрузка рассчитывается по формулам:

$$
q_{\rm rp} = \frac{Q_{\rm p} * g}{a} = \frac{0.756 * 9.8}{0.05} = 148.176 \frac{\rm H}{\rm M}.
$$
 (54)

$$
q_{\scriptscriptstyle \rm I} = 0.011 * B * \delta = 0.011 * 295 * 6 = 10,494 \frac{\rm H}{\rm M}.\tag{55}
$$

$$
q_{\rm pp} = q_{\rm px} = \frac{m_{\rm p} * g}{l_{\rm p}} = \frac{0.756 * 9.8}{0.9} = 8.232 \frac{\rm H}{\rm M}.
$$
 (56)

Используя формулы (52) и (53) получим:

$$
W_{1-2} = 0.742
$$
 H.  
 $W_{3-4} = 6.609$  H.

Произведем расчет натяжения ленты в характерных точках.

$$
S_{\rm c6} = S_1 = \frac{K_{\rm s} * \sum_i W_i}{2,56 - K_{\rm s} K_{\rm M}} = \frac{1,2 * (0,742 + 6,609)}{2,56 - 1,2 * 1,1} = 6,414 \, \text{H},\tag{57}
$$

$$
S_2 = S_1 + W_{1-2} = 6,414 + 0,742 = 7,155 \text{ H},\tag{58}
$$

$$
S_3 = S_2 + k * S_2 = 7,155 + 15,742 = 22,897 \text{ H},\tag{59}
$$

$$
S_4 = S_3 + W_{3-4} = 22,897 + 6,609 = 29,5 \text{ H},\tag{60}
$$

где:  $W_i$  – силы сопротивления движению ленты на прямолинейных участках;  $K_{\text{M}}$  – общий коэффициент местных сопротивлений;  $K_{3}$  – коэффициент запаса.

Силы сопротивлению движения ленты на участке 2-3 вычисляются по формуле:

$$
W_{2-3} = 2.2 \times S_2 = 2.2 \times 7.155 = 15.742 \text{ H.}
$$
 (61)

### **Выбор размеров барабанов**

Диаметр приводного барабана определяется с учетом числа тяговых прокладок ленты:

$$
D_{6\text{np}} = i * K_6 = 3 * 150 = 450 \text{ nm},\tag{62}
$$

где:  $K_6$  – коэффициент зависящий от вида прокладок (140...160 – для комбинированных тканей; 160…200 – для синтетических тканей).

С учетом стандартного ряда размеров барабанов по ГОСТ 22644-77 [15] примем  $D_{6\text{th}} = 400$  мм.

Диаметр натяжного барабана принимается исходя из выражения:

$$
D_{6H} = 0.8 * D_{6\text{np}} = 0.8 * 450 = 320 \text{ mm.}
$$
 (63)

Длина барабанов принимается  $L_6 = B + 100 = 295 + 100 = 395$  мм, для ширины ленты B = 300…650 мм.

#### **Выбор привода конвейера**

Определение статической мощности привода и выбора электродвигателя по формуле:

$$
N_{\text{3A}} = \frac{K_3 * \sum_i W_i * V_{\text{n}}}{10^3 * \eta_{\text{M}}} = \frac{1.2 * (0.742 + 6.609 + 15.742)1.5}{1000 * 0.8} = 0.052 \text{ kBr},\tag{64}
$$

где:  $K_3$  – коэффициент запаса;  $\sum_i W_i$  – суммарное сопротивление движению ленты;  $V_{\pi}$  – скорость движения ленты;  $\eta_{\text{M}}$  – КПД механизма привода, принимаемый ориентировочно 0,8.

Определение частоты вращения приводного барабана:

$$
n_{6\text{np}} = \frac{6 * 10^4 * V_{\text{n}}}{\pi * D_{6\text{np}}} = \frac{6 * 10^4 * 1.5}{\pi * 400} = 71.6 \frac{\text{06}}{\text{mH}}.
$$
 (65)

В качестве привода был выбран аналогичный, что и в рольганге моторредуктор 5RK60GU мощностью 60 Вт, с номинальной скоростью вращения 1200 об/мин.

Необходимое передаточное число: 
$$
\frac{1200}{72}
$$
 = 16,6.

Требуемый статический момент на валу барабана вычисляется по формуле:

$$
M_{\rm cr} = \frac{(S_4 - S_1) * D_6}{2000 * U_{\rm np} * \eta_{\rm M}} = \frac{(29,507 - 6,414) * 400}{2000 * 16,6 * 0,8} = 0,358 \text{ H} * \text{M}. \tag{66}
$$

Результаты расчета остальных ленточных конвейеров представлен в приложении Г.

## **2.8 Расчет передачи винт-гайка и выбор двигателей**

Для достижения необходимой точности, при перемещении рабочих органов, толкателей и подъемников было решено использовать передачу винтгайка [4]. Осталось выбрать двигатель, подходящий для этих задач. Для достижения точного перемещения выбор будет осуществляться между вентильным и шаговым двигателем.

Шаговый двигатель (ШД) – электромеханическое устройство, преобразующее электрические импульсы сигналов управления в угловые перемещения ротора с фиксацией его в заданном положении. Особенностью шагового двигателя является способность осуществлять точное позиционирование и регулировку скорости без датчиков обратной связи.

Вентильный двигатель – это синхронный двигатель, содержащий многофазную обмотку статора, ротор с постоянными магнитами и встроенный датчик положения. Вращение осуществляется подачей напряжения, частота которого не зависит от частоты питающего напряжения на обмотки двигателя.

В таблице 15 представлены достоинства и недостатки каждого из двигателей.

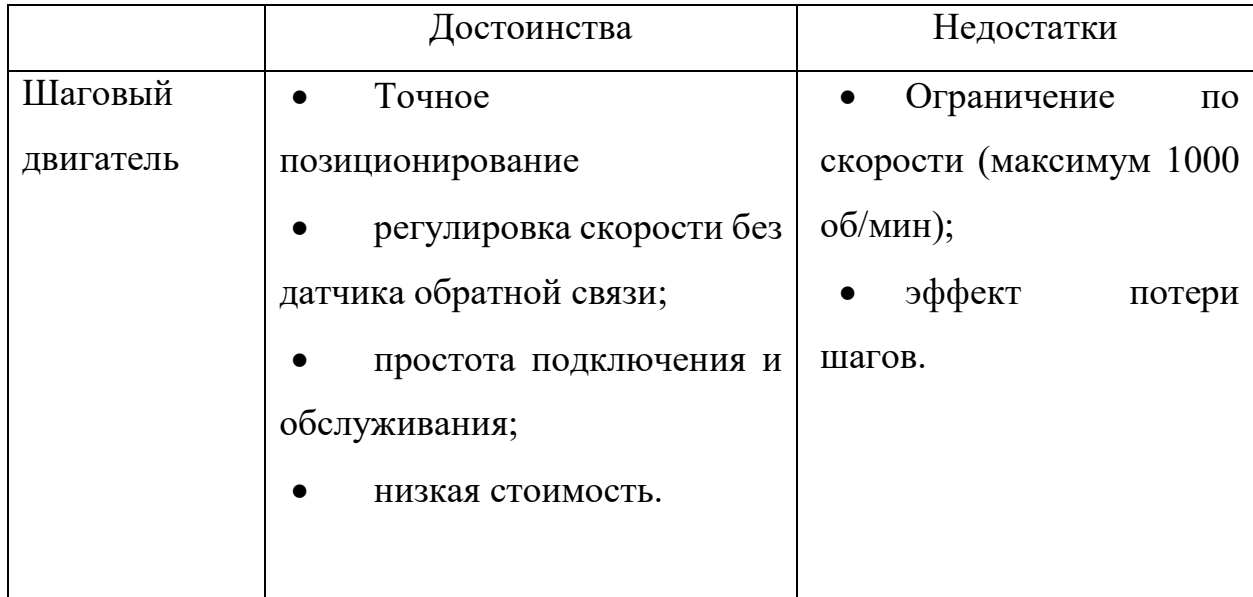

Таблица 15 - Сравнительная таблица двигателей

Продолжение таблицы 15 – Сравнительная таблица двигателей

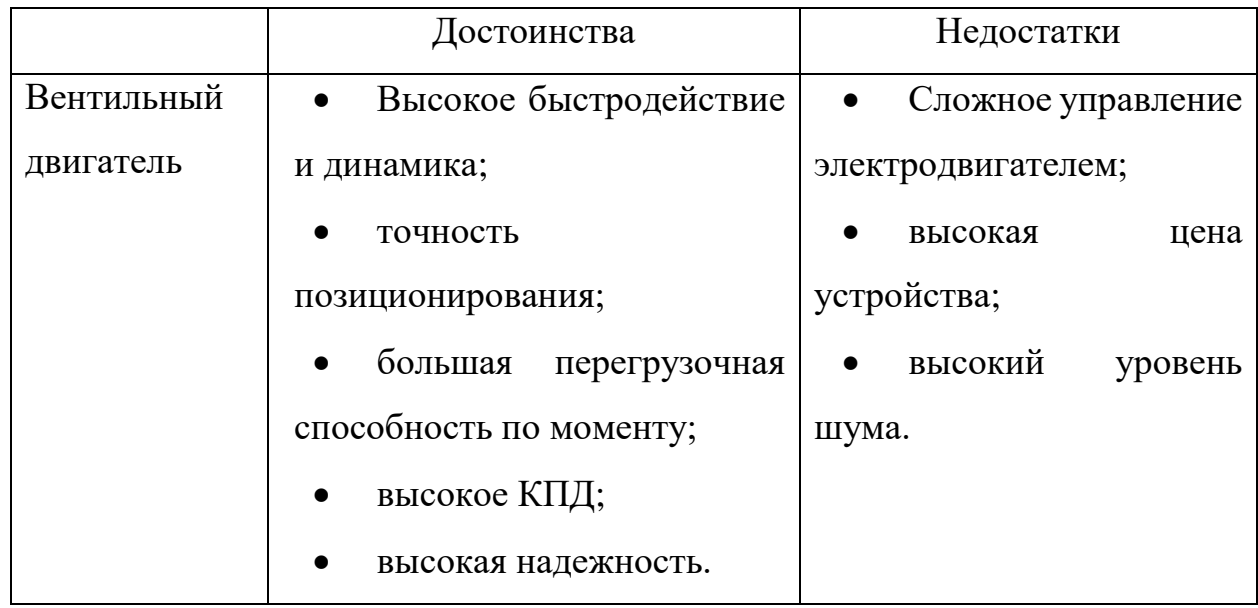

Для решения задач равномерного перемещения с небольшой скоростью хорошо подходят оба типа двигателя. Однако сложность управления и высокая стоимость вентильного двигателя оправдывает его только при необходимости с вышеперечисленными требования иметь и высокий момент на валу.

Необходимости в двигателях с высоким моментом и большой мощностью отсутствует, поэтому выбором будет шаговый двигатель.

Выбирая шаговый двигатель нужно знать требуемый крутящий момент. Как было сказано выше, для достижения точных поступательных движений шаговый двигатель будет использоваться вместе с передачей винт-гайка (рисунок 24), преобразующей вращательное движение в поступательное.

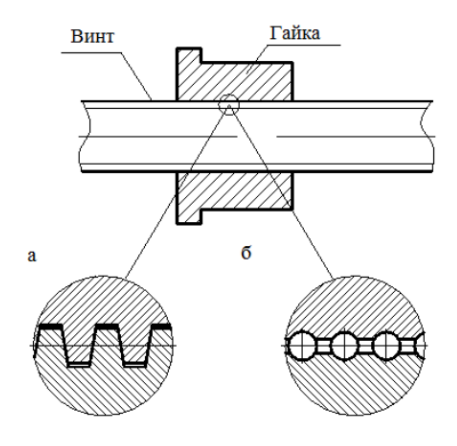

Рисунок 24 – Передача винт-гайка: а – скольжения; б – качения

Тип резьбы в передачах винт-гайка выбирают в зависимости от требований КПД, точности перемещений и технологичности. С целью повышения КПД в передачах винт-гайка скольжения используют резьбы, имеющие пониженный приведенный коэффициент трения.

Для повышения износостойкости и снижения склонности к заеданию гайки изготавливают из материалов, обладающими антифрикционными свойствами, а материал винта должен обладать высокой твердостью.

Произведем расчёт для звена опускания и подъема пневматического пистолета в трехосевом устройстве на этапах сколачивания. Масса пневматического пистолета варьируется от 1,5 до 3 кг. С учетом веса Крепления для пистолета, примем массу переносимой гайкой конструкции с запасом равной 10 кг.

Для всех звеньев, проектируемых для линии, рассчитывается метрическая (треугольная) резьба. Данный тип резьбы взят потому, что КПД не имеет существенного значения, однако требуются малые перемещения для большей точности.

#### **Расчет и проектирование винта**

Основным критерием работоспособности передачи скольжения является износостойкость. Для предотвращения износа ограничивают среднее давление в резьбе  $p$  допускаемым давлением  $[p]$ .

$$
p = \frac{F}{\pi * d_2 * \mathfrak{m}_h * H} \leq [p],\tag{67}
$$

где:  $F$  – осевая сила, действующая на винт;  $d_2$  – средний диаметр резьбы;  $H$  – высота гайки; ш $_h = \frac{H_1}{R}$  $\frac{n_1}{P}$  - отношение рабочей высоты профиля к шагу резьбы (0,5 для трапецеидальной резьбы; 0,75 для упорной; 0,54 для треугольной.

Определим средний диаметр резьбы из условия обеспечения износостойкости:

$$
d_2 = \sqrt{\frac{F}{\pi * \mathfrak{m}_H * \mathfrak{m}_h * [p]}} = \sqrt{\frac{100}{\pi * 1.2 * 0.54 * 3}} = 4.046 \text{ mm},\tag{68}
$$

где: ш<sub>*н*</sub> =  $\frac{H}{d}$  $d_2$ – коэффициент относительной высоты гайки, равный  $1,\!2$  ÷ 2,5. Допускаемое давление в резьбе  $[p] = 9$  МПа – для пары незакаленная сталь – бронза. Для высокоточных ненагруженных передач допускаемое давление уменьшают в 2-3 раза, по сравнению с передачами общего назначения.

С учетом коэффициента запаса равного 2, по рассчитанному значению  $d_2$  из соответствующего ГОСТа 10177-22 для выбранного профиля резьбы определяют основные параметры:  $d$  – наружный диаметр;  $d_3$  – внутренний диаметр и  $P$  – шаг.

Согласно ГОСТ [14] примем:

$$
d = D = 10 \text{ mm.}
$$
  
\n
$$
d_1 = D_1 = 8,376 \text{ mm.}
$$
  
\n
$$
d_2 = D_2 = 9,026 \text{ mm.}
$$
  
\n
$$
d_3 = 8,160 \text{ mm.}
$$
  
\n
$$
P = 1,5 \text{ mm.}
$$

#### **Расчет и проектирование гайки**

Высота гайки находится из условия:

$$
H = \mathbf{u}_H * d_2 = 1.2 * 9.026 = 10.831 \text{ mm.}
$$
 (69)

Наружный диаметр гайки  $D_r$  определяют из ее учета на растяжение с учетом кручения:

$$
y_{\rm p} = \frac{4 * F * k_{\rm kp}}{\pi * (D^2 - d^2)} \le [y_{\rm p}],\tag{70}
$$

откуда

$$
D_{\rm r} \ge \sqrt{\frac{4*F*k_{\rm kp}}{\pi*[y_{\rm p}]}+d^2} = \sqrt{\frac{4*100*1,3}{\pi*50}+9,026^2} = 9,208 \text{ mm},\tag{71}
$$

где  $k_{\text{kp}} = 1.3$  – коэффициент, учитывающий кручение гайки;  $[y_{p}] = 50$  МПа – допускаемое напряжение растяжения для бронзовых гаек.

Округлив, имеем:

 $D_{\rm r} = 9$  мм.

Диаметр опорного бурта гайки  $D_6$  определим из условия прочности на смятие:

$$
y_{\text{cm}} = \frac{4 * F}{\pi * (D_6^2 - D_r^2)} \le [y_{\text{cm}}],
$$
 (72)

откуда

$$
D_{\rm r} \ge \sqrt{\frac{4 * F}{\pi * [y_{\rm cm}]} + D_{\rm r}^2} = \sqrt{\frac{4 * 100}{\pi * 70} + 9^2} = 9,306 \text{ mm.}
$$
 (73)

Округлив, имеем:

$$
D_6=9.5
$$
MM.

Где:  $[y_{cm}] = 70...80$  МПа – допускаемое напряжение смятия для бронзовых гаек.

Определим момент *М*, действующий на вращающийся винт для передвижения по нему гайки. Система с винтовой передачей представлена на рисунке 25.

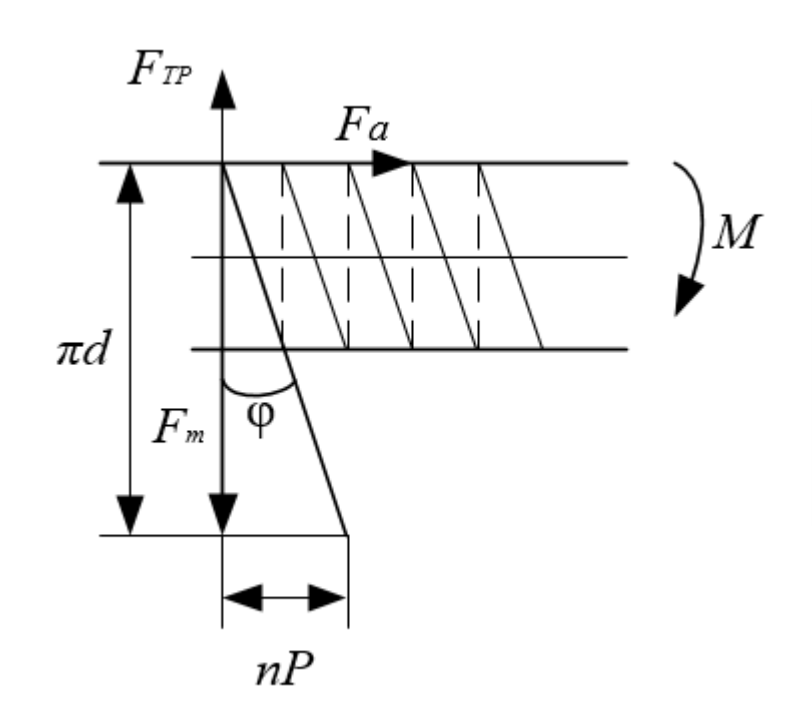

Рисунок 25 - Система с винтовой передачей

Где: *d* – диаметр винта; *P* - шаг винта; *n* – число заходов; *φ* – угол подъёма резьбы; *F<sup>т</sup>* – нагрузка на гайке; *FТР –* сила трения винта о гайку (окружная сила); *F<sup>а</sup>* – осевая сила.

Момент сил трения в резьбе определяется как:

$$
M_{\rm rp} = F * \frac{d_2}{2} * \tan(\psi + \varphi'), H * \text{mm}, \tag{74}
$$

где:  $\psi$  – угол подъема винтовой линии резьбы;  $\varphi'$  - приведенный угол трения резьбы.

Углы определяются выражениями:

$$
\psi = \arctan\left(\frac{P_h}{\pi * d_2}\right) = \arctan\left(\frac{1.5 * 3}{\pi * 9.036}\right) = 9.017^{\circ}.\tag{75}
$$

$$
\varphi' = \arctan\left(\frac{f}{\cos(\gamma)}\right) = \arctan\left(\frac{0.18}{\cos(30^\circ)}\right) = 11.746^\circ. \tag{76}
$$

Получив, требуемые углы, определим момент, требуемый от двигателя, используя выражение (74):

$$
M_{\text{rp}} = F * \frac{d_2}{2} * \tan(\psi + \varphi') = 100 * \frac{9,026}{2} * \tan(9,017 + 11,8) = 171 \text{ H} * \text{MM}.
$$

С учетом момента сил трения в наконечнике, берут  $M = 1.5 * M_{\text{rp}}$ , тогда, переведя в СИ:

$$
M=0.257\ \mathrm{H}*\mathrm{M}.
$$

Для требуемого вращающего момента выбираем шаговый двигатель. Выбор производился из линейки биполярных шаговых двигателей с одним валом фирмы Purelogic. В таблице 16 представлена линейка двигателей данной компании.

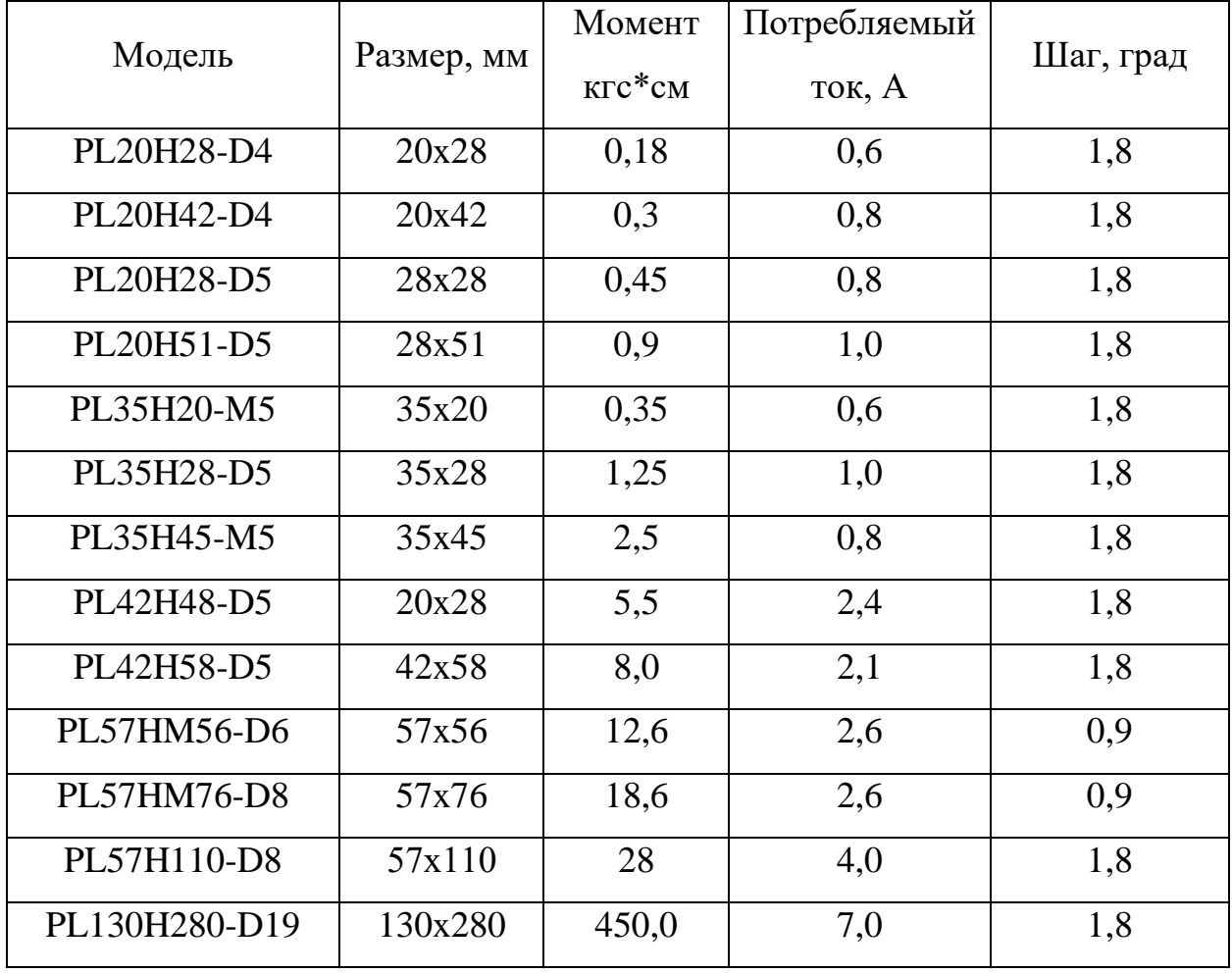

Таблица 16 - Часть линейки ШД фирмы Purelogic

Для выбора двигателя необходимо перевести размерность [Н] ∗ [м] в  $[Kr] * [cm]:$ 

$$
M_{\text{kft} * \text{CM}} = M * 10,204 = 2,618 \text{ kft} * \text{cm}.
$$

Отсюда следует, что подходящий двигатель из списка – PL42H48-D5. Расчет остальных передач и выбор двигателя представлен в приложении Г.

 $\sqrt{2}$
## 2.9 Разработанные алгоритмы

#### 2.9.1 Алгоритм работы сборочного комплекса

Разработанный алгоритм состоит из главной функции [9], выполняемой логическим устройством верхнего уровня, и процедур, осуществляемых системами управления нижнего уровня каждого из самостоятельных модулей сборочного комплекса, к которым, как было описано в разделе «Описание объекта проектирования», относятся: роликовые конвейеры, ленточные конвейеры с устройствами толкания, трехосевые устройства сколачивания с РО, трехосевой толкатель и устройства полозьев.

Блок-схема главной функции представлена в приложении А. Работа алгоритма начинается с определения необходимых переменных и входа в цикл, осуществляющего повторение определенных действий трехкратно.

Как видно из блок-схемы, к этим действиям относятся процедура выдачи доски с определенного конвейера, процедура выдачи, транспортирования и опускания шашек, процедура транспортирования досок на этап сколачивания 1 после проверки наличия доски на полозьях, процедура сколачивания досок рабочим органом трехосевого устройства сколачивания 1, процедура переворота заготовки и транспортирования ее на этап сколачивания и, наконец, процедура позиционирования заготовки трехосевым толкателем.

После выхода алгоритма из первого цикла происходит опускание позиционированных заготовок с помощью узких подвижных платформ полозьев на этапе сколачивания 2 и вход во второй трехкратный цикл, осуществляющий позиционирование продольных досок ШИРОКИХ на подвижных платформах этапа сколачивания 2. Данный цикл состоит из двух процедур: выдачи поперечных досок с УПЛЗ и позиционирование их с помощью трехосевого толкателя.

Закончив трехкратного выполнение процедур второго цикла, выполняется процедура опускания широких платформ этапа сколачивания 2 с обеспечивает поперечными досками ДО уровня полозьев, что

73

беспрепятственное перемещение досок настила. Затем происходит вход в последний цикл основной функции, который предназначен для позиционирования досок настила на своих местах. Данный цикл также содержит две процедуры: транспортирование досок настила на этап сколачивания и позиционирование каждой доски с помощью трехосевого толкателя. После позиционирования пяти досок настила происходит выход из цикла.

Выполняется процедура подъема узких подвижных платформ на этапе сколачивания 2, что приводит к уплотнению всех слоев собираемого поддона под весом досок настила. Подняв упомянутые выше платформы, происходит вызов процедуры сколачивания досок устройством сколачивания 2.

Далее будет рассмотрен алгоритм каждой из процедур отдельно.

# **2.9.2 Процедуры**

#### **Процедура выдачи доски основания и доски настила**

Так как для выдачи досок основания используются два конвейера, то необходимо производить выбор устройства подачи в зависимости от номера итерации цикла. В случае, если цикл находится на первой или третьей итерации, переменной N присваивается значение 1, что означает задействование УПР1, иначе N присваивается 2 и задействовано УПР2.

Далее происходит опрашивание датчика присутствия, расположенного на линии выдачи доски. Если датчик не установил присутствие препятствия, то происходит зацикленное прокручивание роликов конвейера до того момента, пока датчик не установит присутствие, иначе происходит вход в цикл, вращающий ролики до момента пока препятствие не исчезнет. Вход в этот цикл происходит также после выхода из предыдущего.

После выхода из последнего цикла происходит остановка вращения роликов конвейера и отправка информации о завершении на ПЛК верхнего уровня.

Блок-схема алгоритма процедуры выдачи доски основания представлен в приложении А.

#### **Процедура выдачи, транспортировки и опускания шашек**

Аналогично процедуре выдачи доски основания, сперва необходимо сделать выбор какое из УПЛ использовать. Если номер итерации 1 или 3, то  $N = 1$  (УПР1), иначе  $N = 2$  (УПР2).

После выбора рабочего конвейера происходит вхождение в трехитерационный цикл, который проверяет с помощью датчика, подъехала ли шашка к первому толкателю. В случае, если шашка не подъехала, происходит вращение приводного барабана УПЛ до ее установления перед первым толкателем. После помещения шашки в нужное положение происходит вращение винта толкателя 1 УПЛ N на P1 оборотов. Затем винт толкателя 2 того же УПЛ совершает P0+P2\*i оборотов винта. P0 – количество оборотов винта от исходного положения винта до платформы сколачивания 1; P2 – количество оборотов винта между шашками; З1 – количество оборотов винта между конвейером и платформой сколачивания 1.

Все величины, отвечающие за количество оборотов, зависят от конкретной конструкции комплекса. Так как частью проекта было разработать только структуру комплекса, то данные величины определяются при сборке и отладки всей линии.

После совершения позиционирования происходит возвращение винтов толкателей 1 и 2 в исходные положения. Таким образом шашки устанавливаются на свои места.

Завершив цикл, начинается вращение винта платформы с шашками. Тем самым происходит опускание шашек ниже уровня полозьев для дальнейшего помещения над ними досок основания.

Опустив платформу с шашками, контроллер отправляет информацию о завершении процедуры на ПЛК верхнего уровня.

75

Блок-схема алгоритма процедуры выдачи, транспортировки и опускания платформы с шашками представлен в приложении А.

#### **Процедура транспортировки досок на этап сколачивания 1**

Первый шагом является определение номера итерации цикла, для выбора правильного числа оборотов быстроходного вала шестерни цепной передачи. Установив значение, происходит вращение вала. Тем самым происходит перемещение доски до нужной из платформ.

После установки доски в нужном положении цепной толкатель останавливается, производится отправка информации о завершении действия на ПЛК верхнего уровня.

Блок-схема алгоритма процедуры представлена в приложении А.

#### **Процедура сколачивания заготовок**

Процедура начинается с определения, в зависимости от номера итерации, какую из заготовок необходимо сколачивать.

После определения заготовки происходит вращения винта В1, осуществляющего перемещение РО вдоль полозьев, на X1\*N оборотов, что обеспечивает позиционирование РО над местом сколачивания.

Далее происходит вращение винта В2, перемещающего РО вдоль заготовок, на Y0 оборотов. Y0 – количество оборотов до первого участка сколачивания.

Затем происходит вхождение в трехкратный цикл, в котором последовательно происходит вращение винта В3, который вертикально перемещает РО к заготовке, на количество оборотов Z – до положения выстрела. Выстрелив, происходит инверсное вращение винта В3 на Z оборотов. Если проверка на конечную итерацию имеет положительный результат, то происходит возврат винтов В1 и В2 с исходное положение, иначе осуществляется вращение винта В2 на Y1 оборотов (оборотов между областями сколачивания вдоль заготовок).

После выхода из цикла, отправляется информация о завершении сколачивания ПЛК верхнего уровня.

Блок-схема алгоритма процедуры представлена в приложении А.

#### **Процедура транспортирования и переворота заготовок**

Сперва происходит определение, используя входную переменную номера итерации цикла, с какой из платформ необходимо транспортировать заготовку и вращение быстроходного вала шестерни цепного толкателя, что перемещает заготовку до этапа переворота.

Затем начинается выполнение тела цикла до тех пор, пока угол поворота вала устройства переворота не достигнет установленного при отладке значения. Тело цикла состоит из опроса датчика положения на валу и вращение вала устройства на единицу поворота.

Достигнув необходимого значения угла поворота вала, происходит возвращение цепного толкателя и устройства переворота заготовки в начальное положение.

Происходит отправка информации о завершении процедуры переворота к ПЛК.

Блок-схема алгоритма процедуры транспортировки и переворота представлена в приложении А.

#### **Процедура позиционирования заготовки**

Позиционирование заготовок происходит последовательным вращением винта В1, перемещающий толкатель вертикально за заготовку, и вращением винта В2, перемещающим толкатель вдоль полозьев, на величину оборотов  $(4 - i) * X$ .  $X -$ количество оборотов до ближней узкой подъемной платформы.

После данных операций заготовка находится в нужном положении. Начинается инверсное вращение винтов В2 и В1, что обеспечивает возвращение толкателя в начальное положение.

Блок-схема алгоритма процедуры представлена в приложении А.

77

#### **Процедуры опускания элементов**

Опускание заготовок аналогично процессу опускания шашек, за исключение того, что опускаются сразу три узкие платформы.

Процедура опускания поперечных досок похожа на остальные процедуры опускания элементов. Различие является только количество оборотов винта широких платформ, которое определяется линейным расстоянием, необходимым для перемещения поперечных досок на уровень с полозьями.

#### **Процедура выдачи поперечной доски**

Процедура выдачи поперечной доски аналогична процедуре выдачи досок основания и досок настила.

#### **Процедура позиционирования поперечной доски**

Процедура позиционирования поперечной доски аналогична процедуре позиционирования заготовок, за исключением того, что вместо винта В2 вращается винт В3, который отвечает за перемещение толкателя вдоль заготовок.

#### **Процедура транспортирования досок на этап сколачивания 2**

Процедура выдачи доски настила идентична остальным процедурам выдачи. Отличительным признаком является отсутствие необходимости транспортировки до этапа сколачивания 1. Транспортировка происходит до устройства переворота, после чего доска скатывается сразу на этап сколачивания 2.

## **Процедура подъема заготовок**

Подъем заготовок происходит инверсным вращение винтов узких платформ на этапе сколачивания 2, описанным в процедуре опускания заготовок.

## **Процедура сколачивания поддона**

Процедура сколачивания поддона содержит два цикла, один из которых вложен в другой. Тем самым добивается сколачивание заготовок во всех 15 позициях.

Первым этапом, вращением винтов В1 и В2 происходит позиционирование РО в верхний правый угол поддона.

Затем, после входа в цикл J, состоящий из 5 итераций, осуществляется вращение винта В1 в зависимости от номера итерации J. Этим добивается позиционирование РО в точках сколачивания по координате X.

Вложенным циклом T, аналогичным циклу процедуре сколачивания заготовок, происходит последовательное сколачивание поддона в трех точка по координате Y.

Таким образом, проходя по всем точкам скрепляются гвоздями скрепляются элементы поддона.

Завершив сколачивание происходит возвращение всех возможных винтов в исходное положение и отправка информации о результате операции к ЛК.

# **2.10 Итоговый выбор компонентов**

Выше уже были выбраны такие компоненты как:

- Асинхронный двигатель АИР80В8 для УПР1;
- мотор-редуктор 5RK60GU для УПЛ1, УПЛ2 и УПР2;
- шаговый двигатель PL42H48-D5 для передачи винт-гайка РО.

Помимо вышеперечисленных исполнительных устройств, необходимо произвести выбор пневматического гвоздезабивающего пистолета, датчиков, используемых для реализации алгоритма и логических контроллеров.

# **2.10.1 Выбор пневматического пистолета**

В качестве скрепляемых гвоздей используются гвозди винтовые четырехходовые [7] (рисунок 26).

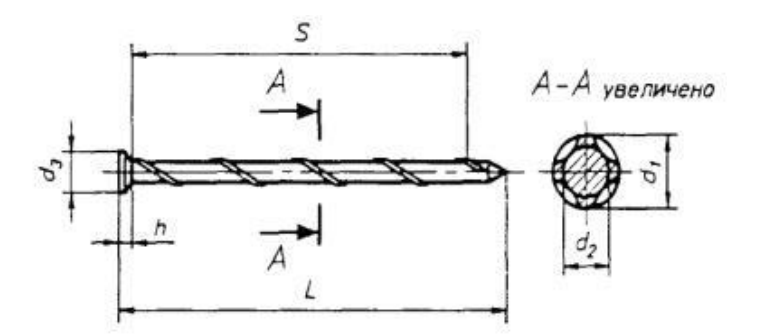

Рисунок 26 – Гвозди винтовые четырехходовые

Требуемые размеры гвоздей представлены в таблице 17.

Таблица 17 – Требуемые размеры гвоздей

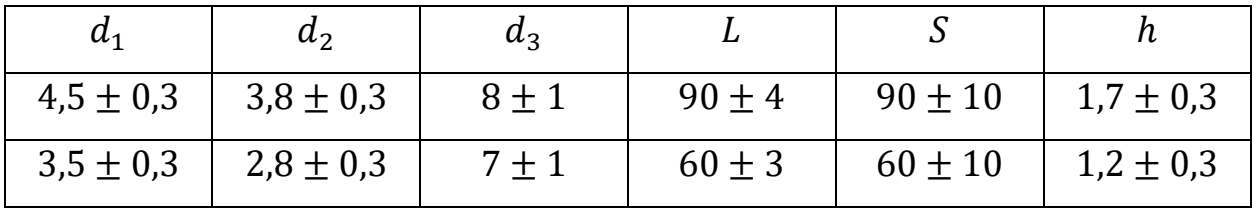

В соответствии с требованиями ГОСТ к гвоздям, произведем выбор пневматического гвоздезавивающего пистолета.

К основным параметрам гвоздезабивного пневмопистолета относят:

- Емкость магазина, шт.;
- диаметр гвоздя, мм;
- диаметр шляпки гвоздя, мм;
- длина гвоздя, мм;
- $•$  Macca,  $KT$ ;
- цена, руб.

Выбранным пневмопистолетом, в соответствии строки 1 таблицы, является гвоздезабивной пистолет CN-300, представленный на рисунке 27.

Технические характеристики CN-300 представлены в таблице 18.

Таблица 18 – Технические характеристики пневмопистолета CN-300.

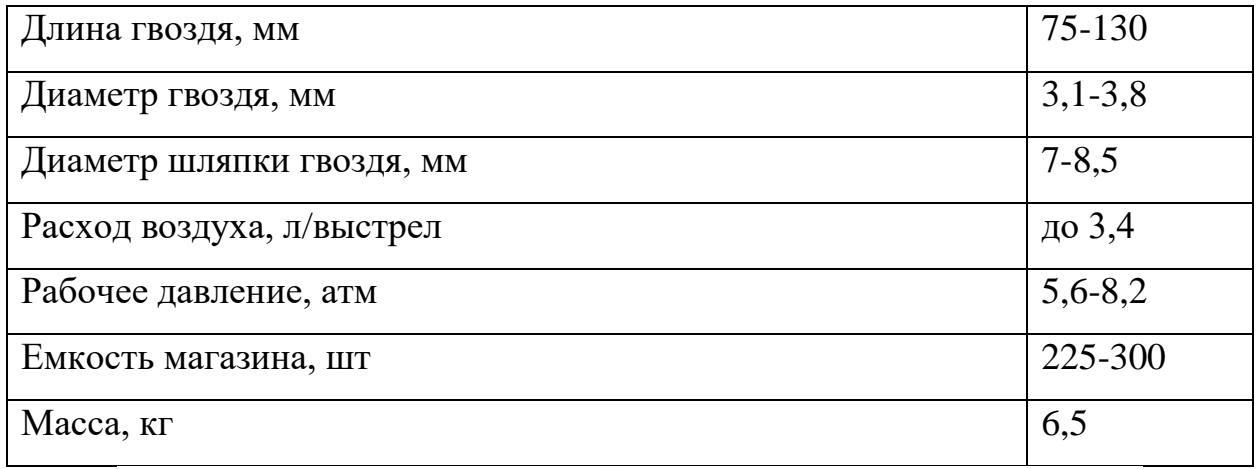

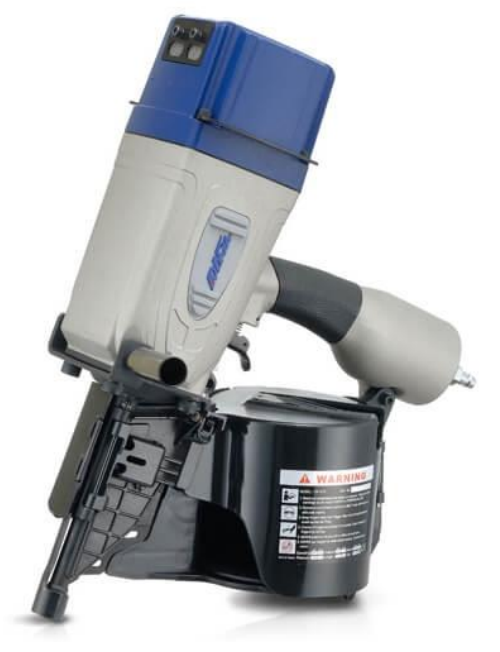

Рисунок 27 – Пневмопистолет гвоздезабивочный CN-300

# **2.10.2 Выбор датчиков присутствия**

Алгоритмы процедур выдачи деревянных компонентов включают в себя наличие данных с датчиков присутствия препятствия. В зависимости от сигнала, полученного с датчика будет производиться решение о вращении двигателей или их остановки.

Для определения присутствия препятствия используют три вида датчиков [10]:

- ИК-датчики препятствия;
- ультразвуковые дальномеры;
- инфракрасные дальномеры.

Таблица 18 содержит сравнения представленных датчиков.

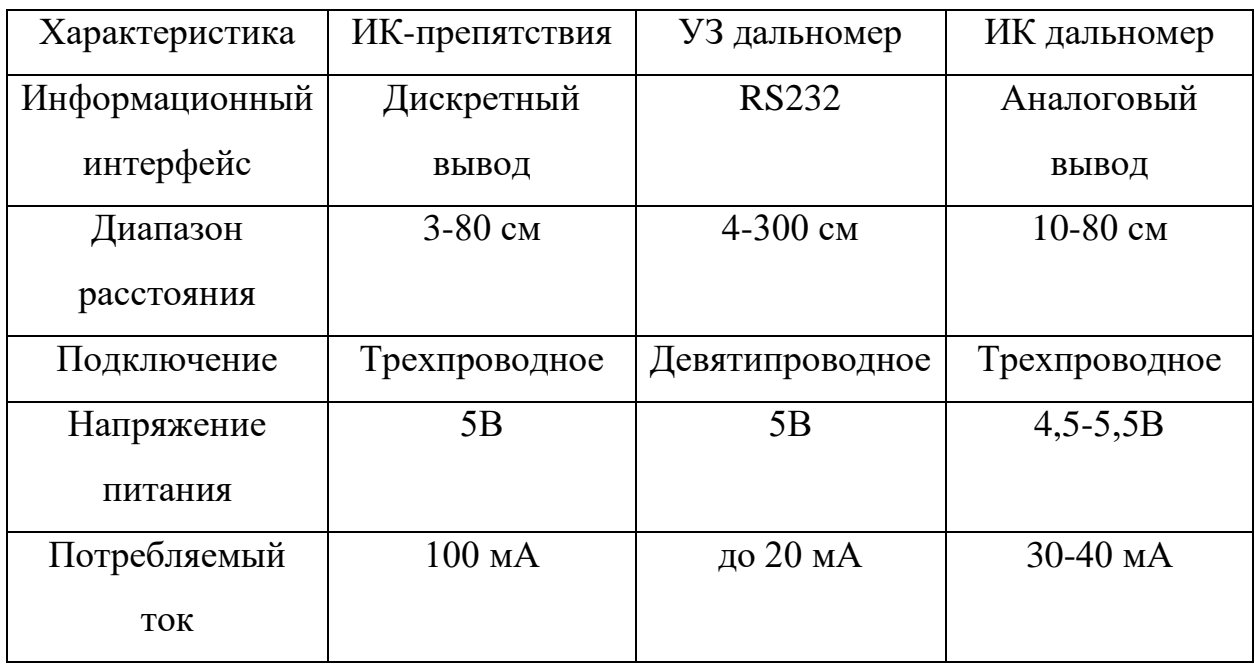

Таблица 18 – Сравнение датчиков препятствий

В данном случае нет необходимости точного определения расстояния до препятствия, а основным критерием является простота принимаемых данных. Для ИК-датчиков препятствия требуется 1 дискретный вывод на микроконтроллере и простейший алгоритм работы, в отличии от ультразвукового дальномера, для которого требуется разработка сложного протокола общения. Диапазоны измеряемых расстояний устраивают как у ИКдатчика препятствия, так и у ультразвукового дальномера.

Проанализировав основные характеристики каждого из датчиков, выбор пал на дискретный ИК датчик присутствия препятствия, представленный на рисунке.

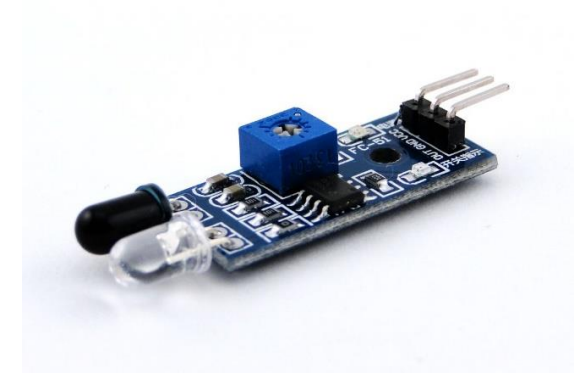

Рисунок 28 – ИК-датчик

На информационном выводе датчика считывается бинарный код. При отсутствии препятствия сенсор выдает логическую единицу, при наличии препятствия – логический ноль.

Расстояние срабатывания настраивается с помощью подстроечного резистора на печатной плате датчика.

## **2.10.3 Выбор датчиков положения вала двигателя**

Для повышения точности перемещений в трехосевых устройствах сколачивания, подъемных платформах и толкателях в связку ШГ + передача винт-гайка было решено добавить датчики угла поворота вала двигателя [10].

Датчик угла поворота (энкодер) – преобразователь углового перемещения в электрические импульсы. Различают два вида энкодеров:

- Инкрементальные возвращающий импульсы, означающие изменение положения;
- абсолютные возвращающий абсолютное значение.

Основным преимуществом абсолютного энкодера является то, что он не теряет своего значения при потере питания и не требует возвращения в начальную позицию, что значительно упрощает алгоритм работы системы. Так же он не подвержен помехам и для него не требуется точная установка вала.

К преимуществам инкрементального энкодера можно отнести возможность, дифференцировав сигнал, определить скорость вращения вала и, при использовании двух каналов, в которых последовательность импульсов сдвинута на 90°, возможность определения направления вращения.

Для разрабатываемой системы более принципиальна возможность хранения значения угла поворота вне зависимости от наличия питания и высокая помехозащищенность, чем простота определения скорости вращения вала двигателя и его направление. Поэтому было решено использовать абсолютные датчики угла поворота.

К основным характеристикам датчиков поворота относятся

- Количество импульсов на оборот:
- питание;
- тип выхода;
- габариты;
- принцип действия.

Для использования в разрабатываемом комплексе был выбран типовой абсолютный магнитный датчик угла поворота с аналоговым выходом на основе эффекта Холла МАВ28А.

Характеристики выбранного датчика представлены в таблице 19.

Таблица 19 – Характеристика абсолютного энкодера МАВ28А

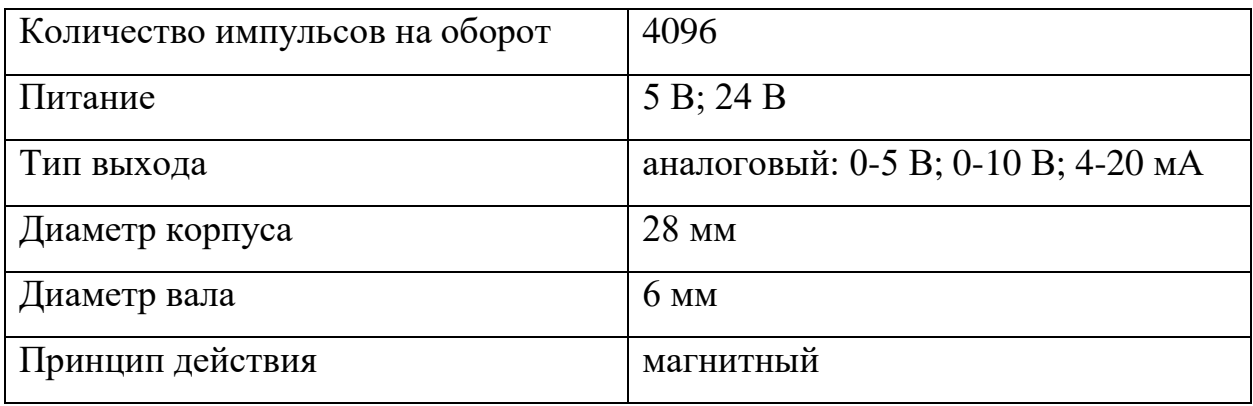

#### 2.10.4 Выбор контроллеров

В настоящее время существует два основных типа логических контроллеров, используемых в сферах автоматики [11]:

- Микроконтроллеры;
- ПЛК.

Микроконтроллер специализированное микроэлектронное программируемое устройство, используемое для управления всевозможными техническими изделиями, системами передачи данных и системами управления технологическими процессами.

Микроконтроллер содержит все необходимые элементы для построения системы управления среднего уровня сложности. В них присутствует память данных, память программ, генератор тактовых импульсов, таймеры, счетчики, параллельные и последовательные порты, АЦП, ЦАП. Программы для микроконтроллеров создаются в специальных IDE языками Ассемблер или С.

ПЛК – специализированное управляющее устройство, приспособленное непосредственно в производственных условиях и программируемое на упрощенных языках, доступных непрофессиональным пользователям.

Основное отличие ПЛК от микроконтроллера является аппаратная унификация, «общеинженерных» использование **ИНТУИТИВНЫХ** стандартизированных языков программирования, приспособленность к работе в тяжелых условиях производства и продуманные среды для разработки с возможностью симуляции.

Основной характеристикой при выборе контроллера является количество необходимых выводов входа/выхода.

Для программируемого контроллера верхнего уровня требуется 18 дискретных выводов, по 2 вывода на каждое из 9 звеньев.

Для реализации алгоритма управления трехосевым устройством необхолимо 12 дискретных выводов для возбуждения обмоток 3 четырехобмоточных ШД и 3 АЦП для трех аналоговых абсолютных энкодеров. Также необходимо 2 дискретных вывода для обмена информацией. Итого 14 дискретных выводов и 3 АЦП.

Для управления роликовыми конвейерами, необходимо 4 дискретных выхода (два на пускатели и два на датчики присутствия препятствия). Для управления ленточными конвейерами требуется 10 дискретных выходов (8 для возбуждения обмоток ШД толкателей, 2 для датчиков присутствия препятствий) и 2 АЦП для датчиков положения угла ШД. Кроме этого необходимо 6 дискретных выводов для обмена информацией с программируемым контроллером верхнего уровня. Итого 16 дискретных выводов и 2 АЦП.

Для управления подъемными платформами необходимо 16 дискретных выводов для возбуждения обмоток ШД и 4 АЦП для энкодеров. Также данный контроллер будет отвечать за управлением цепного толкателя, которому необходим 1 дискретный вывод на пускатель АД и 1 АЦП к датчику положения угла. Итого 19 дискретных выводов и 1 АЦП.

Таким образов необходимо 6 логических контроллеров. Максимальное количество выводов составило – 19 дискретных выводов и 4 АЦП.

Так как для работы сборочного комплекса был разработан достаточно простой процедурный алгоритм, который не требует высокопроизводительного оборудования с возможность унификации компонентов и связи их по сложным протоколам обмена, то было решено использовать микроконтроллеры. Также данный шаг позволит сэкономить бюджет на производство.

На рынке преобладают два вида микроконтроллеров:

- AVR фирмы Atmel;
- STM32 фирмы STMicroelectronics.

Компании производят похожую по характеристикам продукцию. Различия присутствуют в используемом для программирования IDE, что и является важным фактором в выборе линейки. Так как в ходе изучения курса «Микропроцессорная техника» был получен опыт работы с

86

микроконтроллерами фирмы Atmel, то в данном случае выбор делается из линейки этой компании.

Ближайшей, удовлетворяющей требованиям по входам/выходам и АЦП, 8-разрядный микроконтроллер является  $\mathbf{c}$ 16 Кбайт моделью программируемой Flash памяти ATmega 16A, представленная на рисунке 29.

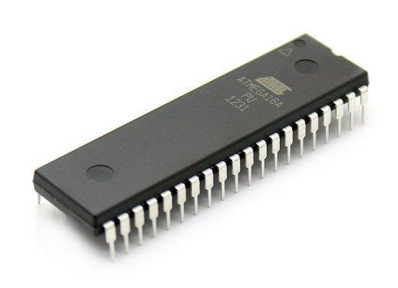

Рисунок 29 - Микроконтроллер АТтеда 16А

Характеристики микроконтроллера представлены в таблице 20.

Таблица 20 - Характеристики микроконтроллера АТтеда 16А

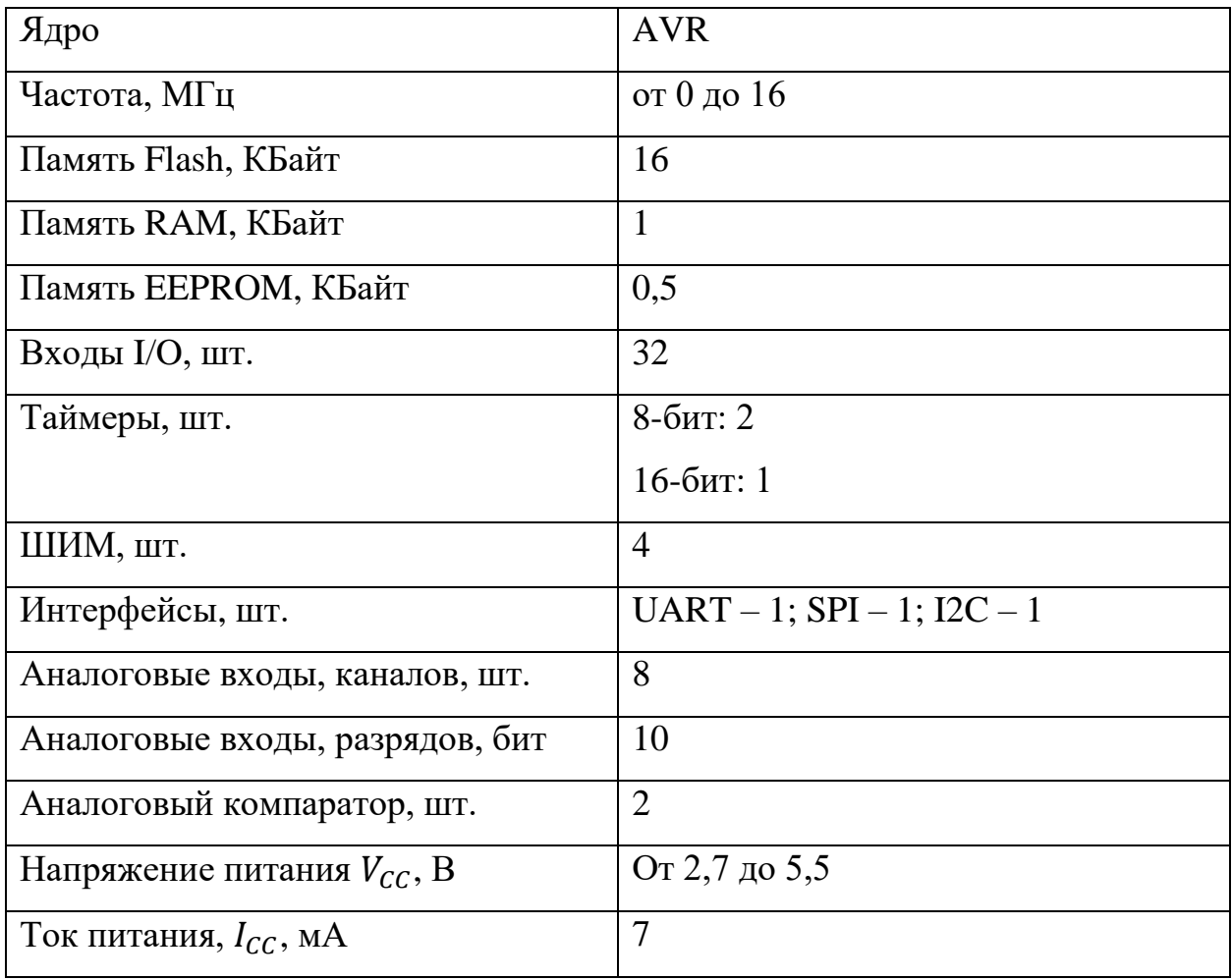

## **2.11 Система управления шаговым двигателем**

Так как позиционирование всех подъемных платформ, трехосевых устройств сколачивания и толкателей происходит посредством вращения вала шагового двигателя, то было решено разработать систему управления для него.

Для этого будут проанализированы возможные режимы управления ШД, драйверы, будет разработан и реализован на языке C алгоритм управления для выбранного логического микроконтроллера, составлена схема электрическая принципиальная.

# **2.11.1 Выбор режима управления шаговым двигателем**

Существует четыре распространенных способа управления шаговым двигателем [8]:

- Полношаговый режим управление одной обмоткой;
- полношаговый режим управления;
- полушаговый режим управления;
- режим микрошага.

Рассмотрим каждый из режимов отдельно.

#### **Полношаговое управление одной обмоткой**

Данный способ также имеет название – волновое управление одной обмоткой и используется довольно редко, когда необходимо понизить энергопотребления. Вращающий момент, при использовании режима, уменьшается вдвое от возможного. Направление вращения вала определяется порядков возбуждения обмоток ШД.

На рисунке 30 представлены этапы возбуждения обмоток для поворота ротора по часовой стрелке.

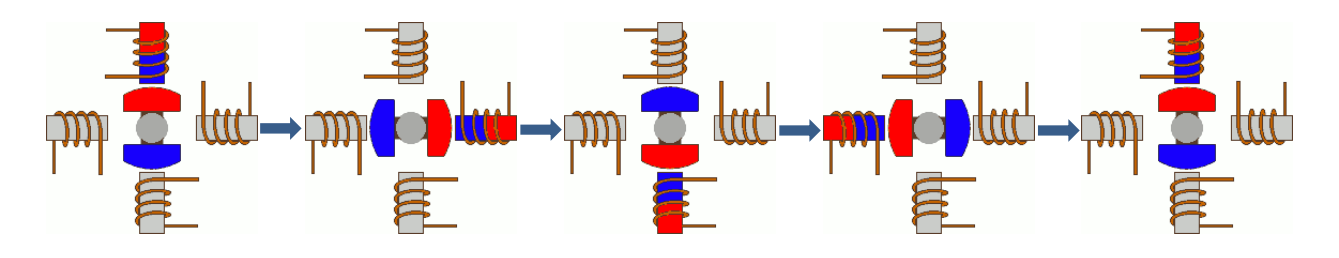

Рисунок 30 – Этапы возбуждения обмоток ШД в режиме полношагового управления одной обмоткой

# **Полношаговый режим управления**

Является наиболее часто используемым. Для реализации этого способа, напряжение на обмотки подается попарно, что позволяет получить 100% номинального вращающего момента. В зависимости от подключения обмоток (последовательно или параллельно), мотору потребуется двойное напряжение или двойной ток для работы по отношению к необходимым при возбуждении одной обмотки.

На рисунке 31 представлены этапы возбуждения обмоток в данном режиме.

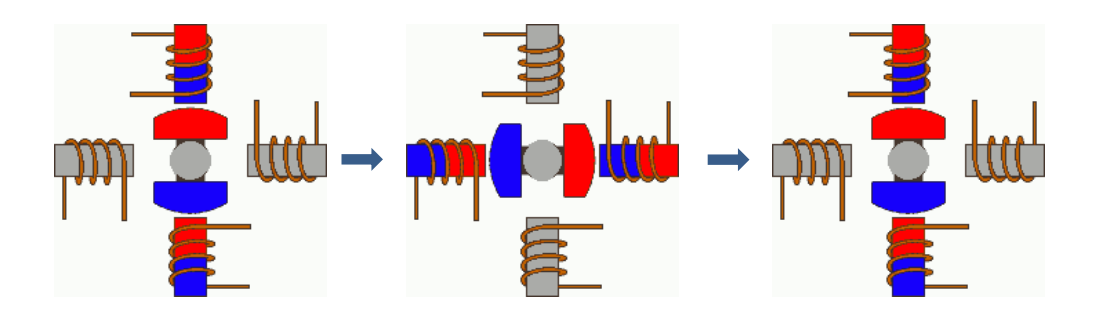

Рисунок 31 – Этапы возбуждения обмоток в полношаговом режиме

#### **Полушаговый режим управления**

Не изменяя схему подключения, используя данный режим, можно удвоить точность системы. Для реализации данного метода, все пары обмоток могут запитываться одновременно, в результате чего ротор повернется на половину одной или двух обмоток.

На рисунке 32 представлена работа в этом режиме.

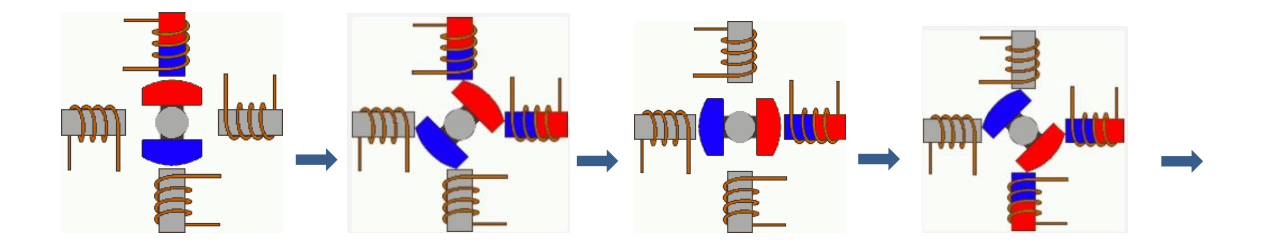

Рисунок 32 – Этапы возбуждения обмоток в полушаговом режиме

### **Режим микрошага**

Подаваемое напряжение на обмотки мотора имеет не импульсный вид, а вид сигнала, по форме, напоминающего синусоиду. Данное решение позволяет получить более гладкое перемещение, делая шаговые моторы широко используемыми в таких приложениях как системы позиционирования в станках с ЧПУ. Кроме того, значительно снижаются как рывки деталей, подключенных к мотору, так и толчки самого мотора. В режиме микрошага, шаговый мотор может вращаться также плавно, как и обычные двигатели постоянного тока.

Как было сказано выше, форма тока через обмотку похожа на синусоиду. Также могут быть использованы формы цифровых сигналов. Некоторые примеры протекающих токов представлены на рисунке 33.

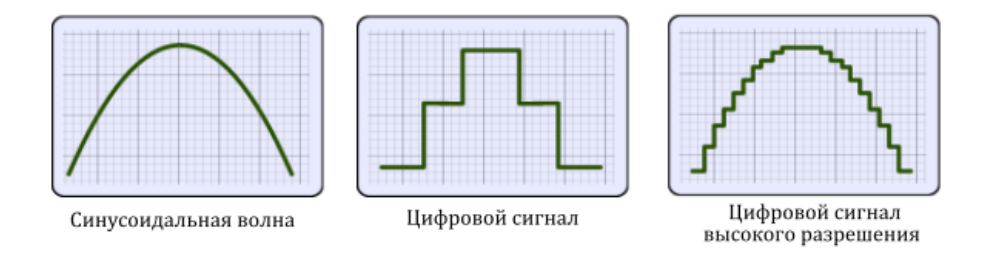

# Рисунок 33 – Виды подаваемых сигналов на обмотки в режиме микрошага

Метод микрошага является в действительности способом питания мотора, а не методом управления обмотками. Следовательно, его можно использовать в комбинации с описанными режимами управления.

На рисунке 34 продемонстрирована работа этого метода.

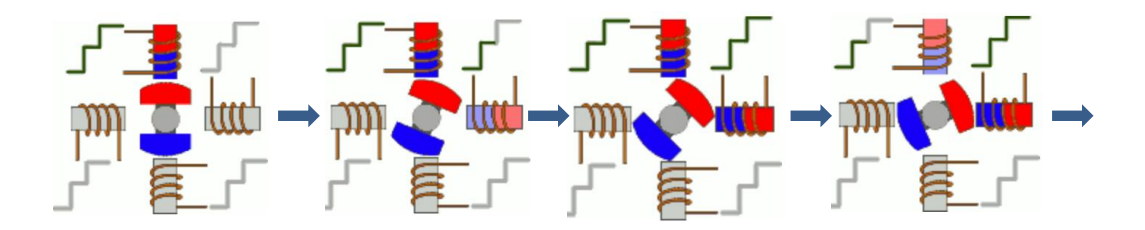

Рисунок 34 – Этапы возбуждения обмоток в режиме микрошага

Для реализации управления шаговым двигателем был выбран режим полношагового управления, с помощью которого был достигнут максимальный момент на валу.

Последовательность возбуждения обмоток шагового двигателя может быть задана выбранным контроллером управления через драйверы или усилительные мосты. Рассмотрим используемые драйверы для управления ШД.

# **2.11.2 Выбор драйвера для управления ШД**

Существует три наиболее распространенных драйверов для управления ШД. Рассмотрим следующие виды схем подключения драйверов:

- Схема подключения с драйвером ULN2003;
- схема подключения с драйвером на биполярных транзисторах;
- схема подключения с драйвером L293D.

# **Драйвер ULN2003**

Драйвер ULN2003 является транзисторной сборкой Дарлингтона. В данную сборку, кроме транзисторов, также включены защитные диоды, необходимые для защиты от пробоя. Выход схемы расположен напротив входа, что очень удобно при монтаже. При параллельном подключении драйвер способен коммутировать ток до 3,5А, а через один вход  $-0,5A$ . Схема устройства сборки Дарлингтона представлена на рисунке 35.

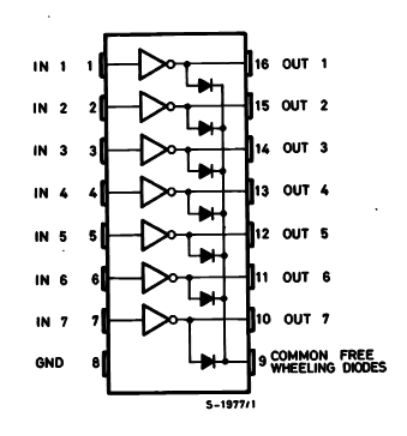

Рисунок 35 – Схема сборки Дарлигнтона

#### **Драйвер на биполярных транзисторах**

Используя силовой модуль, представленный на рисунке 36, так же можно возбуждать обмотки шагового двигателя необходимым током. При открывании какого-нибудь из транзисторов, ток будет протекать через соответствующую обмотку шагового двигателя. Для управления транзисторами используются свободные выходы PC0, PC1, PC6 и PC7 микроконтроллера. Тип транзисторов зависит от мощности подключаемого двигателя, напряжения его питания и нагрузочной способности портов микроконтроллера.

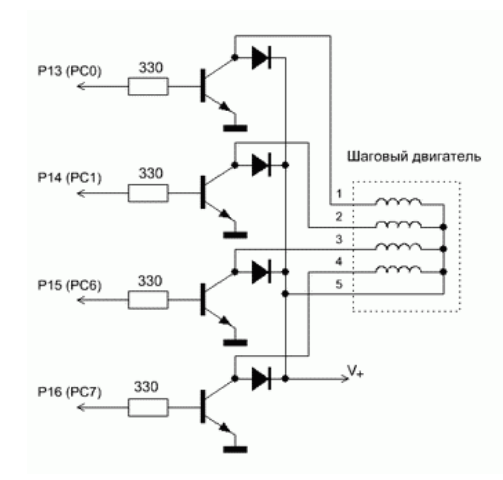

Рисунок 36 – Схема подключения контроллера на биполярных транзисторах

Так как нагрузка индуктивная, то необходимо поставить защитные диоды.

# **Драйвер L293D**

Микросхема L293D является одной из самых распространенных микросхем, предназначенных для управления двигателем. L293D содержит сразу два драйвера для управления электродвигателями небольшой мощности (четыре независимых канала, объединенных в две пары). Имеет две пары входов для управляющих сигналов и две пары выходов для подключения электромоторов. Кроме того, у L293D есть два входа для включения каждого из драйверов. Схема подключения каждого из драйверов, входящих в состав микросхемы, идентичен, поэтому рассмотрим подключение одного из них на рисунке 37.

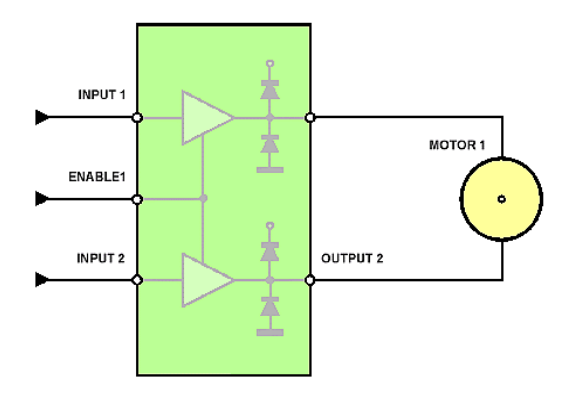

Рисунок 37 – Схема подключения драйвера L293D

Драйвер ULN2003, состоящий из сборки Дарлингтона, имеет по 7 входов и 7 выходов. В случае подключения используемых моторов требуется 4 выхода для подключения одного ШД или 8 для подключения двух. Поэтому использование данного драйвера является неудобным. В случае с драйвером на биполярных транзисторах также присутствуют неудобства в виде необходимости самостоятельного развода плат, расположения электрических элементов на ней, пайки. Помимо этого, размер собранного драйвера будет в разы больше микросхемы L293D.

Поэтому было решено в качестве драйвера для усиления тока возбуждения обмоток выбрать четырехканальный полумостовой коммутатор с ограничительными диодами, интегрированный в одном корпусе PDIP-16 производства STMicroelectronics (L293D). Характеристики микросхемы представлены в таблице 21.

Таблица 21 - Характеристики L293D

| Колчество каналов управления   | $\overline{4}$                  |
|--------------------------------|---------------------------------|
| Напряжение питании логики Vss  | 4, 5.36 B                       |
| Коммутируемое напряжение Vs    | Vss36B                          |
| Максимальный коммутируемый ток | $600$ MA                        |
| Пиковый максимальный ток       | 100 мкс: 1,2 А                  |
| Напряжение логического нуля    | $-0, 3, .1, 5$ B                |
| Напряжение логической единицы  | 2,3B. Vss $(7, e$ сли Vss > 7B) |

# 2.11.3 Разработка и реализация алгоритма управления

В главной функции [9] для контроллера нижнего уровня происходит инициализация всех необходимых переменных и зацикленный вызов функции set angle(int), которая разработана для проворачивания ротора двигателя на необходимый угол, заданный в качестве аргумента. Блок схема главной функции представлена на рисунке 38.

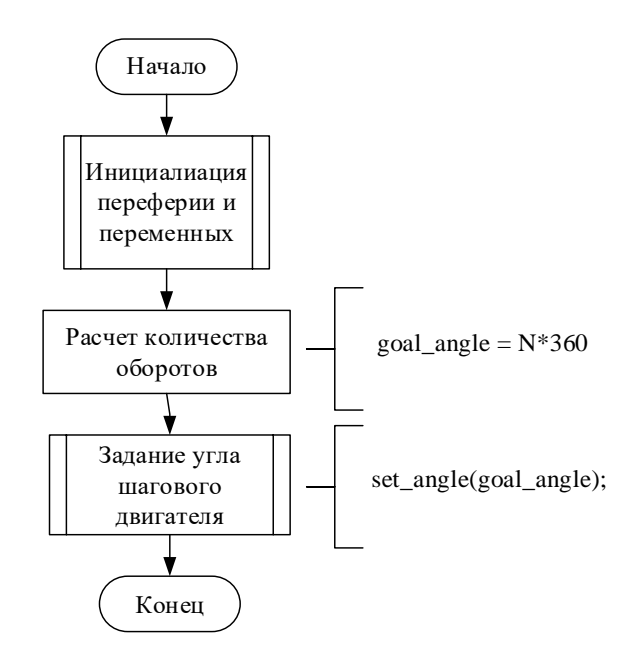

Рисунок 38 – Блок-схема алгоритма главной функции логического

контроллера нижнего уровня

Функция управления ШД set\_angle(int) принимает целочисленное значение угла, до которого должен прокрутить ротор шагового двигателя. Достигнув заданного угла, происходит запоминание последней возбужденной обмотки двигателя, что позволяет без проскоков продолжить вращение ротора на меньший или больший угол последующим вызовом функции.

Блок-схема алгоритма функции управления ШД представлена на рисунках 39 и 40.

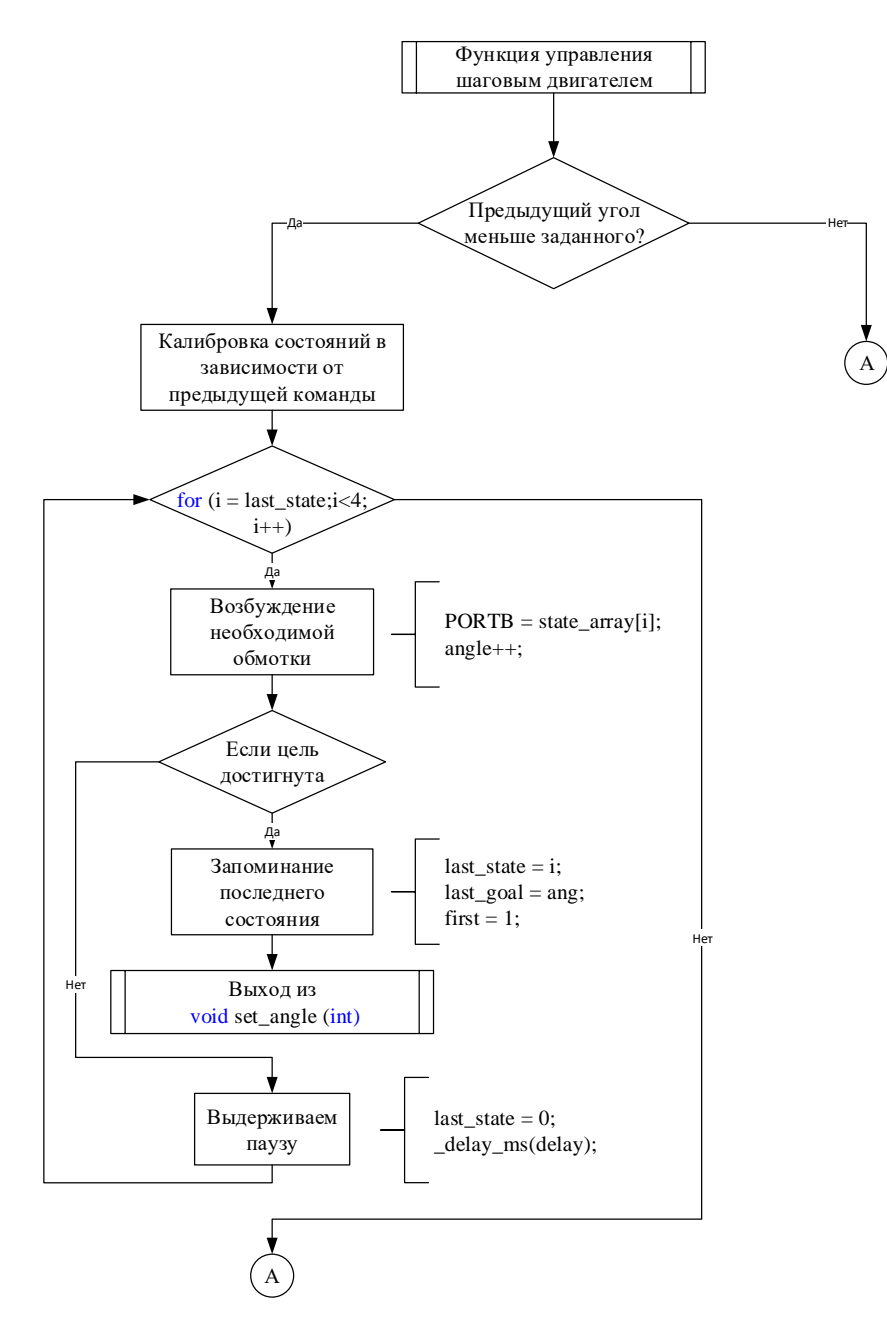

Рисунок 39 – Блок-схема алгоритма функции управления ШД

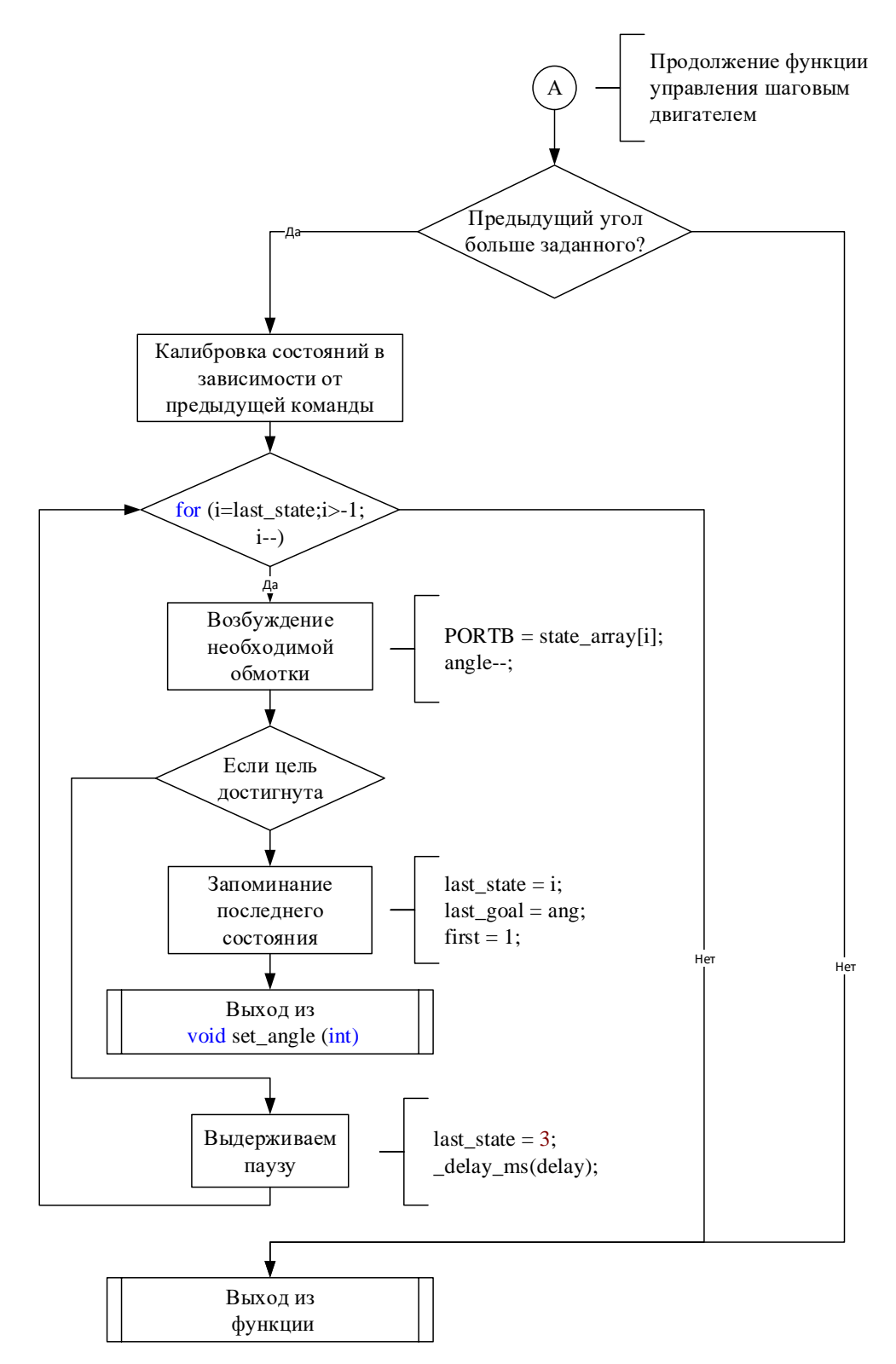

Рисунок 40 – Продолжение блок-схемы алгоритма функции управления ШД Реализованный на языке программирования С алгоритм управления ШГ представлен в приложении В.

#### **2.12 Схема электрическая принципиальная**

Схема электрическая принципиальная содержится в приложении Б. На ней изображено подключение всех звеньев к контроллеру верхнего уровня (IC1), выбранного ранее. IC1 подключен ко всем контроллерам нижнего уровня, отвечающим за работу исполнительных устройств и датчиков на всех этапах сборки, а именно: IC2 (отвечает за подъемные платформы на этапах 1,2), IC3 (отвечает за управление всеми конвейерами), IC4 (отвечает за управление трехосевым двухзвенным толкателем), IC5, IC6 (отвечают за сколачивание).

Помимо контроллеров, схема также содержит 17 шаговых двигателей, драйверы DD1…DD17 и энкодеры 1…17 к ним, 2 асинхронных двигателя АС1, АС2 и 4 МР1…МР4 мотор-редуктора. Коммутация обмоток двигателей происходит за счет электромагнитных пускателей. Для определения препятствий в устройствам подачи используются ИК-датчики присутствия препятствия IC7…IC11.

# **«ФИНАНСОВЫЙ МЕНЕДЖМЕНТ, РЕСУРСОЭФФЕКТИВНОСТЬ И РЕСУРСОСБЕРЕЖЕНИЕ»**

Студенту:

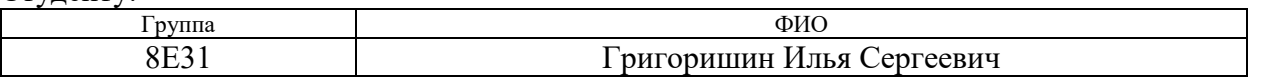

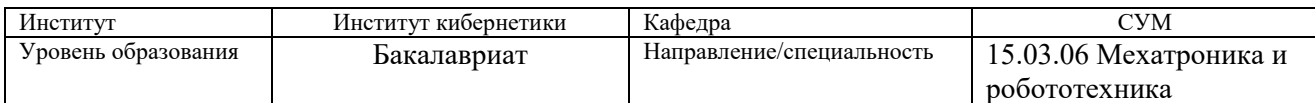

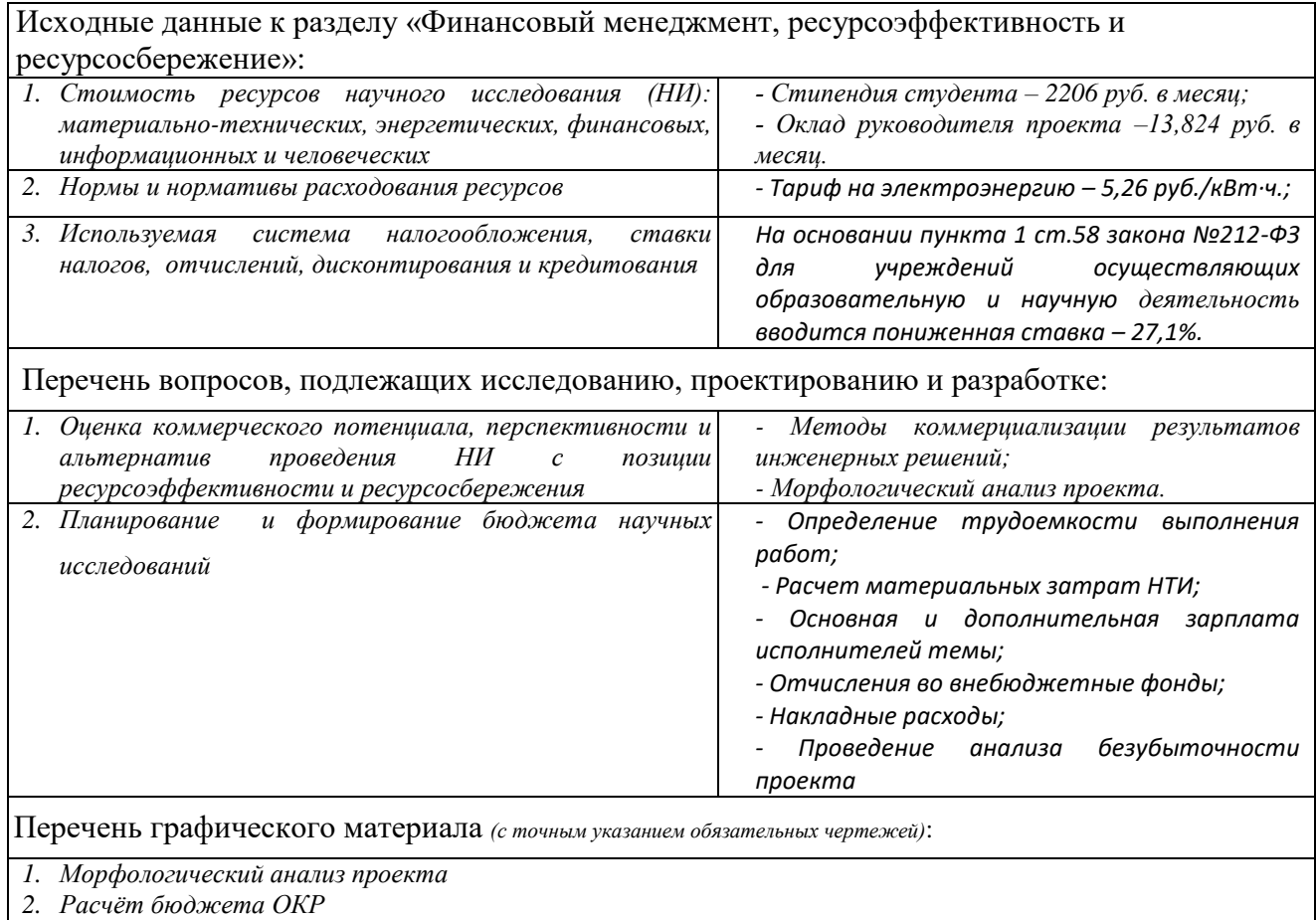

*3. Оценочная карта конкуренции*

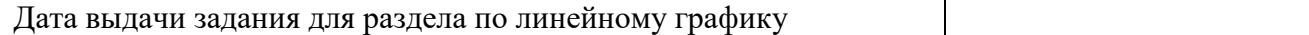

#### **Задание выдал консультант:**

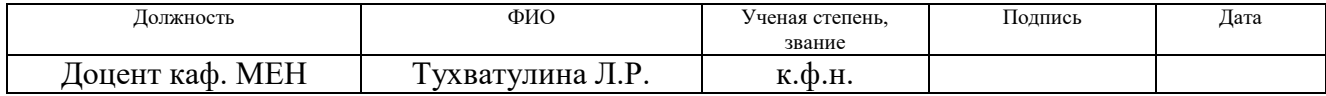

#### **Задание принял к исполнению студент:**

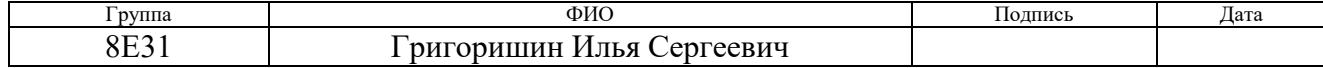

# 3 Оценка коммерческого и инновационного потенциала инженерных решений

# 3.1 Потенциальные потребители результатов исследования

Чтобы потребителей правильно определить потенциальных необходимо выделить целевой рынок и произвести его сегментирование.

Целевой рынок для разрабатываемого проекта - рынок устройств по сборке изделий из древесины. Ниже представлены основные представители данного рынка.

Наиболее известной конструкцией, использующейся при сборке изделий из древесины, а именно деревянных поддонов, является монтажный стол, представленный на рисунке 41. К основным преимуществам данного типа конструкции является ее цена, высокая жесткость и относительно малый вес, что делает ее наиболее востребованной среди малых организаций. К недостаткам конструкции относят необходимость постоянного участия сборки, требования высокой человека в процессе внимательности, манипулированием большими весами (переворот заготовок поддона) и опасной техникой (пневматические пистолеты).

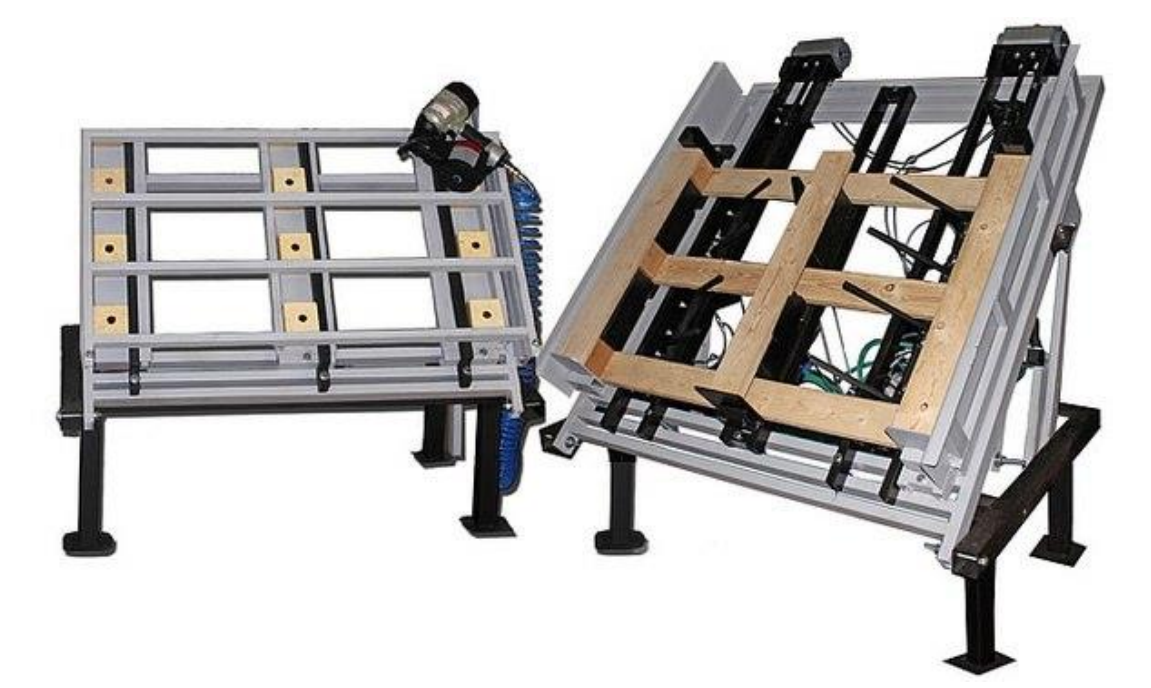

Рисунок 41 - Монтажный стол

Более современным и технологичным аналогом в плане сборки деревянных поддоном является итальянская линия по производству комплексных паллет компании DELTA, представленная на рисунке 42.

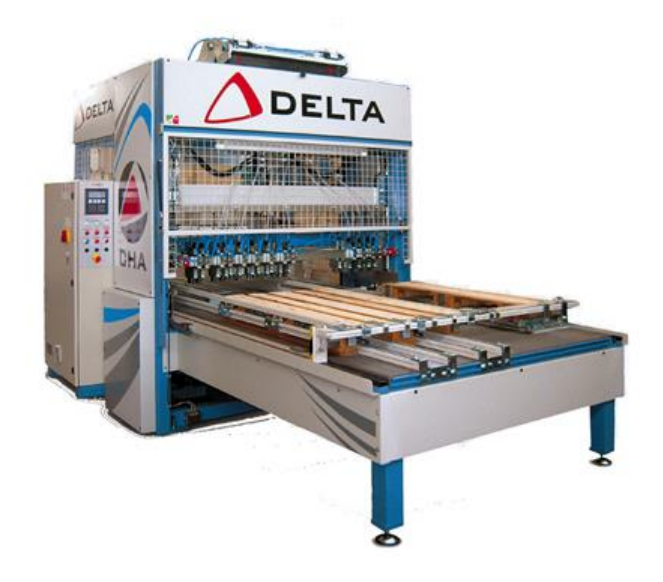

Рисунок 42 – Линия по производству паллетов компании DELTA

Линия является автоматизированной. Человек принимает участие в производственном процессе только в момент укладывания заготовок. Производительность линии составляет 1,5 поддона в минуту и имеет возможность сборки поддонов разного типа. Конструкция включает в себя гидравлическую пневмозабивочную машину, фрезеровочную машину для снятия фасок, машину для срезки углов и маркировочную машину.

Помимо этого, возможна сборка деревянных поддонов ручным способом, используя обычный молоток и гвозди. Данный вид сборки распространен там, где нет необходимости в высокой производительности и точности, а также доступна дешевая рабочая сила.

В качестве выпускной квалификационной работы было предложено разработать отечественный автоматизированный комплекс по сборке деревянных поддонов способный минимизировать участие человека в технологическом процессе. На рисунке 43 представлена структура разрабатываемого комплекса, содержащая 2 этапа сколачивания, 5 подающих устройств и ряд толкателей.

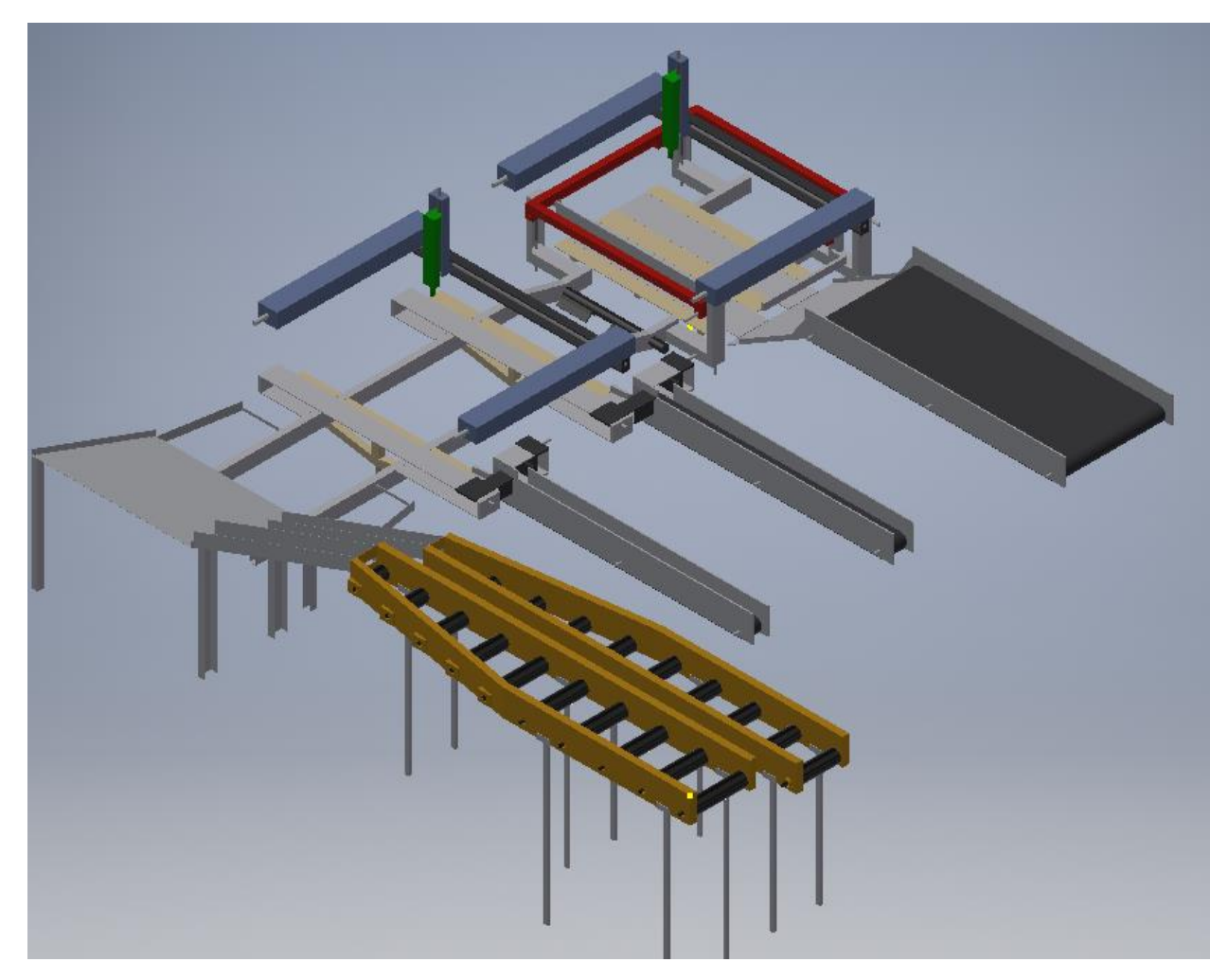

Рисунок 43– Структура автоматизированного комплекса по сборке

# деревянных поддонов

Таблица 22– Карта сегментирования рынка

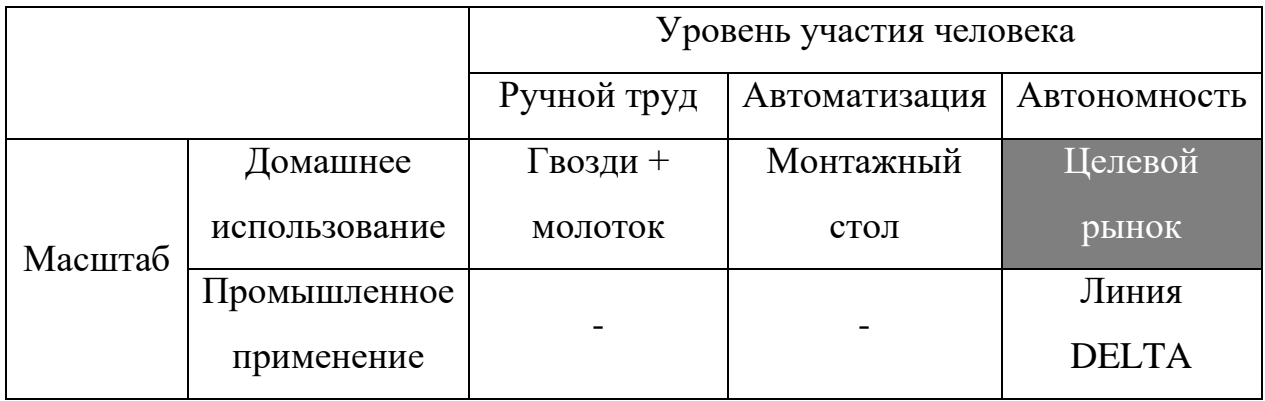

# **3.2. Анализ конкурентных технических решений**

Детальный анализ конкурирующих разработок, существующих на рынке, необходимо проводить систематически, поскольку рынки пребывают в постоянном движении. Такой анализ помогает вносить коррективы в научное

исследование, чтобы успешнее противостоять своим соперникам. Важно реалистично оценить сильные и слабые стороны разработок конкурентов.

Позиция разработки и конкурентов оценивается по каждому показателю экспертным путем по пятибалльной шкале, где 1 – наиболее слабая позиция, а 5 - наиболее сильная. Веса показателей, определяемые экспертным путем, в сумме должны составлять 1.

В оценочной карте сравнивается разрабатываемая сборочная линия, с разработкой фирмы «DELTA» (конкурент 1) и с монтажным столом (конкурент 2).

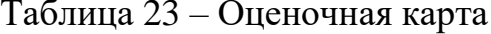

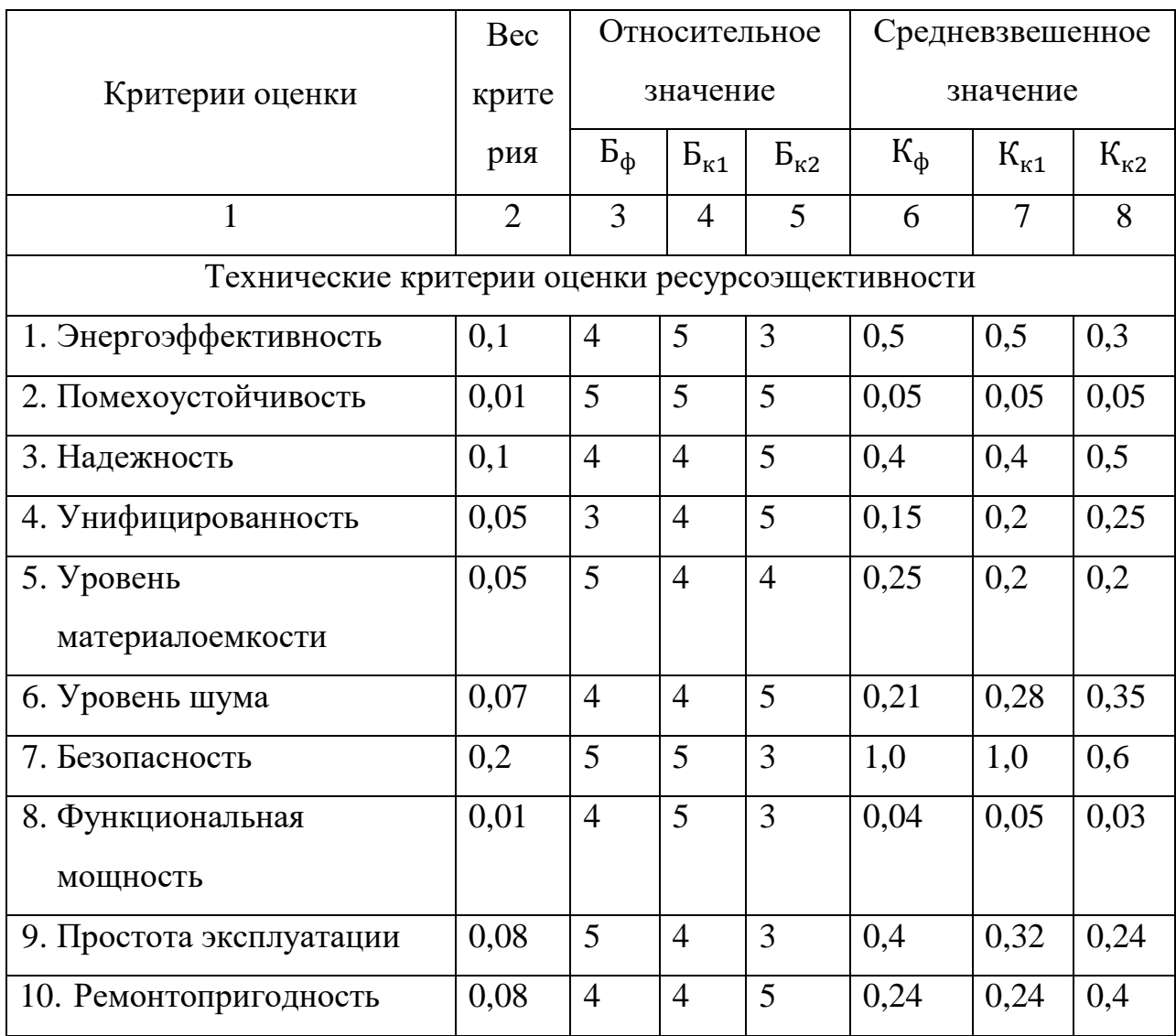

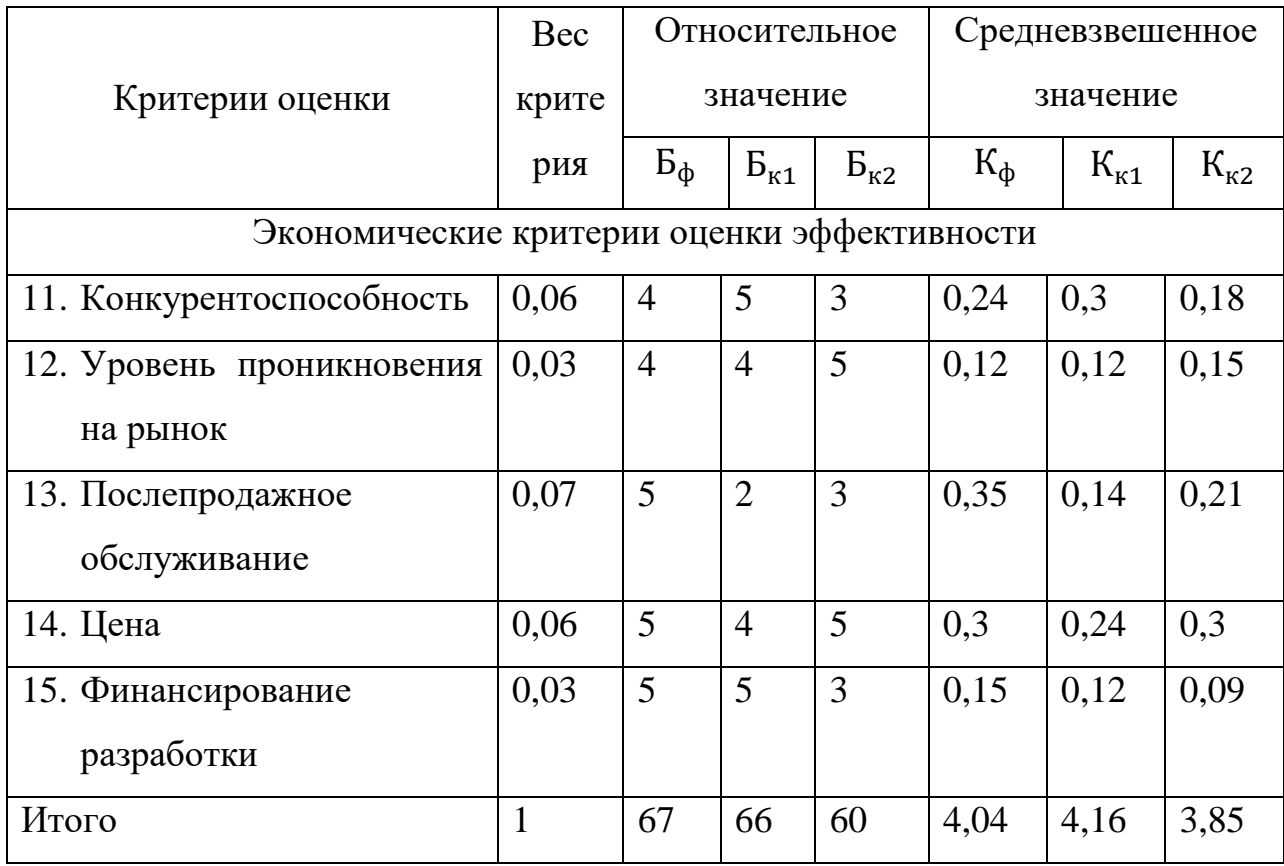

Продолжение таблицы 23 – Оценочная карта

Проанализировав оценочную карту, можно сделать вывод, что проектируемая сборочная линия имеет шанцы конкурировать с аналогами на рынке. Для большей конкурентной способности стоит увеличить показатели инфицированности (предлагая пользователям возможность сборки разных типов поддонов) и функциональной мощности (добавив возможность обрезания углов поддона в соответствии с ГОСТ).

## 3.3 Морфологический анализ

Морфологический подход основан на систематическом исследовании всех теоретически возможных вариантов, вытекающих из закономерностей строения (морфологии) объекта исследования. Синтез охватывает как известные, так и новые, необычные варианты, которые при простом переборе могли быть упущены. Путем комбинирования вариантов получают большое количество различных решений, ряд которых представляет практический интерес.

Реализация метода предусматривает следующие этапы.

1. Точная формулировка проблемы.

На данный момент российский рынок переполнен сборочными станками типа монтажный стол, который имеет только ручной и автоматизированный режим работы, то есть не исключает в процессе сборки человека.

Следовательно, проблемой является отсутствие на рынке в условиях импортозамещения отечественной разработки автономной линии по сборке деревянных поддонов, имеющей невысокую стоимость.

2. Раскрытие всех важных морфологических характеристик объекта.

В устройстве используются: устройства транспортировки, устройства позиционирования рабочего органа, устройства забивки, различные типы передач и приводов, устройства управления.

3. Составим таблицу, в которой раскроем все возможные варианты по каждой характеристики.

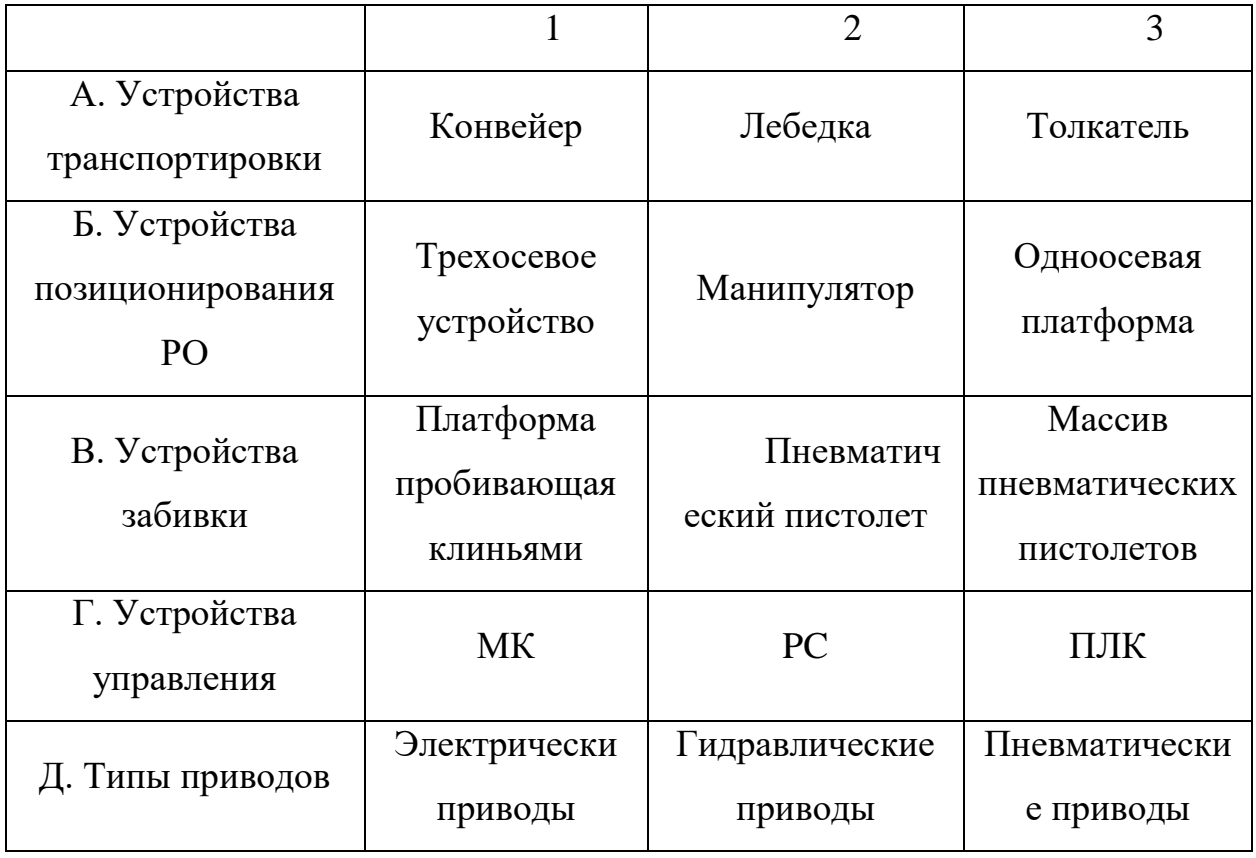

Таблица 24- Таблица характеристик

4. Произведя анализ таблицы, можно сделать вывод, что наиболее сбалансированное, решающее поставленную задачу устройство имеет вид: А1Б1В2Г3Д1.

# 3.4 Планирование в рамках ОКР

# 3.4.1 Структура работ в рамках проектной работы

Трудоемкость выполнения ВКР оценивается экспертным путем в человеко-днях и носит вероятностный характер, т.к. зависит от множества трудно учитываемых факторов. Для реализации проекта необходимы два исполнителя - руководитель (Р), студент (С). Следует разделить выполнение проекторной работы на этапы, представленные в таблице 25.

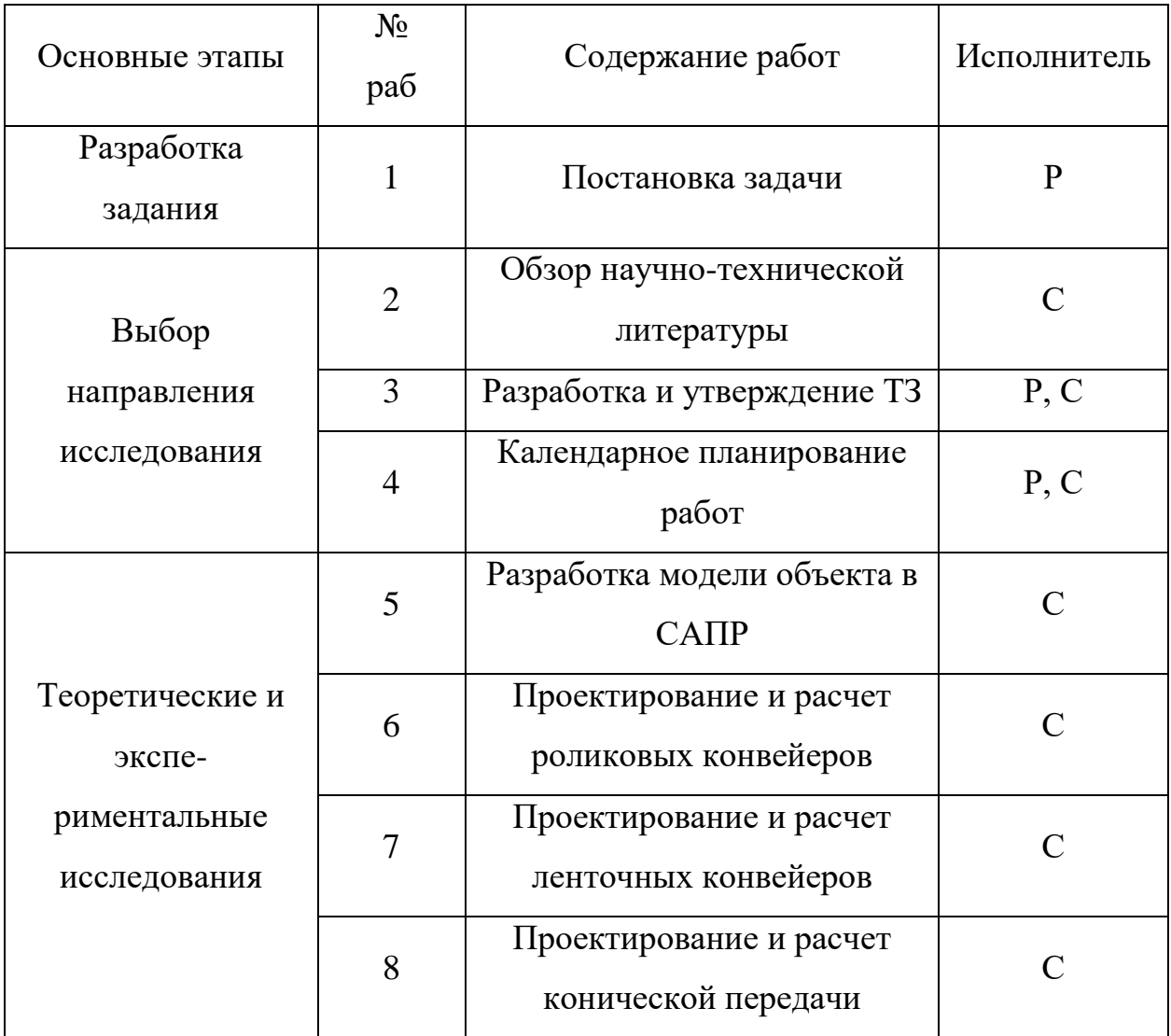

Таблица 25 - Этапы выполнения дипломной работы

Продолжение таблицы 25 – Этапы выполнения дипломной работы

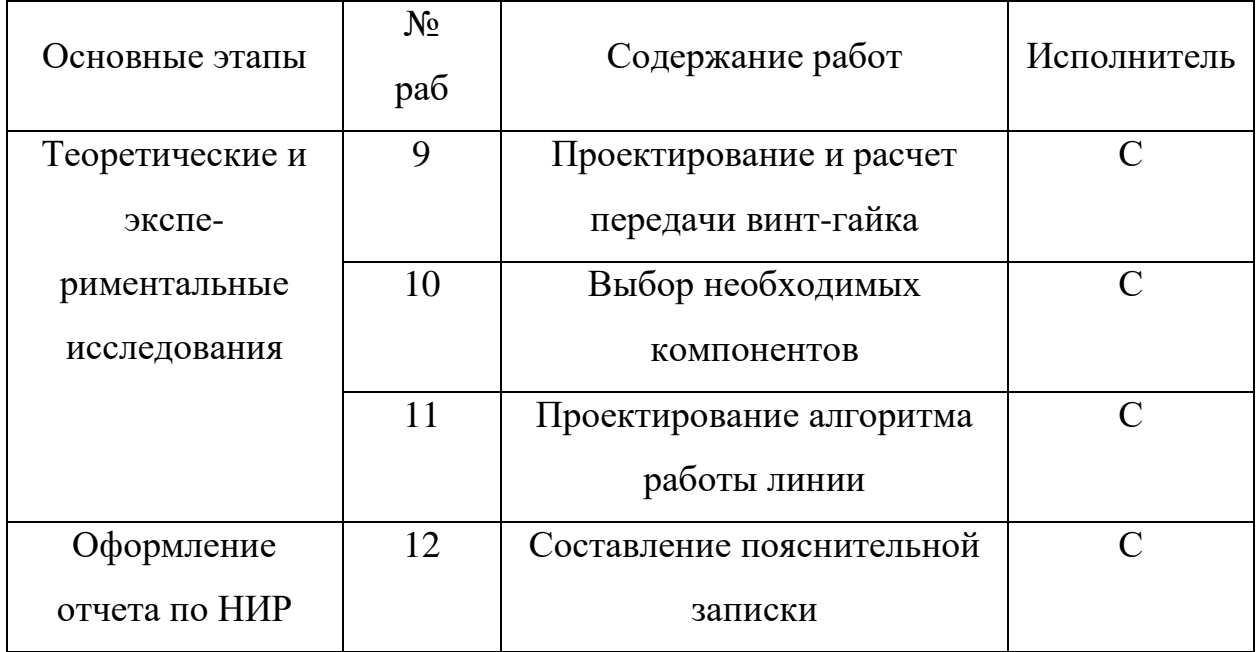

## 3.4.2 Определение трудоемкости выполнения работ

Трудовые затраты в большинстве случаях образуют основную часть стоимости разработки, поэтому важным моментом является определение трудоемкости работ каждого из участников научного исследования.

Трудоемкость выполнения научного исследования оценивается экспертным путем в человеко-днях и носит вероятностный характер, т.к. зависит от множества трудно учитываемых факторов. Для определения ожидаемого (среднего) значения трудоемкости используется следующая формула:

$$
T_{\text{ox}i} = \frac{3T_{\text{min}} + 2T_{\text{max}}}{5},
$$

где  $T_{\alpha x i}$  – ожидаемая трудоемкость выполнения i-ой работы чел.-дн.;  $T_{\text{min}}$  - минимально возможная трудоемкость выполнения заданной i-ой работы (оптимистическая оценка: в предположении наиболее благоприятного стечения обстоятельств), чел.-дн.;  $T_{\text{max}}$  – максимально возможная трудоемкость выполнения заданной і-ой работы (пессимистическая оценка: в предположении наиболее неблагоприятного стечения обстоятельств), чел.-дн.

Исходя из ожидаемой трудоемкости работ, определяется продолжительность каждой работы в рабочих днях  $T_{\text{pi}}$ , учитывающая параллельность выполнения работ несколькими исполнителями:

$$
T_{\mathrm{p}i} = \frac{T_{\mathrm{ox}i}}{\mathrm{q}_i},
$$

где  $T_{pi}$  – продолжительность одной работы, раб.дн.;  $T_{\text{ox}i}$  – ожидаемая трудоемкость выполнения одной работы, чел.-дн;  $\Psi_i$  – численность исполнителей, выполняющих одновременно одну и ту же работу на данном этапе, чел.

Длительность каждого из этапов работ из рабочих дней следует перевести в календарные дни. Для этого необходимо воспользоваться следующей формулой:

$$
T_{\kappa i} = T_{\mathrm{p}i} k_{\kappa \mathrm{a} \pi \mathrm{p}}
$$

где  $T_{\text{ki}}$  – продолжительность выполнения i-й работы в календарных днях;  $T_{pi}$  – продолжительность выполнения i-й работы в рабочих днях;  $k_{\kappa a\eta}$  –коэффициент календарности.

Коэффициент календарности определяется по следующей формуле:

$$
k_{\text{kaJ}} = \frac{T_{\text{kaJ}}}{T_{\text{kaJ}} - T_{\text{bK}} - T_{\text{np}}} = \frac{365}{365 - 118} = 1,48,
$$

где:  $T_{\text{kan}}$  – количество календарных дней в году;  $T_{\text{bbX}}$  – количество выходных дней в году;  $T_{\text{nn}}$  – количество праздничных дней в году.

В таблице 26 приведены расчеты длительности отдельных видов работ.

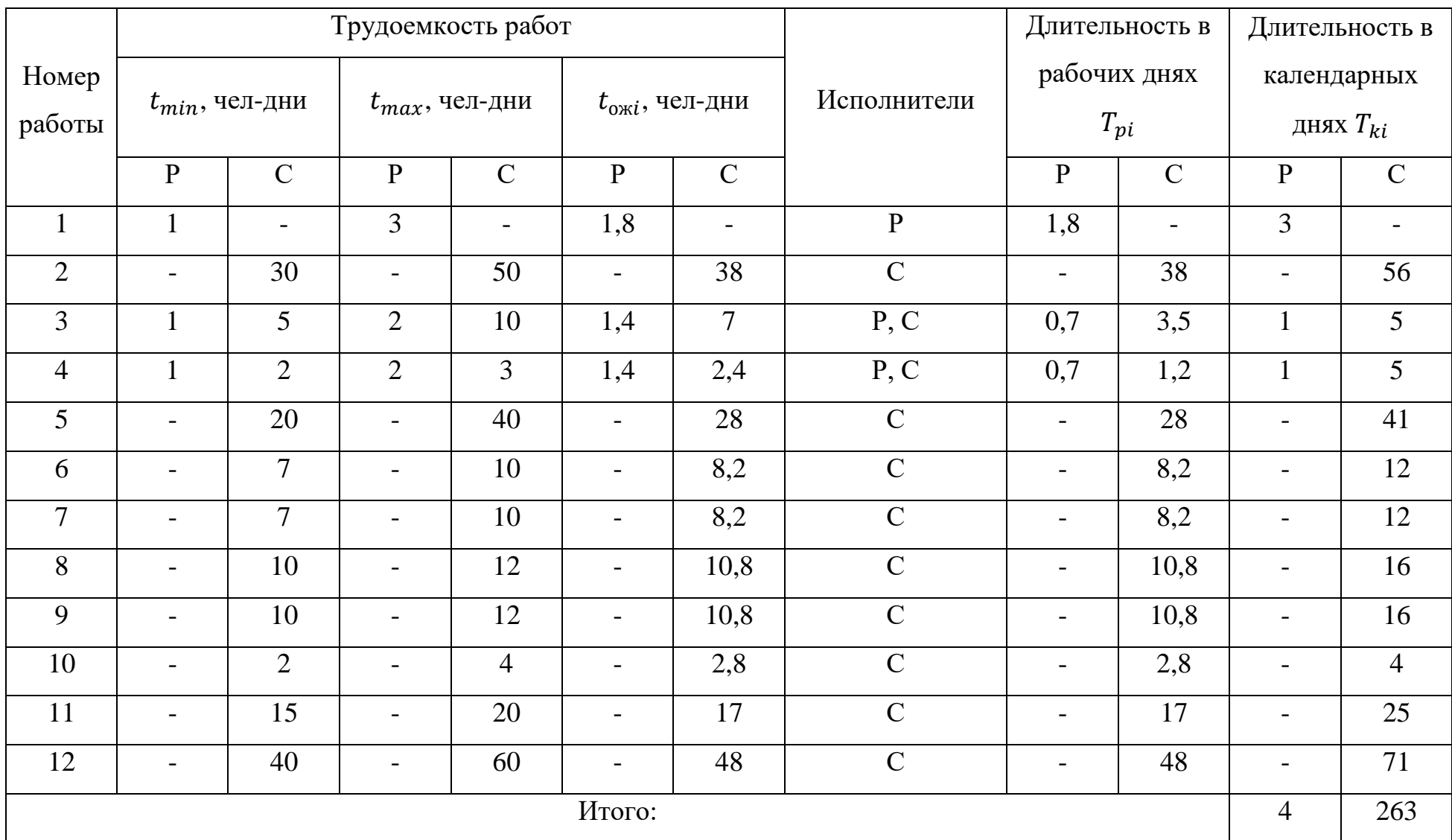

# Таблица 26– Расчет трудоемкости выполняемых работ
#### **3.5 Бюджет научно-технического исследования**

Бюджет научно-технического исследования должен быть основан на достоверном отображении всех видов расходов, связанных выполнением проекта. В процессе формирования бюджета разработки используется следующая группировка затрат по статьям:

- материальные затраты разработки;
- основная заработная плата исполнителей темы;
- дополнительная заработная плата исполнителей темы;
- отчисления во внебюджетные фонды (страховые отчисления);
- затраты на научные и производственные командировки;
- накладные расходы.

#### **3.5.1 Расчет материальных затрат**

Данный пункт включает в себя стоимость всех ресурсов, используемых при разработке проекта.

Данная статья включает стоимость всех необходимых устройств, без которых невозможна реализация проекта. В нашем случае мы будем учитывать затраты на оборудование. Расчет материальных затрат осуществляется по следующей формуле:

$$
3_{M} = (1 + k_{T}) \cdot \sum_{i=1}^{m} \mathfrak{U}_{i} \cdot N_{\text{pacxi}},
$$

где *m* – количество видов материальных ресурсов, потребляемых при выполнении научного исследования; N<sub>pacxi</sub> – количество материальных ресурсов *i*-го вида, планируемых к использованию при выполнении научного исследования (шт., кг, м, и т.д.);

Ц – цена приобретения единицы *i*-го вида потребляемых материальных ресурсов (руб./шт., руб./кг, руб./м, руб./м<sup>2</sup> и т.д.);

 $k_T$  – коэффициент, учитывающий транспортно-заготовительные расходы.

# Таблица 27 – Материальные затраты

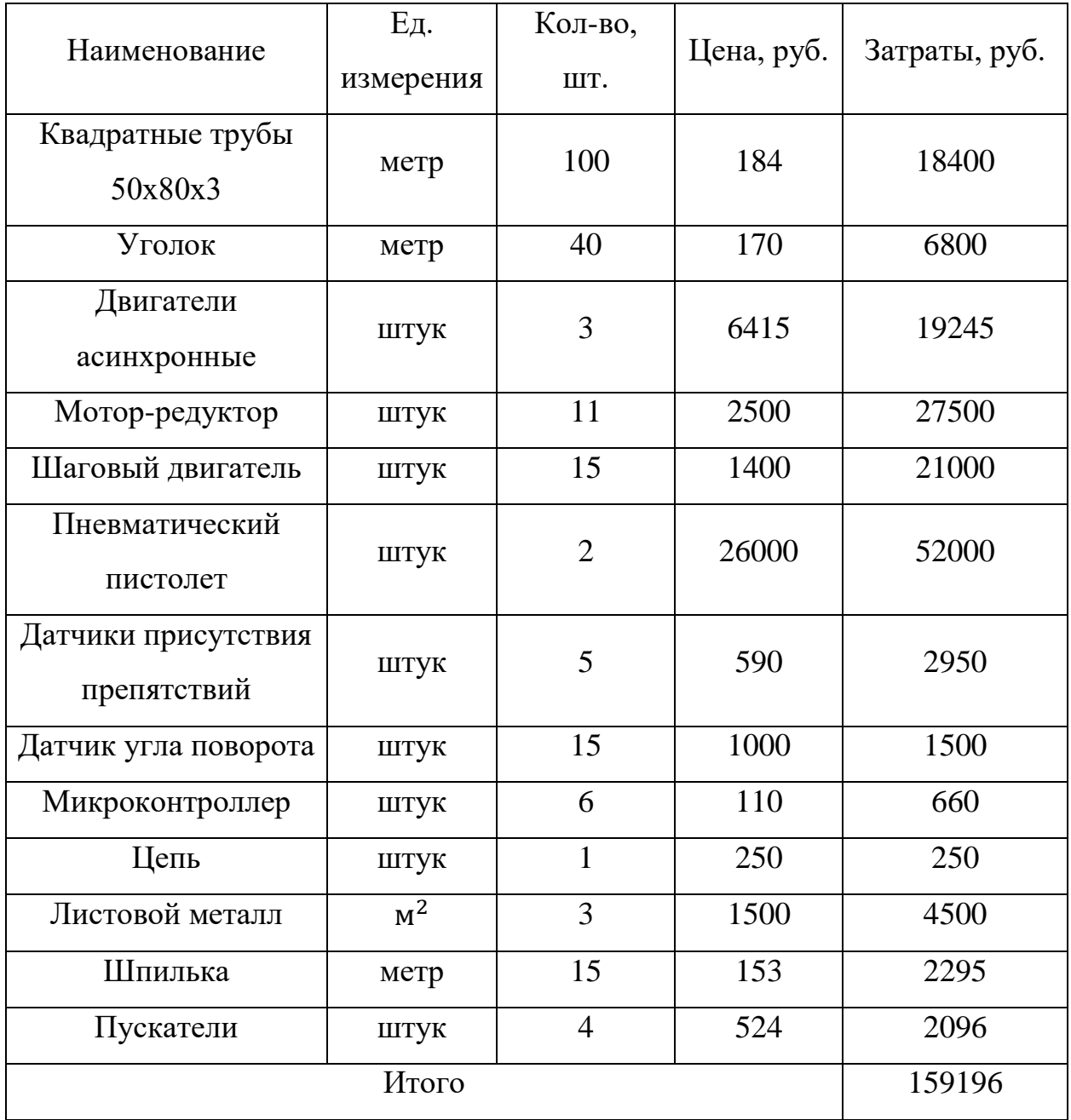

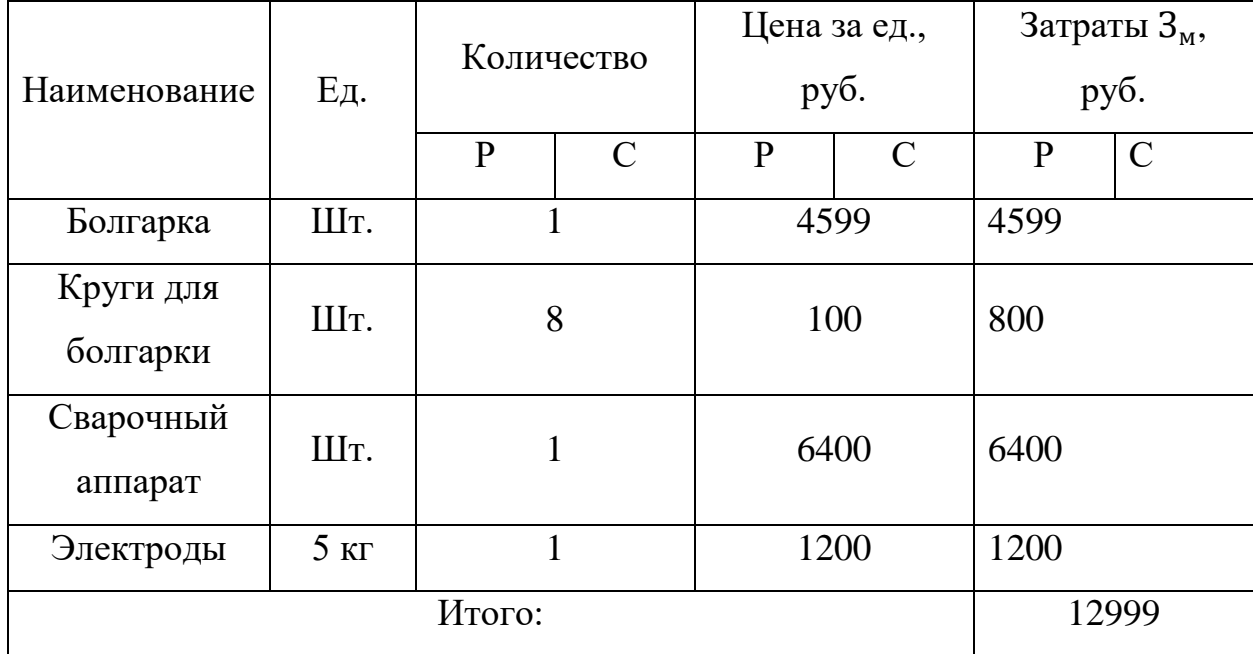

Таблица 28 – Расчет затрат на основные средства.

В случае разработки проекта автоматической линии по сборке деревянных поддонов учитываются также затраты на электроэнергию, потраченную на работу используемого оборудования, рассчитываемые по формуле:

$$
C_{\scriptscriptstyle 3\pi} = P_{\scriptscriptstyle 06} \cdot t_{\scriptscriptstyle 06} \cdot \mathbf{I}_{\scriptscriptstyle 3}
$$

где  $P_{06}$  – мощность, потребляемая оборудованием, кВт;  $\text{U}_3$  – тариф на 1 кВт∙час;  $t_{06}$ – время работы оборудования, час.

Для ТПУ Цэ= 5,257 руб./квт∙час (с НДС). Время работы оборудования вычисляется на основе итоговых данных таблицы 2 для инженера (TРД) из расчета, что продолжительность рабочего дня равна 8 часов.

$$
t_{\rm o6}=T_{\rm P\rm A}\cdot\,K_t,
$$

где  $K_t \leq 1$ – коэффициент использования оборудования по времени, равный отношению времени его работы в процессе выполнения проекта к  $T_{\text{PI}},$ определяется исполнителем самостоятельно. В ряде случаев возможно определение  $t_{0.6}$  путем прямого учета, особенно при ограниченном использовании соответствующего оборудования. Мощность, потребляемая оборудованием, определяется по формуле:

$$
P_{\rm o6} = P_{\rm Hom} \cdot K_{\rm c}
$$

где  $P_{\text{HOM}}$  – номинальная мощность оборудования, кВт;  $K_c \le 1$  – коэффициент загрузки, зависящий от средней степени использования номинальной мощности. Для технологического оборудования малой мощности  $K_c = 1$ . Таблица 29 – Затраты на электроэнергию

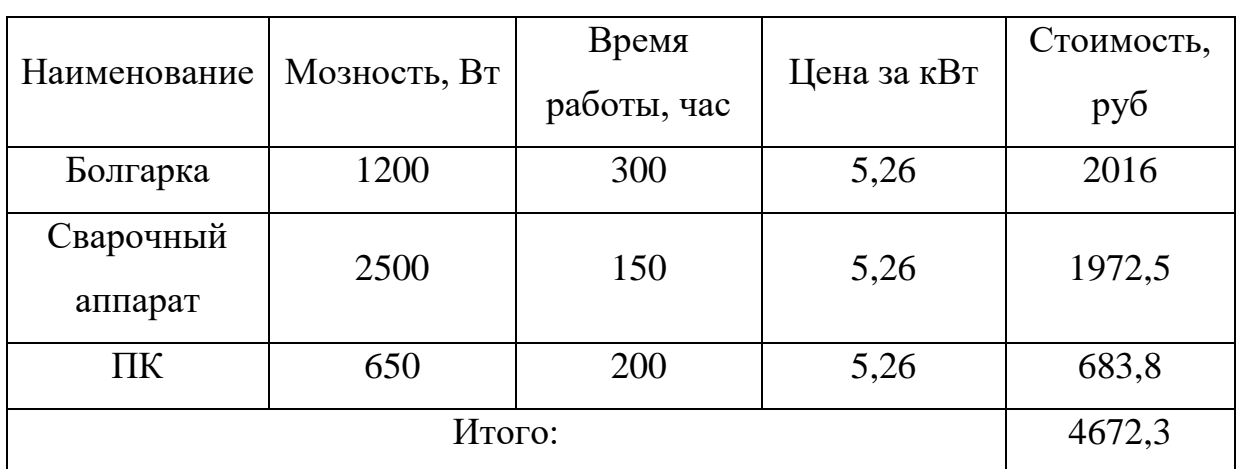

# **3.5.2 Основная заработная плата исполнителей**

Основная заработная плата студента и руководителя за выполнение проекта, рассчитывается по следующей формуле:

$$
3_{\text{och}} = 3_{\text{dH}} * T_{\text{p.}}
$$

Среднедневная заработная плата рассчитывается по формуле:

$$
3_{\scriptscriptstyle{A}} = \frac{3_{\scriptscriptstyle{M}} \cdot M}{F_{\scriptscriptstyle{A}}}.
$$

Таблица 30 – Баланс рабочего времени

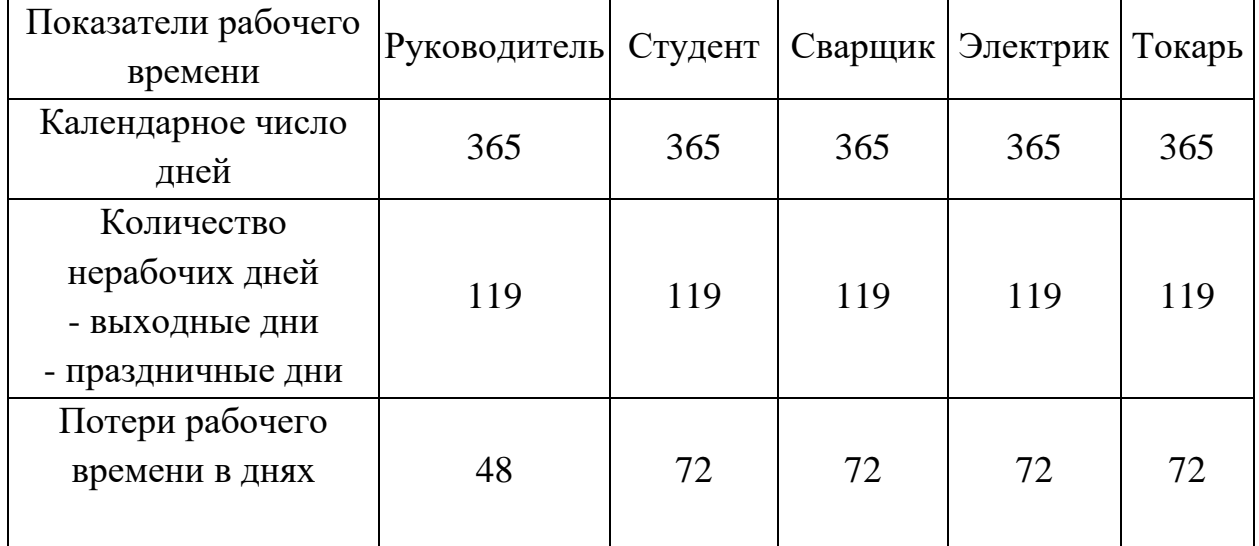

| Показатели рабочего             |      |     |     |     | Руководитель   Студент   Сварщик   Электрик   Токарь |  |
|---------------------------------|------|-----|-----|-----|------------------------------------------------------|--|
| времени                         |      |     |     |     |                                                      |  |
| М, количество                   |      |     |     |     |                                                      |  |
| месяцев работы без              | 10,4 | 9,6 | 9,6 | 9,6 | 9,6                                                  |  |
| отпуска в течение               |      |     |     |     |                                                      |  |
| года                            |      |     |     |     |                                                      |  |
| $F_{\text{I}}$ , действительный |      |     |     |     |                                                      |  |
| годовой фонд                    | 198  | 174 | 174 | 174 | 174                                                  |  |
| рабочего времени                |      |     |     |     |                                                      |  |

Продолжение таблицы 30 – Баланс рабочего времени

Месячный должностной оклад работника:

$$
3_{\rm M} = 3_{\rm rc} \cdot k_{\rm p},
$$

где 3<sub>rc</sub> – заработная плата по тарифной ставке, руб.;  $k_p$  – районный коэффициент, равный 1,3. Расчёт основной заработной платы приведён в таблице.

| Исполнитель  | $3rc$ , py $6$ . | $k_{p}$ | $3M$ , py <sub>6</sub> . | $3_{\mu}$ , py <sub>6</sub> . | $T_p$ , раб. дн. | $3_{ocH}$ , py $6$ . |  |
|--------------|------------------|---------|--------------------------|-------------------------------|------------------|----------------------|--|
| Руководитель | 13824            | 1,3     | 30551                    | 1654,9                        | 4                | 6619,6               |  |
| Студент      | 2206             | 1,3     | 4875,26                  | 268,98                        | 263              | 70741,7              |  |
| Сварщик      | 15000            | 1,3     | 33150                    | 1826                          | 8                | 14608                |  |
| Токарь       | 20000            | 1,3     | 44200                    | 2438,6                        | 5                | 12193                |  |
| Электрик     | 19000            | 1,3     | 41990                    | 2316,7                        | 5                | 11583,5              |  |
| Итого:       |                  |         |                          |                               |                  |                      |  |

Таблица 31 – Расчет основной заработной платы

# **3.5.3 Дополнительная заработная плата**

Дополнительная заработная плата включает заработную плату за не отработанное рабочее время, но гарантированную действующим законодательством. Расчет дополнительной заработной платы ведется по следующей формуле: Здоп = kдоп ∙ Зосн, где *k*доп - коэффициент дополнительной заработной. Примем  $k_{\text{non}}$  равным 0,14 и рассчитаем дополнительную заработную плату.

$$
3_{A^{ODP}} = k_{A^{ODP}} - 3_{O^{CHP}} = 0.14 \cdot 6619.6 = 926.74 \text{ py6}.
$$
  
\n
$$
3_{A^{ODC}} = k_{A^{ODP}} - 3_{O^{CHP}} = 0.14 \cdot 70741.7 = 9903.8 \text{ py6}.
$$
  
\n
$$
3_{A^{ODC}} = k_{A^{ODP}} - 3_{O^{CHC}} = 0.14 \cdot 14608 = 2045.12 \text{ py6}
$$
  
\n
$$
3_{A^{ODT}} = k_{A^{ODT}} - 3_{O^{CHT}} = 0.14 \cdot 12193 = 1707 \text{ py6}
$$
  
\n
$$
3_{A^{ODT}} = k_{A^{ODT}} - 3_{O^{CHT}} = 0.14 \cdot 11583.5 = 1621.7 \text{ py6}
$$
  
\n
$$
M_{T^{ODC}} = 3_{A^{ODT}} = 16204.4 \text{ py6}.
$$

### **3.5.4 Отчисления во внебюджетные фонды (страховые отчисления)**

В данной статье расходов отражаются обязательные отчисления по установленным законодательством Российской Федерации нормам органам государственного социального страхования (ФСС), пенсионного фонда (ПФ) и медицинского страхования (ФФОМС) от затрат на оплату труда работников. Величина отчислений определяется по формуле:  $3_{\text{bhe6}} = k_{\text{bhe6}} \cdot (3_{\text{ochC}} + 3_{\text{qon}})$ , где *k*внеб – коэффициент отчислений на уплату во внебюджетные фонды (пенсионный фонд, фонд обязательного медицинского страхования и пр.). Таблица 32– Отчисления во внебюджетные фонды

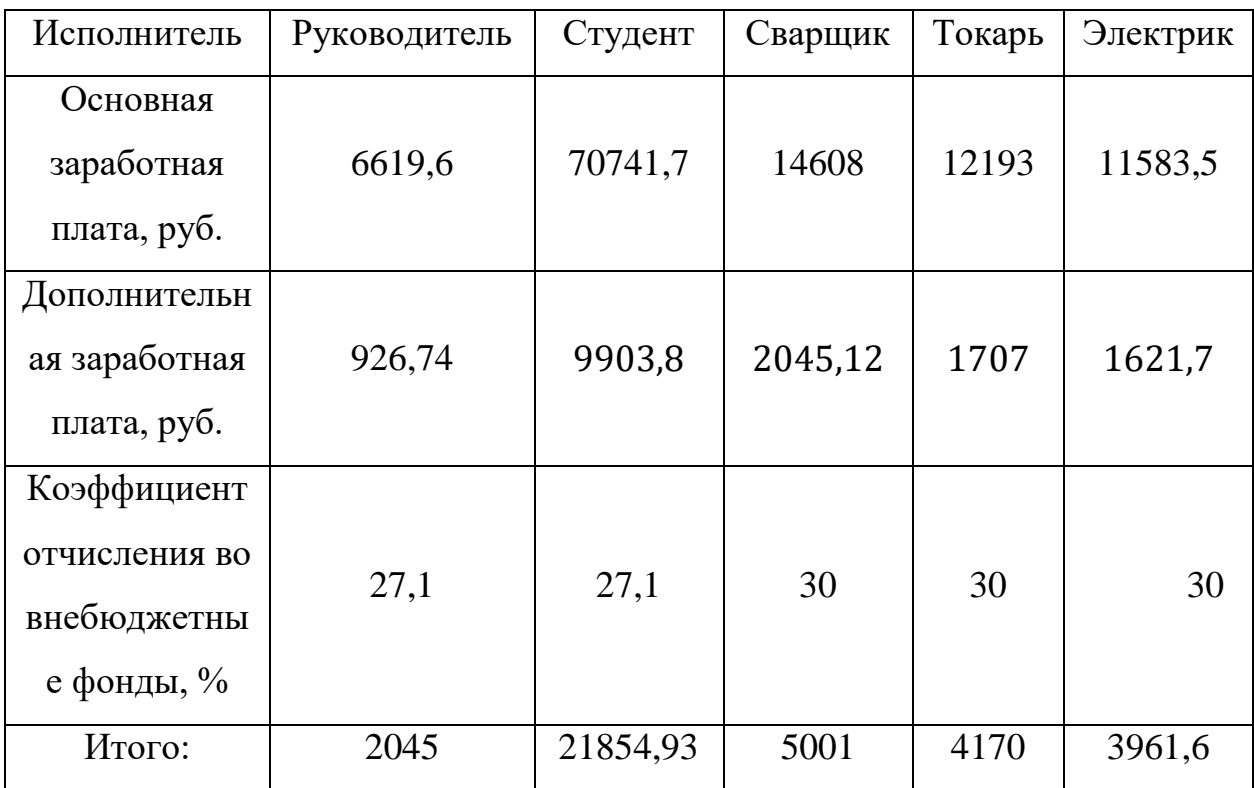

## **3.6 Формирование бюджета затрат проекта**

Рассчитанная величина затрат научно-исследовательской работы является основой для формирования бюджета затрат проекта. Определение бюджета затрат на научно-исследовательский проект по каждому варианту исполнения приведен в таблице 33.

Таблица 33 – Расчет бюджета затрат НТИ

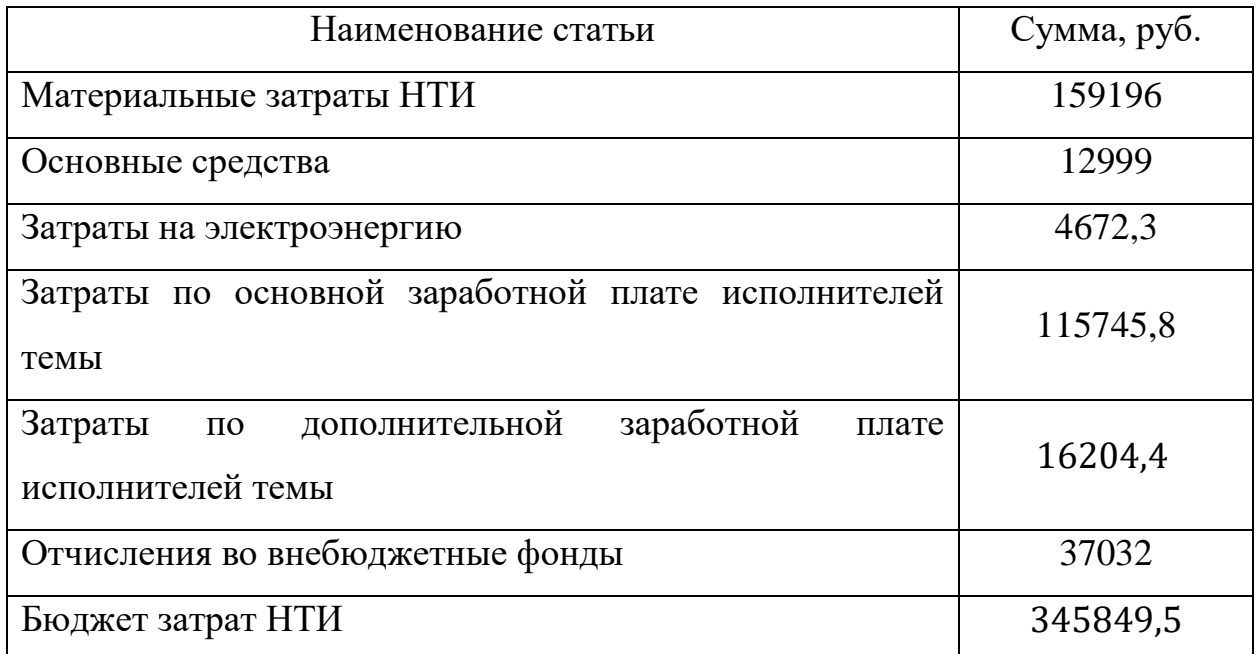

### **Вывод**

В результате проведения исследования по разделу «Финансовый менеджмент, ресурсоэффективность и ресурсосбережение» были определены показатели затрат работы. Бюджет НТИ составил 345849,5 рублей. Проанализировав результат, очевидно, что основными затратами при разработке проекта являются оснащение работников оборудованием. Стоимость аналогичного оборудования на рынке автоматизированных комплексов по сборке деревянных поддонов превышает требуемые средства на разработку проекта в несколько раз.

#### **Министерство образования и науки Российской Федерации**

Федеральное государственное бюджетное образовательное учреждение

#### высшего профессионального образования **«НАЦИОНАЛЬНЫЙ ИССЛЕДОВАТЕЛЬСКИЙ ТОМСКИЙ ПОЛИТЕХНИЧЕСКИЙ УНИВЕРСИТЕТ»**

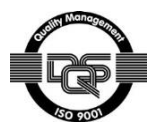

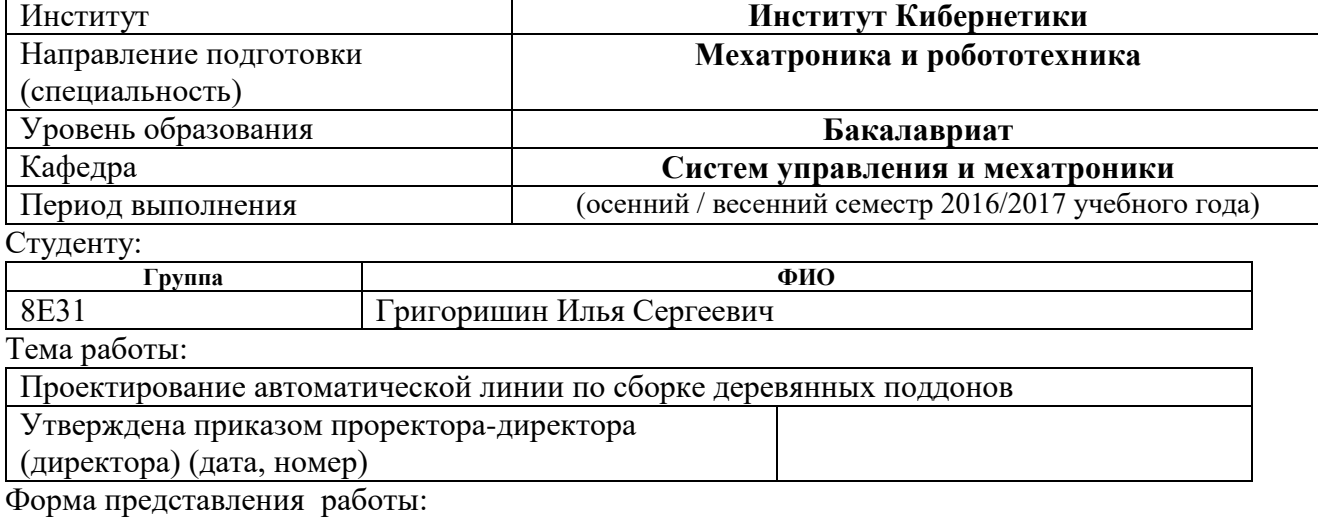

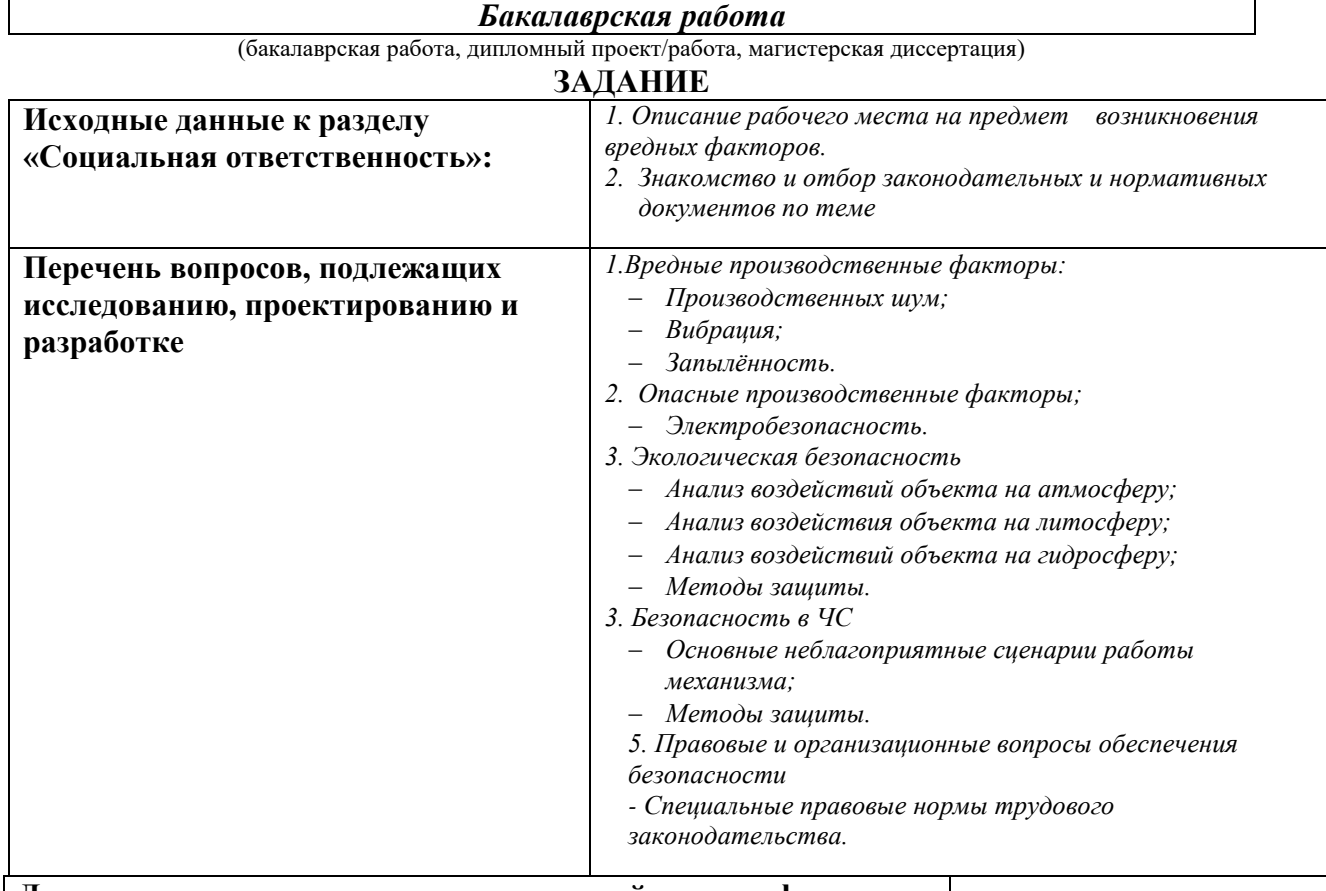

### **Дата выдачи задания для раздела по линейному графику Задание выдал консультант:**

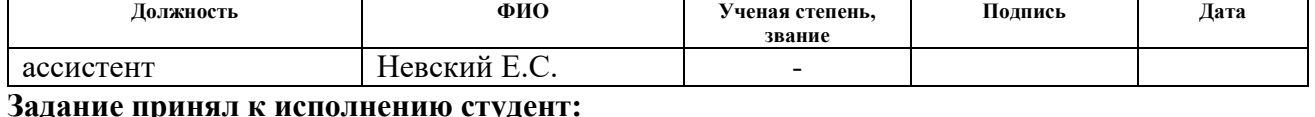

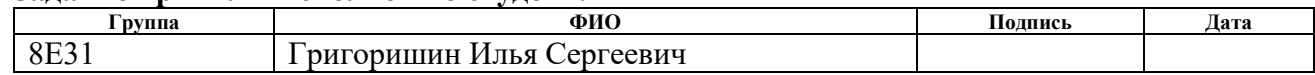

#### **4 Социальная ответственность**

Данный раздел выпускной квалификационной работы посвящен анализу и разработки мер по обеспечению благоприятных и безопасных для работы инженера условий труда. В разделе рассматриваются такие вопросы как: производственная безопасность, эргономичность, пожарная безопасность и охрана окружающей среды.

#### **Введение**

В данном разделе дипломной работы подняты вопросы, касающиеся социальной ответственности при эксплуатации автоматической линии по сборке деревянных поддонов.

Линия представляет собой ряд устройств, осуществляющих последовательную обработку заготовленного рабочими материала, в целях получения на выходе готового продукта (поддона). Данная линии имеет возможность располагаться как на больших предприятиях, так и для частных лиц. Как и любое другое производственное оборудование, линия не исключает воздействие как вредных, так и опасных факторов, влияющих на человека, при ее работе. К вредным производственным факторам относят: производственный шум; вибрации; запыленность и другие. К опасным факторам относят: электробезопасность установки. Кроме этого, раздел будет содержать правовые вопросы регулирования трудовых отношений и ответы на них.

#### **4.1 Вредные производственные факторы**

Как было сказано выше, к основным вредным производственным факторам относят: производственный шум; вибрацию и запыленность. Рассмотрим каждый из приведенных факторов подробнее.

#### **4.1.1 Производственный шум**

Производственным шумом называют совокупность различных шумов, возникающих во время производства и неблагоприятно воздействующих на организм рабочего.

Шум является одним из наиболее распространенных неблагоприятных факторов производственной среды, воздействие которого на работающих сопровождается развитием у них преждевременного утомления, снижения производительности труда, ростом общей и профессиональной заболеваемости, а также травматизма. Шум является одной из ведущих профессиональных вредностей в деревообрабатывающей и лесозаготовительной промышленностях.

Источниками шума в автоматической линии являются двигатели, приводящие в движение толкающие и транспортировочные механизмы, передачи приводов, преобразующие виды движений, компрессорное оборудование для гвоздезабивающих пневматических пистолетов, сами пистолеты и системы сигнализации об ошибках. ГОСТ 12.1.003-83 регламентирует максимальный уровень звукового давления при работе, устанавливая допустимые уровни шума на рабочих местах. Кроме этого он устанавливает общие требования к защите от шума на рабочих местах, шумовые характеристики машин, механизмов, средств транспорта и другого оборудования. Таким образом, уровень звукового давления на работах, требующих сосредоточенности, работах с повышенными требованиями наблюдения и дистанционного управления производственными циклами, составляет 75 дБА.

Используемые на производстве двигатели не превышают номинальную мощность 1,0 кВт. ГОСТ 16921-83 регламентирует уровень шума для двигателей класса 1 (двигатели постоянного и переменного тока общепромышленного производства) номинальной мощностью до 1,1 кВт и

скоростью вращения от 900 об/мин до 1320 об/мин не выше 70 дБА, что соответствует нормам.

В случае необходимости понижения уровня шума следует воспользоваться средствами индивидуальной защиты (противошумными шлемофонами, наушниками, вкладышами), снизить шум в источнике (улучшение конструкции) и использовать средства коллективной защиты (изменение направленности излучения шума, рациональную планировку, применение звукоизоляции).

#### **4.1.2 Вибрация**

Вибрация на производстве – механическое колебание машин и механизмов, которые характеризуются такими параметрами, как частота, амплитуда, колебательная скорость, колебательное ускорение. Вибрацию порождают неуравновешенные силовые воздействия, возникающие при работе машин.

Необходимо учитывать, что колебательные процессы являются естественными для живого организма из-за того, что они протекают в нем постоянно. Однако при воздействии на человека внешних колебаний возможно возникновение резонансных явлений во внутренних органах, вызывающих травмы, разрыв артерий, летальный исход.

Воздействие производственной вибрации на человека вызывает изменения как физиологического, так и функционального состояния организма. Изменения в функциональном состоянии организма проявляются в повышенной утомляемости, увеличении времени двигательной и зрительной реакции, нарушении вестибулярных реакций и координации движений. Изменение в физиологическом состоянии организма – в развитии нервных заболеваний, нарушении функций сердечно-сосудистой системы, нарушении функций опорно-двигательного аппарата, поражения мышечных тканей и суставов. Возникает вибрационная болезнь.

Основным документов, регламентирующим уровень вибрации на рабочих местах, является СН 2.2.4/2.1.8.566-96 «Производственная вибрация, вибрация в помещениях жилых и общественных зданий». Данный документ содержит предельно допустимые значения колебательной скорости, колебательного ускорения и их уровней для локальной и общей вибрации в зависимости источника возникновения, направления действия.

Основными источниками вибрации на проектируемой производственной линии являются привода и толкатели. Скорость вращения приводов не превышает номинальных 1500 об/мин, что составляет 25 Гц. Исходя из этого, допустимое значение производственной локальной вибрации составляет 109 дБ.

Так как человек не учувствует в непосредственной сборке, то можно заключить, что все элементы установки удовлетворяют требованиям вибрационной безопасности.

В случае необходимости уменьшения вибраций необходимо произвести снижение вибрации в источнике (улучшение конструкций машин, статической и динамической балансировки вращающихся частей машин), виброгашение (увеличение эффективной массы путем присоединения машины к фундаменту), виброизоляция (применение виброизоляторов пружинных, гидравлических, резиновых и других), применение СИЗ (использование виброзащитной обуви, перчаток, поглащающих вибрацию).

#### **4.1.3 Запылённости**

Производственная пыль – взвешенные в воздухе, медленно оседающие твёрдые частицы размерами от нескольких десятков до долей мкм. Многие виды производственной пыли представляют собой аэрозоль, то есть дисперсную систему, в которой дисперсной средой является воздух, а дисперсной фазой – твердые пылевые частицы.

При работе сборочной линии неизбежно возникают мелкая и крупная деревянная пыль, находящаяся в воздухе помещения и пагубно влияющая на

дыхательные пути человека. Длинные и мягкие пылевые частицы легко осаживаются на слизистой оболочке дыхательных путей и могут стать причиной хронических трахеитов и бронхитов. Различают специфические (пневмокониозы, аллергические заболевания) и неспецифические (хронические заболевания органов дыхания, заболевания глаз и кожи). В основном пылеобразование на линии происходит в момент заколачивания гвоздей гвоздезабивающим пистолетом, транспортировки и производстве заготовок.

Предельно допустимая концентрация пыли регламентируется гигиеническим нормативом ГН 2.1.6.695-98 и не должна превышать 0,002 мг/м 3 . При производстве заготовочных досок для сборки происходит процесс распила древесины. Именно это приводит к превышению ПДК пыли в 1,5 раза.

Для уменьшения влияния пыли на организм человека прибегают к внедрению непрерывных технологий с закрытым циклом, автоматизацию и дистанционное управление технологическими процессами, замена порошкообразных продуктов брикетами, пастами и другими, смачивание порошкообразных продуктов при транспортировке, применение индивидуальных средств защиты.

#### **4.2 Опасные производственные факторы**

Основным производственным фактором в процессе автоматической сборки является электробезопасность. Рассмотрим его подробнее.

#### **Электробезопасность**

Электробезопасность или электрическая безопасность – система организационных мероприятий и технических средств, предотвращающих вредное и опасное воздействие на работающих от электрического тока, электрической дуги, электромагнитного поля и статического электричества.

Основным фактором поражения электрически током является использование трехфазных асинхронных двигателей в процессе транспортировки, питающихся от трехфазного источника переменного напряжения 380В с частотой 50 Гц. Помещение относится к помещениям повышенной опасности, так как присутствует высокая запыленность помещения и большое количество металлического оборудования.

Действующие в организации электроустановки должны эксплуатироваться согласно следующим основным нормативным актам: МПОТ (ПБ) ЭЭУ - Межотраслевые правила по охране труда (правила безопасности) при эксплуатации электроустановок; ПОТРМ-016-2001; РД  $153-34.0-03.150-00.$ 

Факторами опасного и вредного воздействия на человека, связанными с использованием электрической энергии, являются: протекание электрического тока через организм человека; воздействие электрической дуги; воздействие биологически активного электрического поля; воздействие биологически активного магнитного поля; воздействие электростатического поля; воздействие электромагнитного излучения (ЭМИ).

Потребитель обязан обеспечить:

 Содержание электроустановок в работоспособном состоянии, их эксплуатацию в соответствии с требованиями ПТЭЭП, МПОТ ЭЭУ, ПУЭ и других;

 своевременное и качественное проведение технического обслуживания, планового ремонта, испытаний, модернизации и реконструкции электроустановок и электрооборудования;

 подбор электротехнического и электротехнологического персонала.

Электроустановки должны быть укомплектованы испытанными, готовыми к использованию защитными средствами, а также средствами оказания первой медицинской помощи в соответствии с действующими нормами и правилами.

К средствам коллективной защиты от поражения электрическим током относятся:

- Защитное заземление;
- зануление;
- защитное отключение;
- применение низких напряжений;
- двойная изоляция;
- оградительные устройства;
- сигнализация, блокировки, знаки безопасности, плакаты.

К средствам индивидуальной защиты относятся: каски, очки, щитки, респираторы, рукавицы, перчатки, пояса, канаты.

Так как асинхронные двигатели переменного напряжения 380В являются частью сборочной линии, то, в соответствии с ГОСТ 12.1.030-81, необходимо обеспечить защитное заземление.

В соответствии регламента ГОСТ Р 50571.10-96 заземлителем для разрабатываемого проекта могут быть: металлические стержни или трубы, металлические полосы или проволока, металлические плиты, пластины или листы, фундаментные заземлители; стальная арматура железобетона.

Полагаясь на ГОСТ 12.1.038-82, предельное допустимое напряжение прикосновения не должно превышать 65 В.

#### **4.3 Экологическая безопасность**

#### **4.3.1 Анализ воздействий объекта на атмосферу**

При распиловке рабочими заготовок для сборки поддона неизбежно появление отходов в виде опилок. Как и все виды отходов, они отрицательно влияют на окружающую среду. При высоком порыве воздушных масс возможно попадание частиц в глаза и дыхательную систему рабочих. Во избежание этого, необходимо производить периодическую очистку и утилизацию опилок, либо их переработку.

#### **4.3.2 Анализ воздействий объекта на литосферу**

Немаловажным является продуманная утилизация неисправного и устаревшего оборудования или деталей установки для исключения вреда окружающей среде. Утилизация электрооборудования производится в специализированных компаниях.

Так же необходимо производить периодический осмотр оборудования для исключения вытечки смазочных материалов и газов из-за износа прокладок, клапанов и других элементов установки. Помимо заботы об окружающей среде, тем самым, можно добиться более продолжительной и безопасной работы оборудования.

#### **4.3.3 Анализ воздействий объекта на гидросферу**

Производя технический осмотр и обслуживание, приходится выполнять замену масел во всех ответственных звеньях линии. При замене, старые масла необходимо корректно утилизировать, для избегания их попадания в грунтовые воды или водохранилища. Так же, как и с электроустановками, в таком случае, предлагается воспользоваться услугами специализированных компаний по утилизации смазочных изделий.

#### **4.4 Безопасность в чрезвычайных ситуациях**

В случае заклинивания одной из передач сборочной линии произойдет мгновенный рост тока, что приведет к нагреву обмоток двигателя и его возгоранию. Так как сборка поддона осуществляется из древесины, то возможно распространение пламени с двигателя на заготовки. Для избегания подобной ситуации необходимо каждый двигатель оснастить датчиком тока в обмотках и расположить на корпусе тепловое реле. В случае роста токов и нагрева обмоток, тепловое реле размыкает обмоточную цепь, а датчики тока сообщают об аварии на программируемый логический контроллер. Помимо этого, необходимо обеспечить линию устройствами пожаротушения.

Если при возникновении заклиниваний или других внештатных ситуаций, невнимательный рабочий начнет производить попытки ремонта, то при отсутствии защитных устройств, предупредительных плакатов и индикации об аварии, возможно получение тяжелых травм или даже летальный исход. Для предотвращения таких ситуаций, рядом с каждым потенциально опасным звеном должна быть расположена памятка об отключении оборудования перед ремонтом, плакаты, для информирования других работников об отказе оборудования и его ремонте, и индикационная панель о состоянии оборудования. Так же необходима установка специальных устройств защитного отключения.

Так как одним из ответственных звеньев является пневматический гвоздезабивающий пистолет, то возможна ситуация, что, по каким-либо причинам, гвозди начнут выстреливаться произвольным образом. Если, в таком случае, рядом находится человек, то есть возможность получения тяжелых травм и даже летальный исход. Решением является ограждение рабочей зоны сборочной линии, установка защитных щитов и строгий запрет пересекать ее при рабочем устройстве. Каждого работника обязать носить СИЗ, если он находится в/возле рабочей зоны.

### **4.5 Правовые и организационные вопросы обеспечения безопасности**

Регулирование правовых норм осуществляется исключительно специальным государственным органом. Основные требования к работнику и работодателю описаны в трудовом кодексе Российской Федерации и в СанПиН 2.2.4.548-96.

Регламентированное время продолжительности рабочего времени не должно превышать 40 часов в неделю. В течение рабочего дня работодатель обязан предоставить работнику перерыв для отдыха и питания. Предоставляемое работнику время для отдыха и питания располагается во временном промежутке от 30 минут до 2 часов, в зависимости от работодателя.

К работе на автоматической сборочной линии не допускаются лица моложе 16 лет, а также нетрудоспособные лица (инвалиды, пенсионеры). Допуск лица к сборочной линии не предоставляется до его прохождения специального обучения и всех необходимых инструктажей.

К органам, регулирующим правовые нормы сотрудников и осуществляющим контроль рабочего места, относятся:

- Федеральная инспекция труда;
- Государственная экспертиза условия труда;
- Федеральная служба по труду и занятости населения;
- Федеральная служба по надзору в сфере защиты прав потребителя и благополучия человека.

# **ЗАКЛЮЧЕНИЕ**

В результате проделанной работы была разработана структура сборочного комплекса. Для точного позиционирования ответственных частей устройства был проведен расчет передач винт-гайка, а также выбраны двигатели, используемые с ней.

Кроме того, были рассчитаны роликовые конвейеры, выбраны для них два типа передачи, а именно: связка из трансмиссионного вала – конической передачи – АД и мотор-редуктора. Также были рассчитаны ленточные конвейеры, выбраны для них мотор-редуктора.

Был разработан алгоритм работы комплекса и по нему выбраны логические контроллеры, удовлетворяющие требованиям. Также была произведена разработка алгоритмов процедур, используемых в главном алгоритме работы комплекса.

По полученным расчетам и блок-схемам были выбраны необходимые датчики (датчики присутствия препятствия для конвейеров и датчики угла поворота для ШД) и забивочное оборудование (пневмопистолеты).

Наконец, была подробно рассмотрена система управления шаговым двигателем, составлен и реализован на языке С алгоритм управления, построена схема электрическая принципиальная подключения.

#### **Список использованных источников**

1. Проектирование ленточного конвейера. Методические указания для студентов специальности 190205 «Подъемно-транспортные, строительные, дорожные машины и оборудование» / А.В. Тарнопольский, Н.Е. Курносов, Л.П. Корнилаева, Ю.К. Измайлов – Пенза : ПензГУ, 2009. – 60 с.

2. Иванов А.С., Муркин С.В. Конструирование современных моторредукторов: Электронное учебное издание. – М.: Изд-во МГТУ им. Н.Э. Баумана. 2012. 147 с., табл. 9, ил. 71. библиогр. 40 назв.

3. Лукьянов А.С., Стародубцева С.А. Расчет конических зубчатых передач с прямыми и круговыми зубьями. Методическое указание. –М.: Издво МГТУ «МАМИ». 2001. – 29 с.

4. ПЕРЕДАЧА ВИНТ – ГАЙКА: учебное пособие / сост. В. О. Варганов, М.В. Аввакумов, М. В. Колычев, В.М. Гребенникова, В. А. Романов. СПбГТУРП. – СПб., 2015. – 57 с.

5. Расчет мощности привода роликов нового отводящего рольганга. / Б.Н. Абсадыков. –М.: Изд-во КБТУ. 2008. – 8 с.

6. Конструкции и расчет рольгангов прокатных станов: методическое пособие / сост. Петров И.Н., Вольф В.Ф. –М.: Изд-во: Уральский ордена трудового красного креста знамени политехнический институт. – Свердловск, 1967, - 36 с.

7. ГОСТ 9557-87 Поддон плоский деревянный размером 800 х 1200 мм.

8. Электродвигатели [Текст]: учеб. пособие / Бычков Е. В. [и др.]. – Ухта : УГТУ, 2010. – 84 с.: ил.

9. С/C++. Проуцедурное программирование. – СПБ.: БХВ-Петербург, 2008. – 448 с.: ил. – (Внесерийная).

10. Совеременные датчики. Справочник. – Москва: Техносфера, 2005.  $-592$  c.

11. Парр Э. Программируемые контроллеры: руководство для инженера / Э. Парр; пер. 3-го англ. Изд. – М: БИНОМ. Лаборатория знаний, 2007. – 616 с.: ил.

12. ГОСТ 19.701-90. ЕСПД. Схемы алгоритмов, программ, данных и систем. Обозначения условные и правила выполнения.

13. ГОСТ 2.109-73 ЕСКД. Основные требования к чертежам.

14. ГОСТ 10177-82. Основные нормы взаимозаменяемости.

15. ГОСТ 22644-77 (СТ СЭ 1333-78). Конвейеры ленточные. Основные параметры и размеры.

**Приложение А. Блок-схемы алгоритмов**

### **Блок схема основной функции логического контролера верхнего уровня**

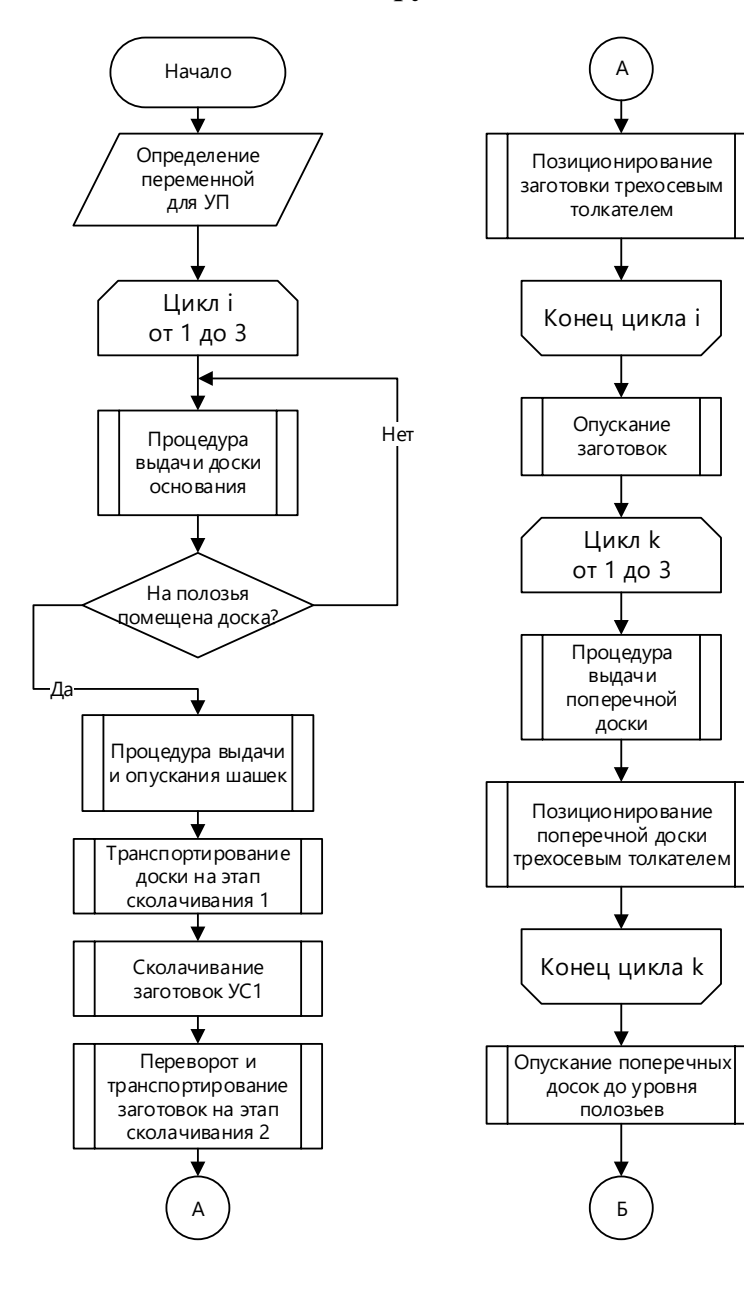

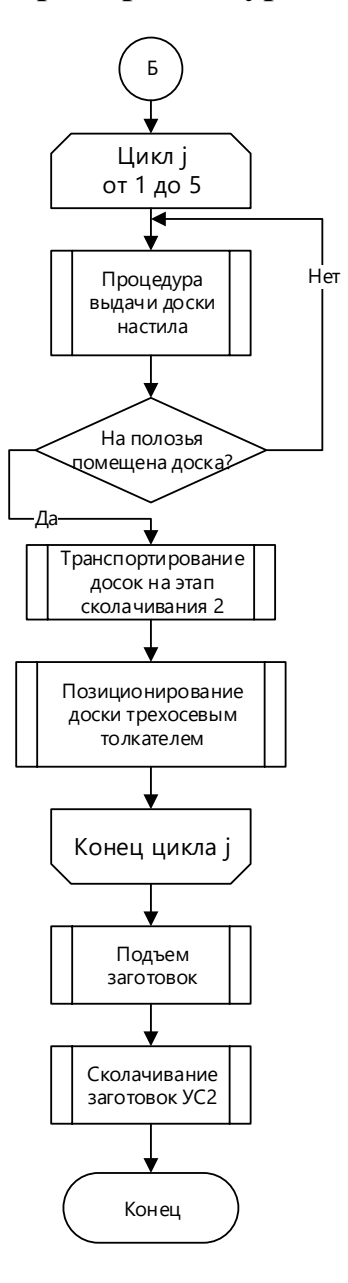

# **Процедура выдачи досок настила**

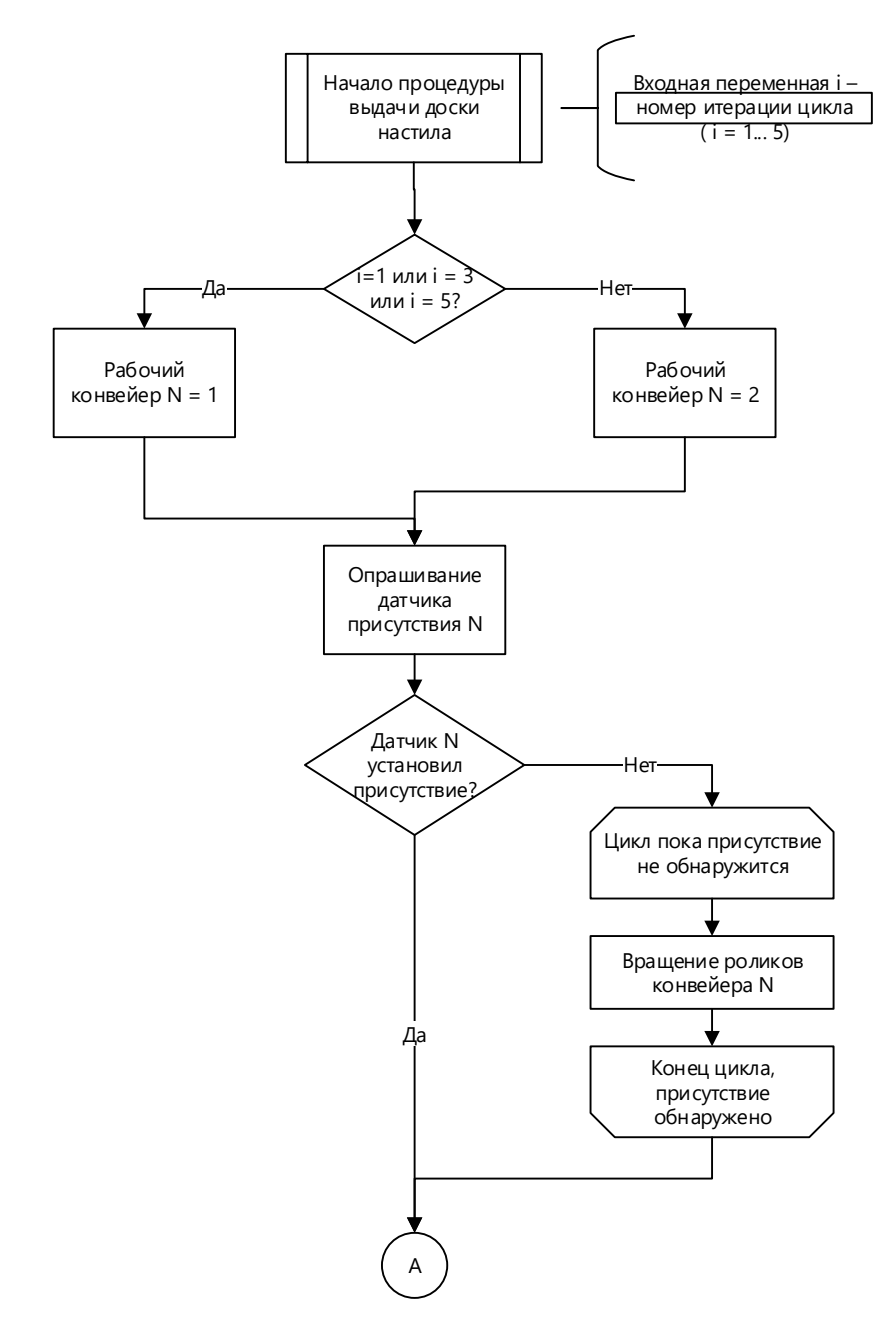

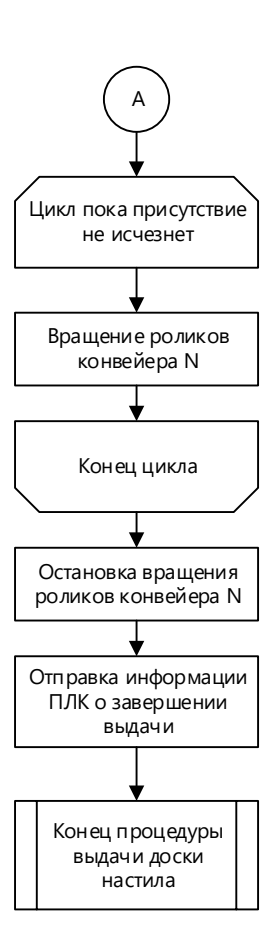

# **Процедура выдачи доски основания**

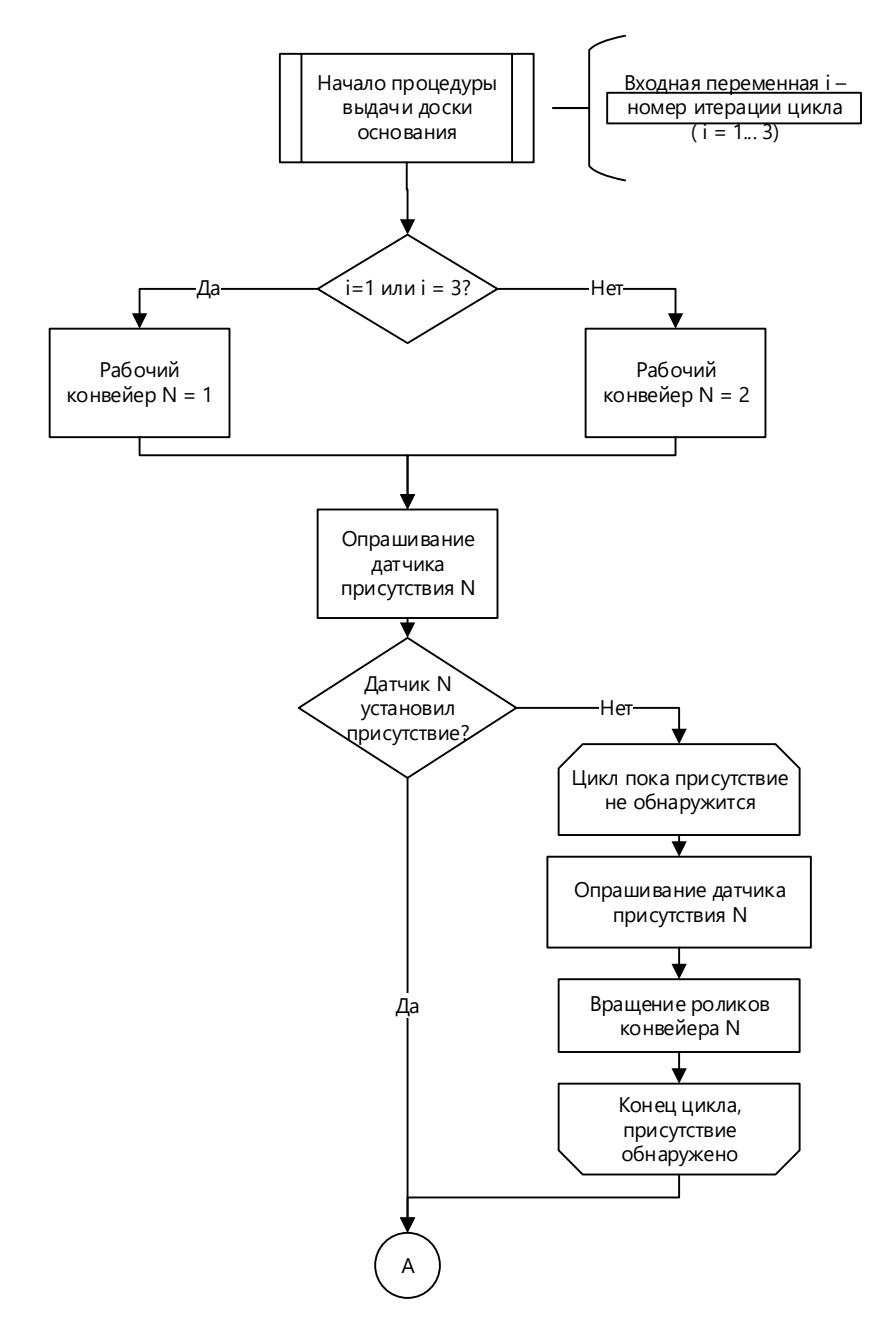

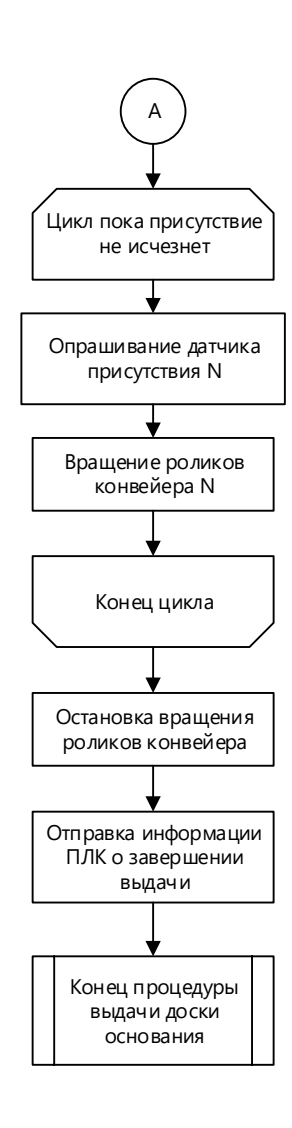

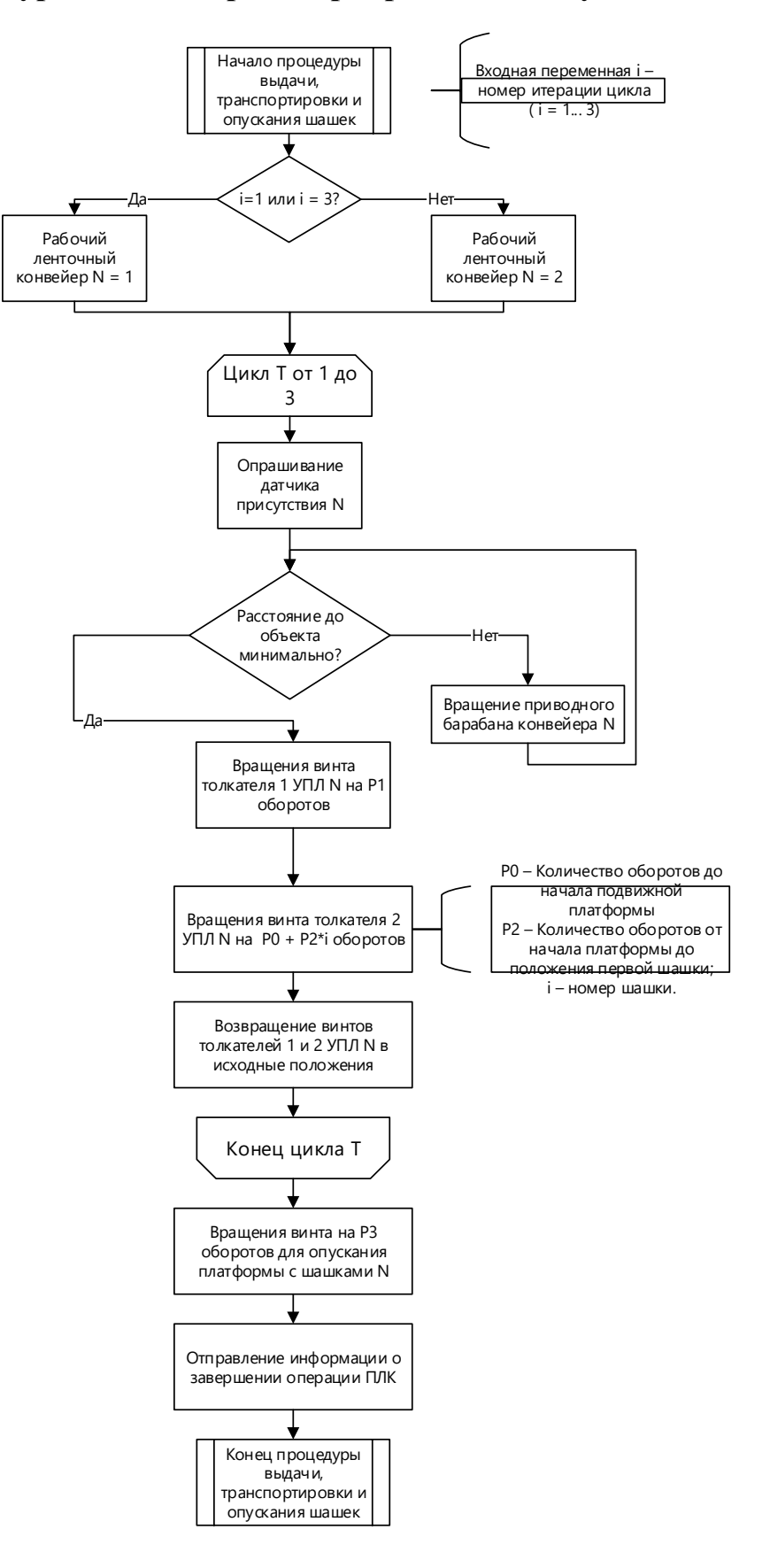

# **Процедура выдачи поперечной доски**

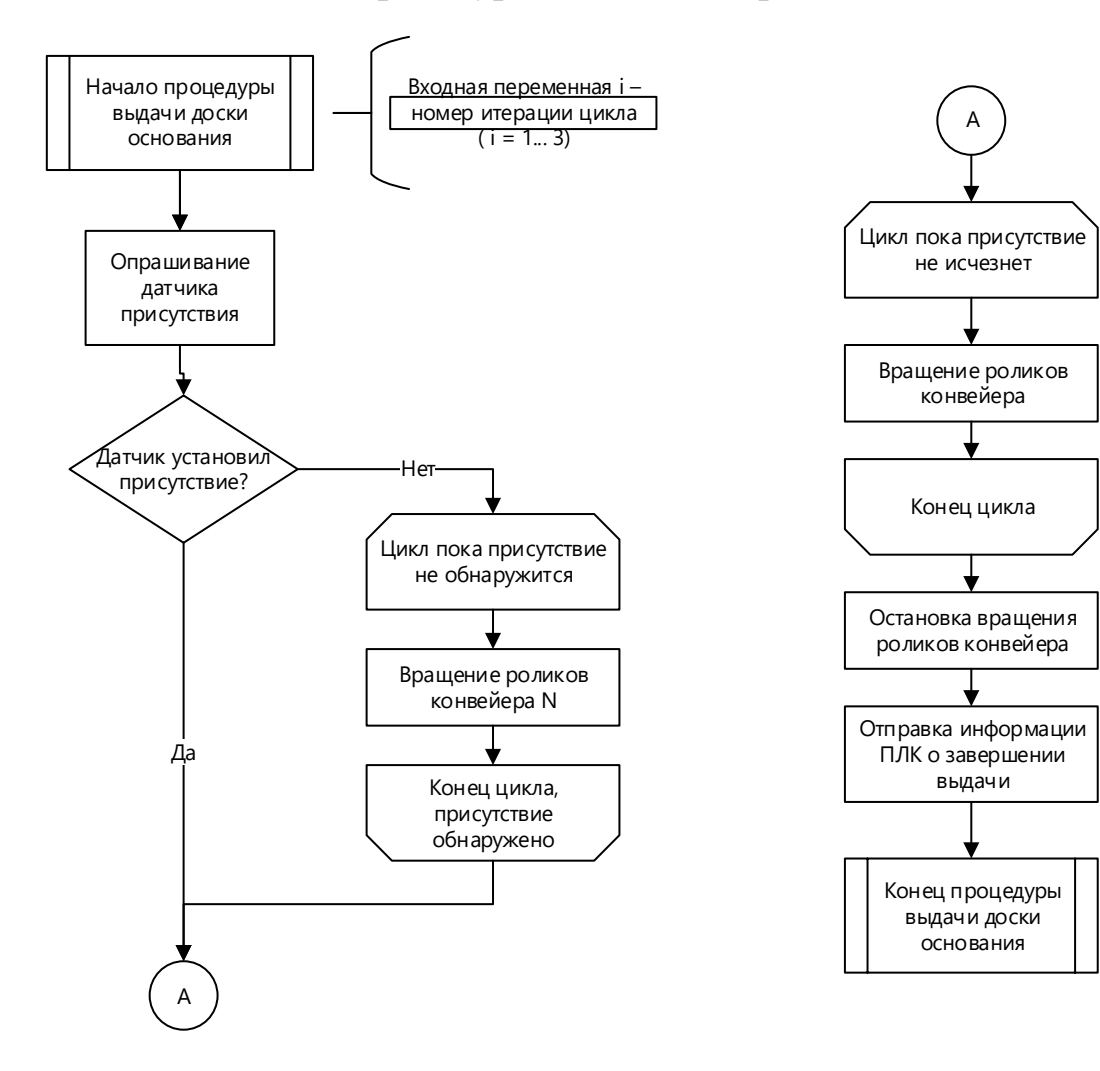

## **Процедуры опускания заготовок и поперечных досок**

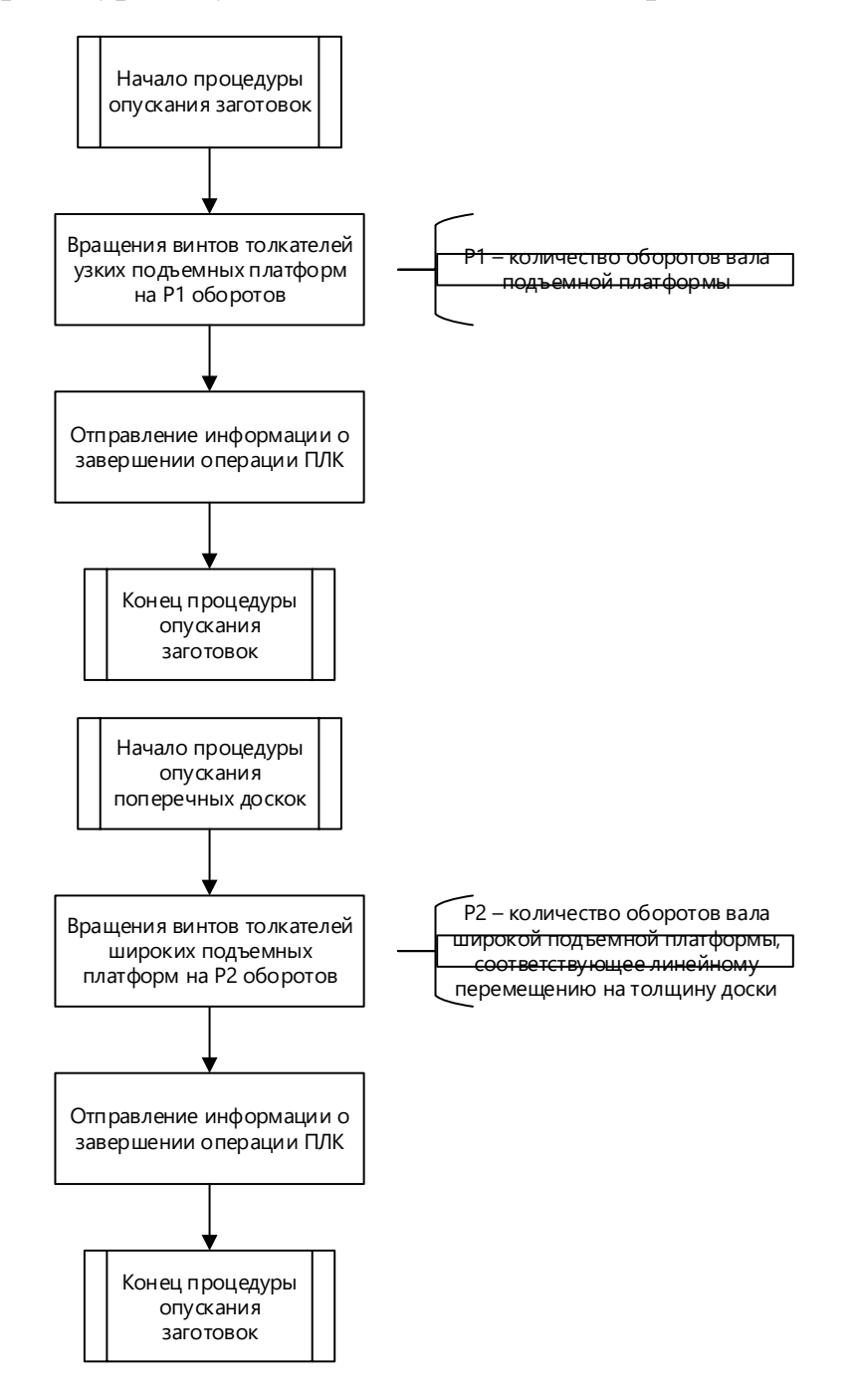

# **Процедура позиционирования**

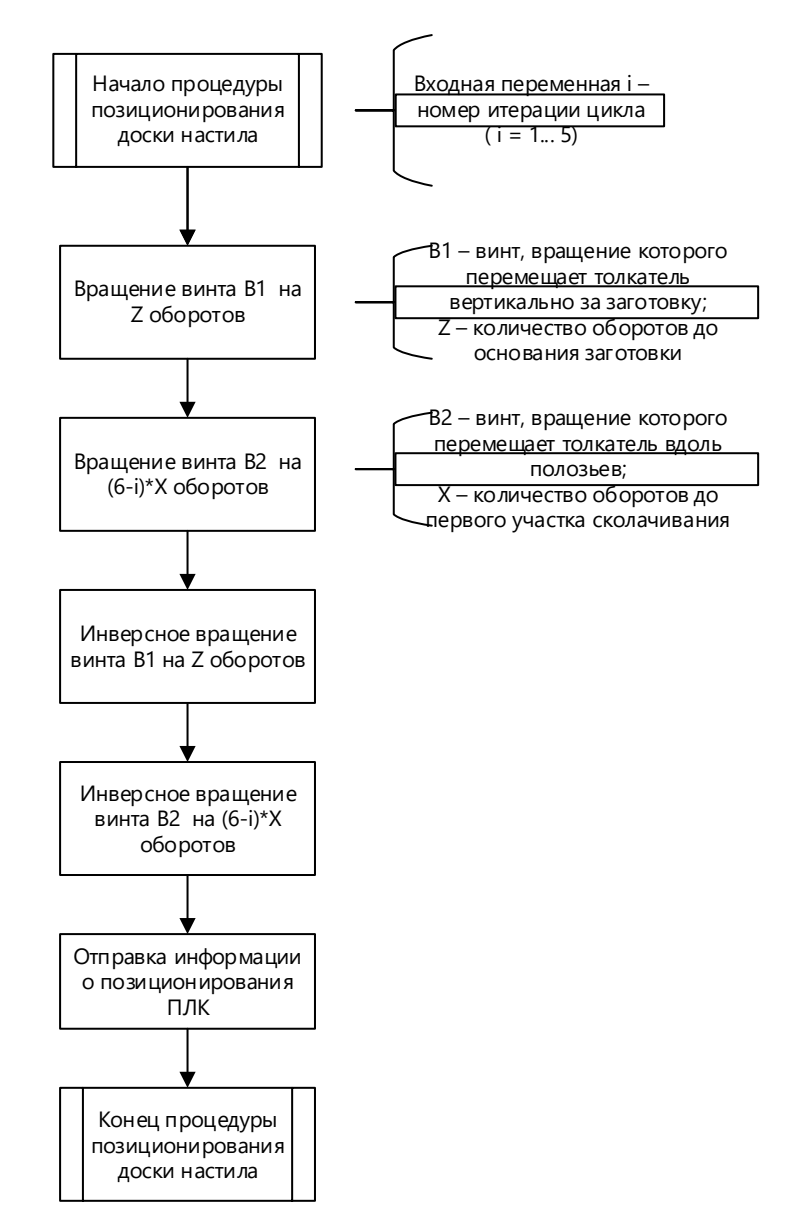

# **Процедура сколачивания**

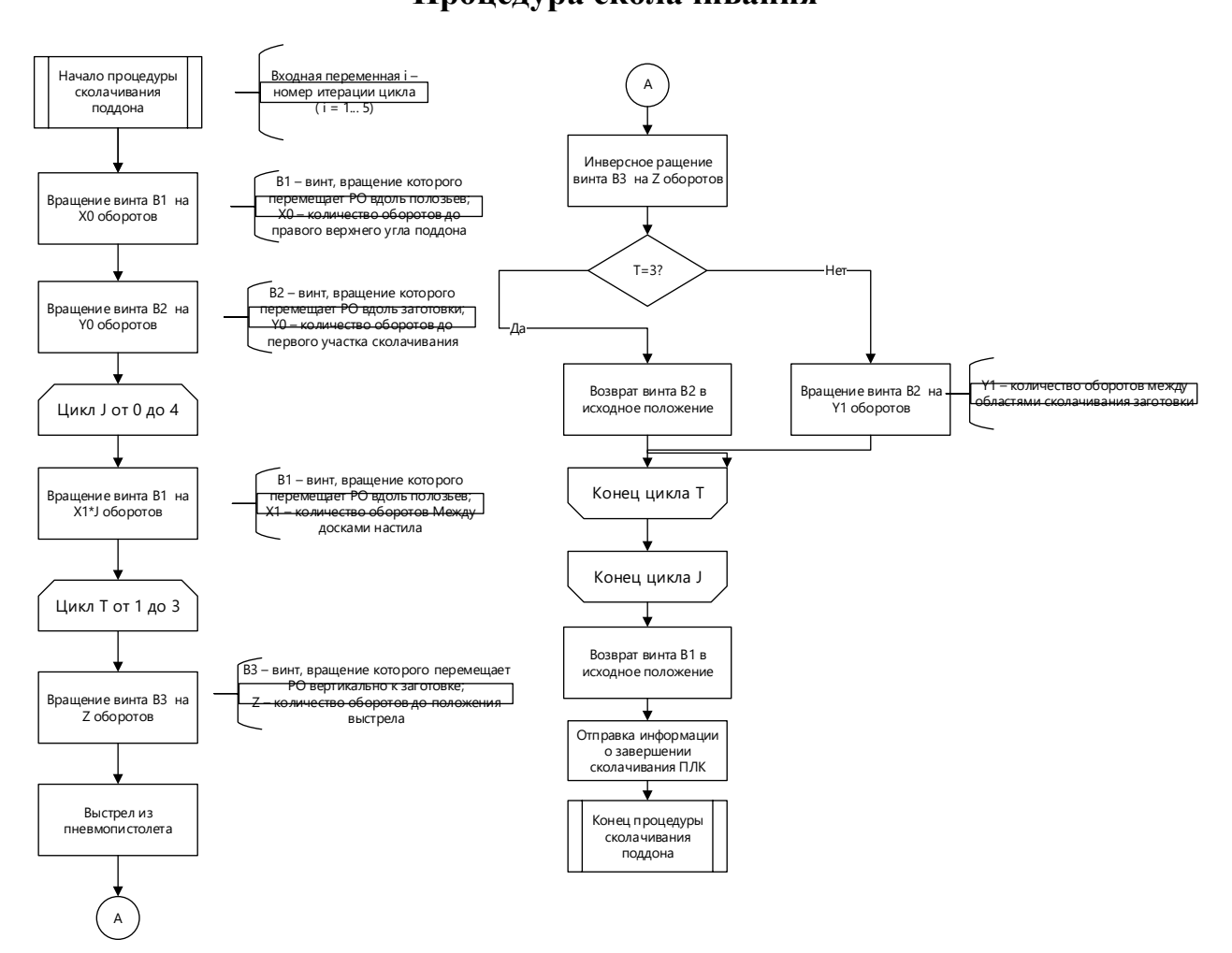

# **Процедура транспортировки**

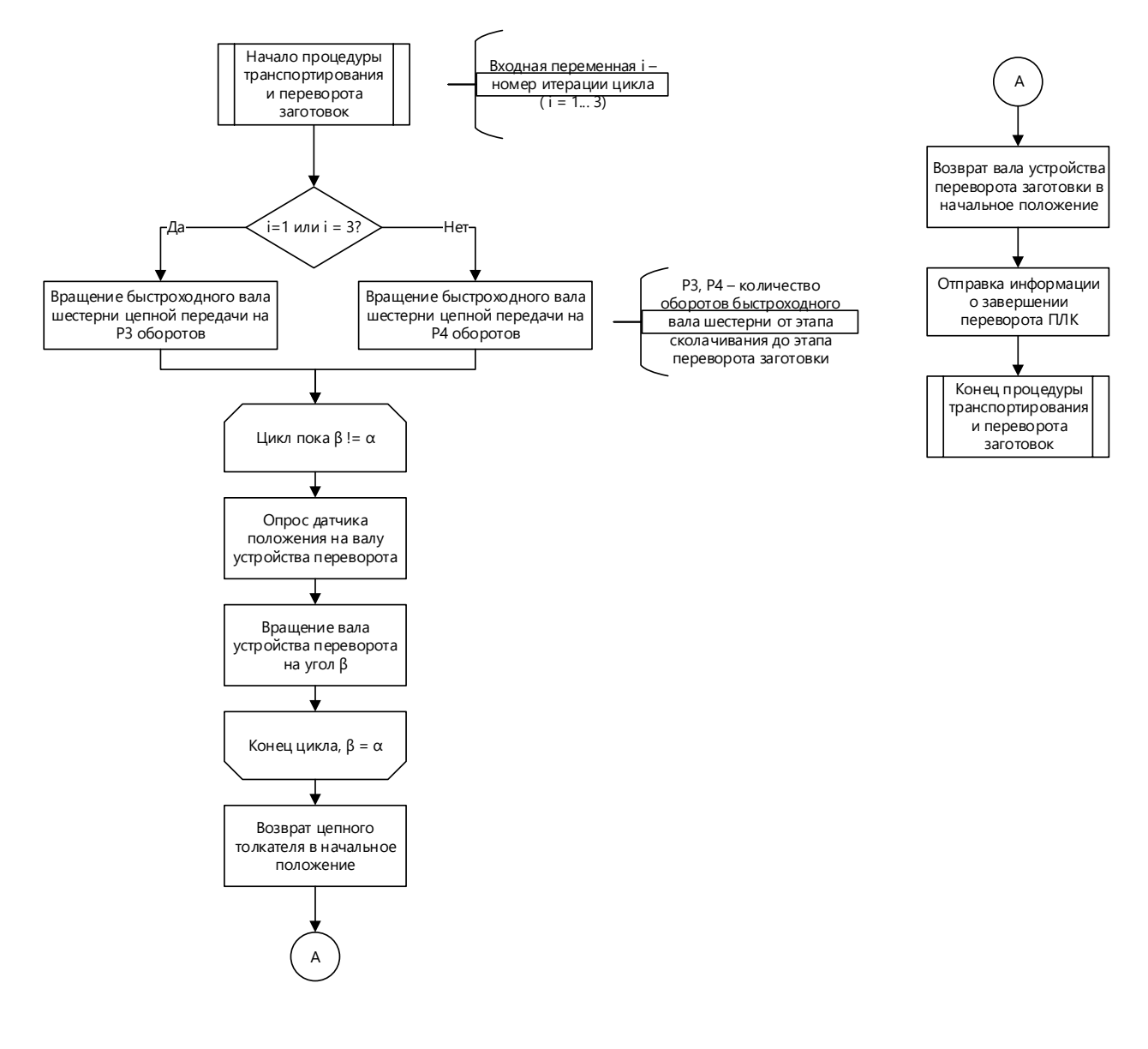

**Приложение Б. Схема электрическая принципиальная комплекса**

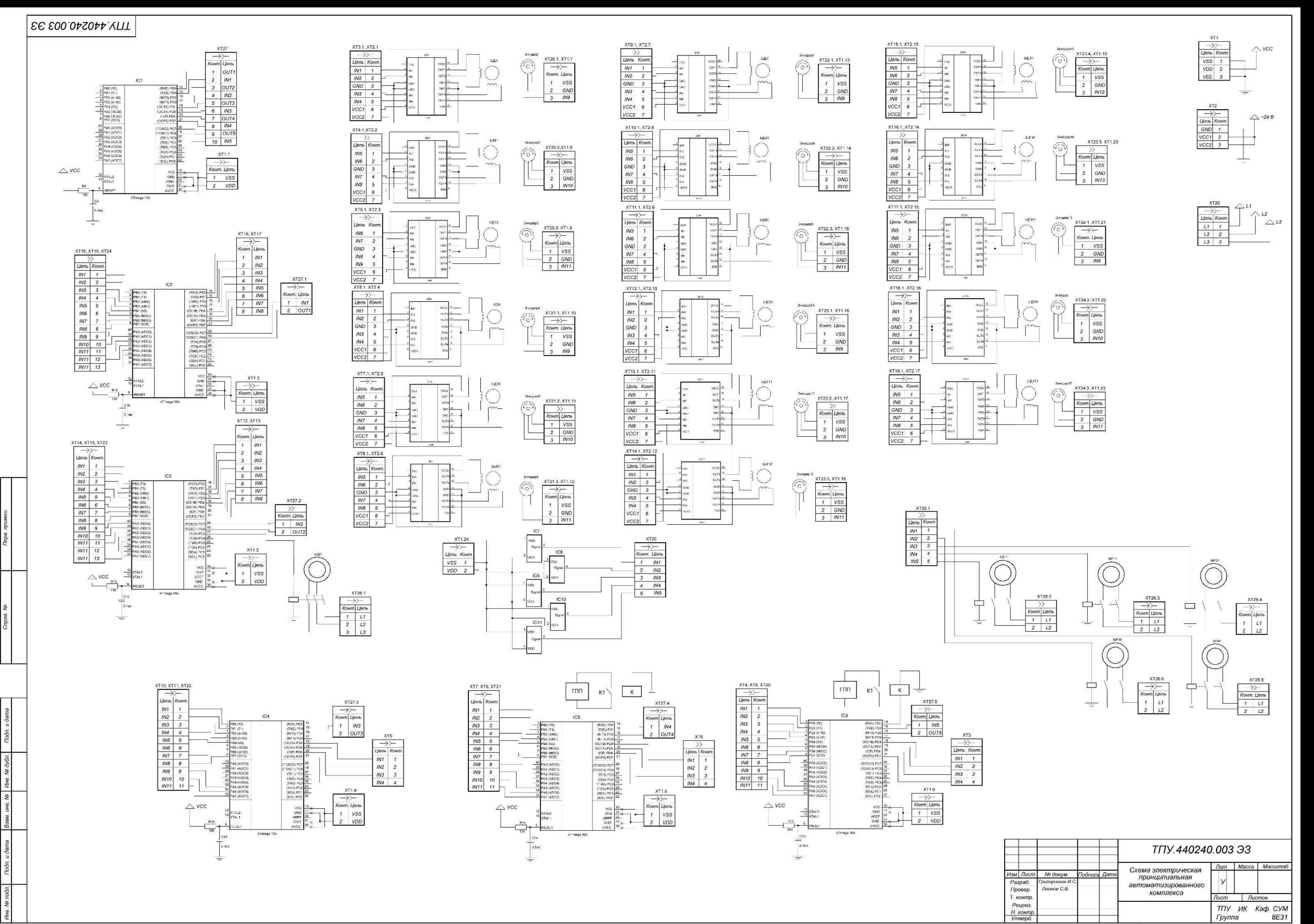

**Приложение В. Листинг программы управления шаговым двигателем**

```
1. #define F CPU 8000000UL // рабочая частот
2. #include <avr/io.h>
3. #include <util/delay.h>
4. #include "UART.h"
5. #include "LCD.h"
6. #include <avr/interrupt.h>
7.
8. #define delay 50
9.
10. int goal<sub>2</sub>ngle = 0;
11. int last_angle = -1;
12. int angle = 0;
13.
14. int state_array[4] = {0b00000011, 0b00000110, 0b00001100, 0b00001001};
15. int last_state = 0;
16. int last_goal = 0;
17. int first = 0;
18. int N;
19. goal_angle = 360*N;20. void set angle (int ang)
21. {
22. if (angle \langle ang)
23. {
24. if (first == 1)
25. {
26. if (ang > last goal)
27. {
28. if (last_state == 3) last_state = 0;
                        else last_state++;
30. }
31. else
32.33. if (last_state == 0) last_state = 3;<br>34. else last state--;
                   else last_state--;
35.36.first = 0;
37. }
38.39.for (int i = last_state; i < 4; i++)
40. {
41. PORTB = state_array[i];<br>42. angle++:
42. angle++;<br>43. angle++;
                   if (angle >= ang)
44. {
                        last state = i;
46. last_goal = ang;<br>47. first = 1:
47. first = 1;<br>48. return:return;
49. }
50. last_state = 0;
51. \frac{1}{2} delay_ms(delay);
52. }
53. }
54.
55. if (angle > ang)
56. {
57. if (first == 1)
58. {
59. if (ang > last goal)
60. {
61. if (last\_state == 3) last\_state = 0;62. else last state++;
63.    }
64. else
```

```
65. {
66. if (last_state == 0) last_state = 3;<br>67. else last state--;
                        else last_state--;
68. }<br>69. <br>first = \frac{1}{2}first = 0;<br>}
70. }
71.
             for (int i = last_state; i >= 0; i--)
73. {
74.<br>75.
75. PORTB = state_array[i];<br>76. angle--:
76. angle--;<br>77. angle--;<br>if (angle
77. if (angle < = ang)<br>78.
78. \{79. last_state = i;<br>80. last goal = ang
                            last_goal = ang;
81. first = 1;
82.
83. }
84. else last_state = 3;<br>85. else delay ms(delay);
                   _delay_ms(delay);<br>}
86. }
87. }
88. }
89.
90. int main(void)
91. {<br>92.set_angle(goal_angle);
93. }
```
**Приложение Г. Таблицы результатов проектирования**

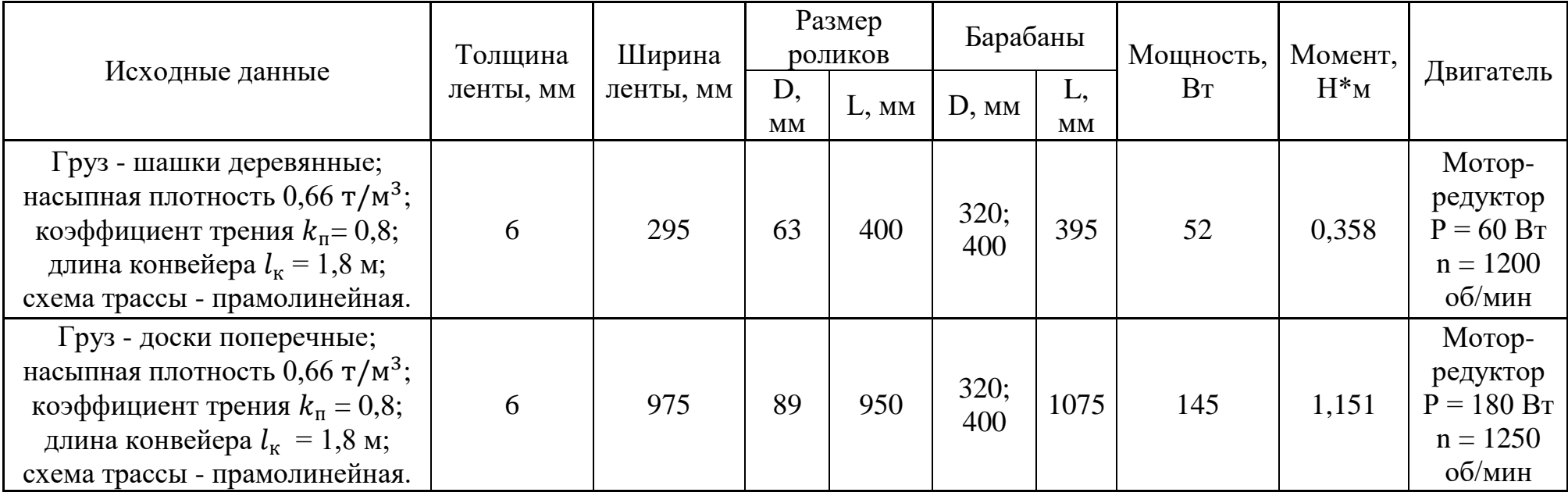

# **Таблица результатов проектирования ленточных конвейеров**

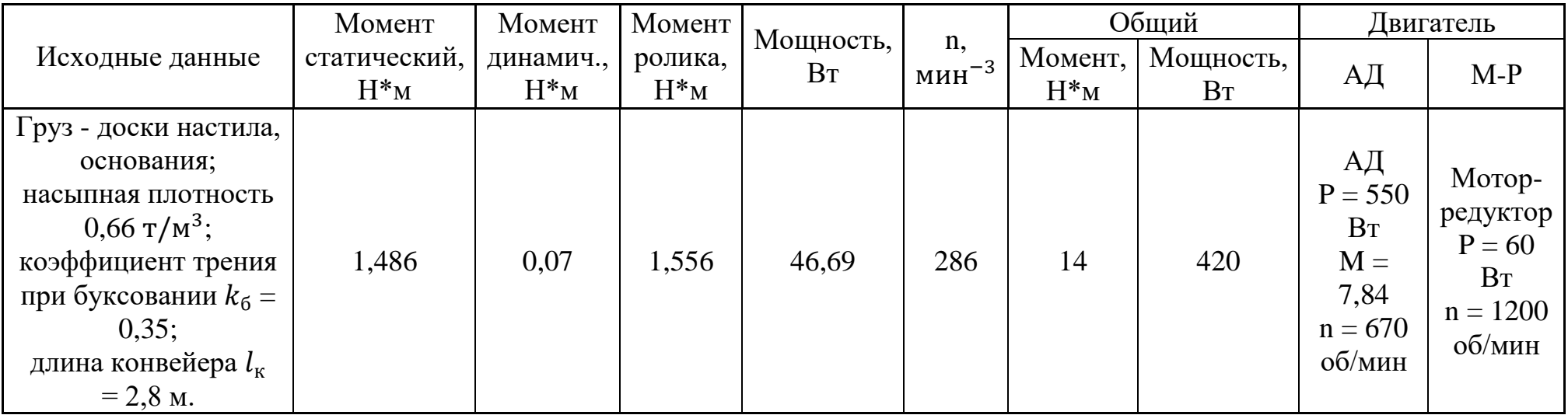

### **Таблица результатов проектирования роликовых конвейеров**

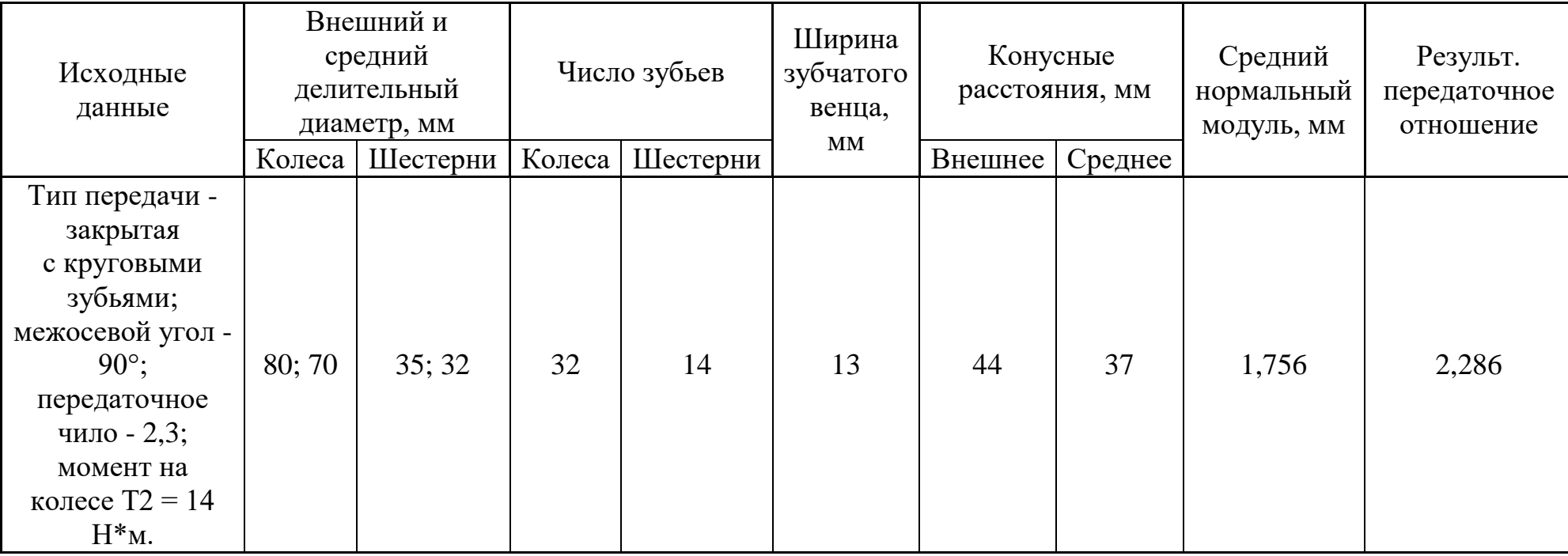

### **Таблица результатов проектирования конической передачи**

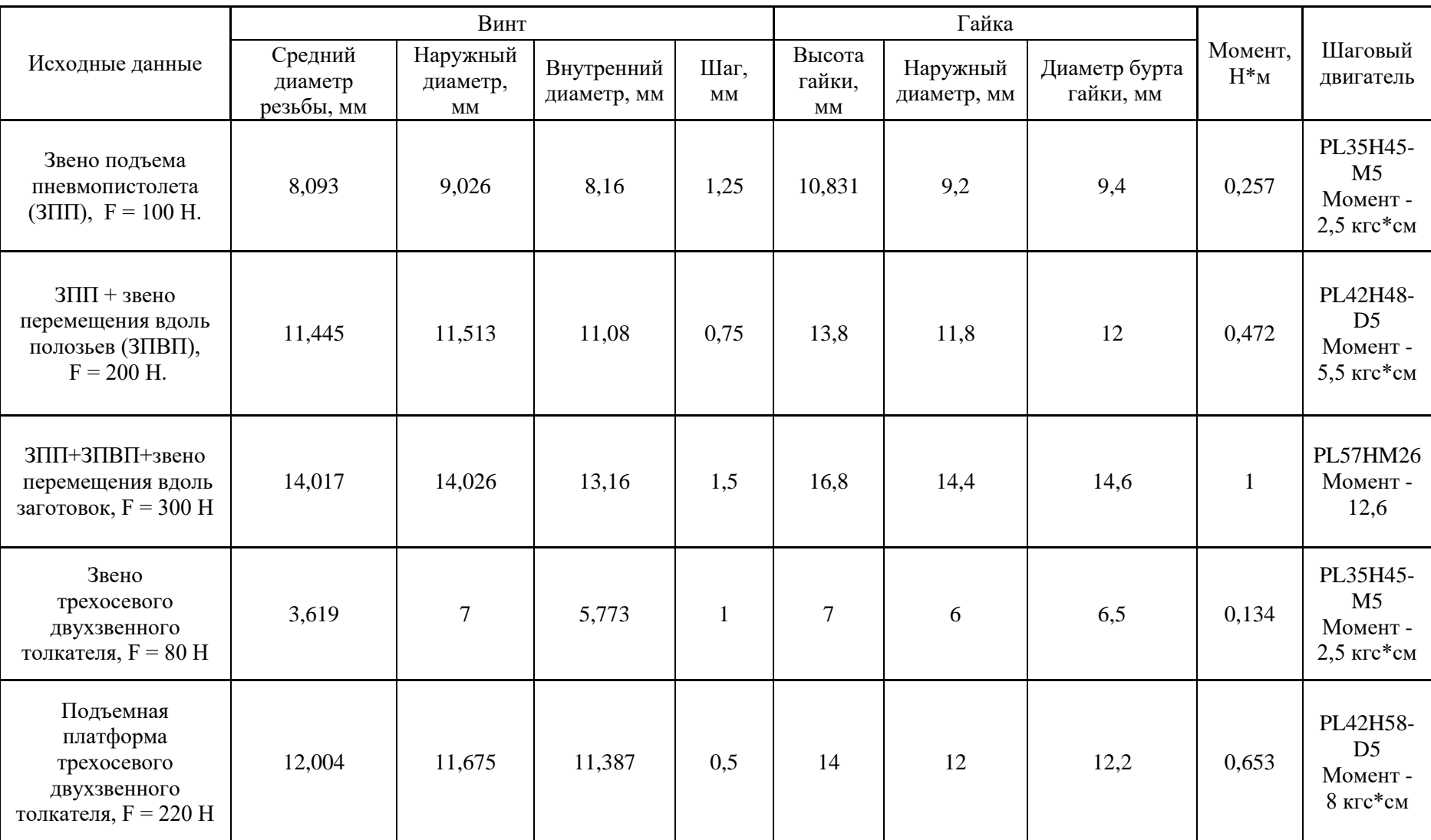

## **Таблица результатов проектирования передач винт-гайка**

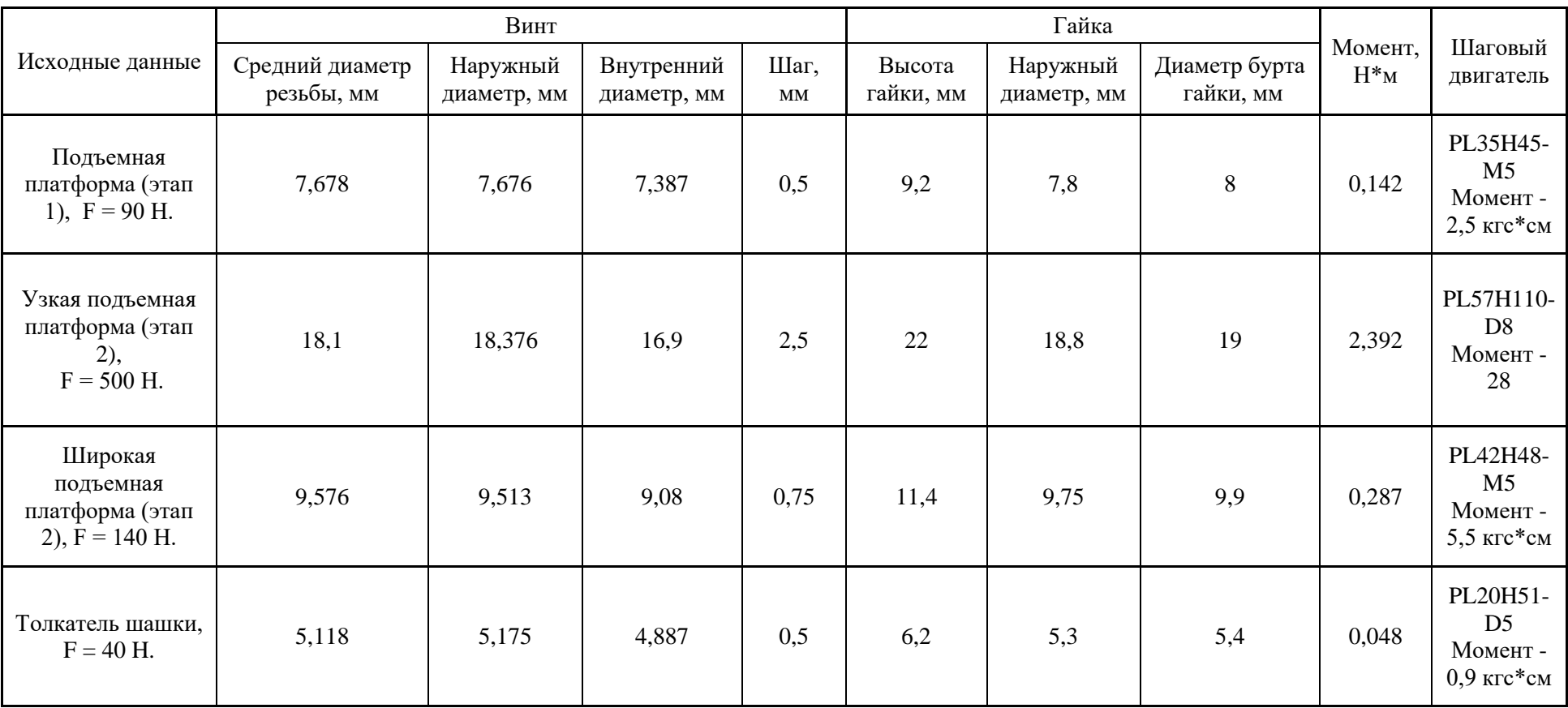

### **Таблица результатов проектирования передач винт-гайка**